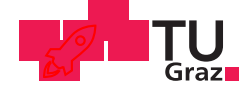

Christoph Betschoga, BSc.

## Saisonale Zwangbeanspruchung der dehnfugenlosen Südschleuse Wusterwitz

### **MASTERARBEIT**

zur Erlangung des akademischen Grades

Diplom-Ingenieur

Masterstudium Bauingenieurwissenschaften - Konstruktiver Ingenieurbau

eingereicht an der

## Technischen Universität Graz

**Betreuer** Univ.-Prof. Dr.-Ing. habil. Nguyen Viet Tue

Institut für konstruktiven Betonbau

**Betreuer** Dipl.-Ing. Katrin Turner Dipl.-Wirtsch.-Ing. Dirk Schlicke

## **EIDESSTATTLICHE ERKLÄRUNG** *AFFIDAVIT*

Ich erkläre an Eides statt, dass ich die vorliegende Arbeit selbstständig verfasst, andere als die angegebenen Quellen/Hilfsmittel nicht benutzt, und die den benutzten Quellen wörtlich und inhaltlich entnommenen Stellen als solche kenntlich gemacht habe. Das in TUGRAZonline hochgeladene Textdokument ist mit der vorliegenden Masterarbeit identisch.

*I declare that I have authored this thesis independently, that I have not used other than the declared sources/resources, and that I have explicitly indicated all material which has been quoted either literally or by content from the sources used. The text document uploaded to TUGRAZonline is identical to the present master's thesis.*

Datum / Date Unterschrift / Signature

Die Erstellung dieser Masterarbeit wurde von der Bundesanstalt für Wasserbau (BAW) gefördert. . .

# Danksagung

Dass diese Arbeit in dieser Form vorliegt, ist zahlreichen Personen zu verdanken.

Als erstes möchte ich mich bei meiner gesamten Familie, besonders meinen Eltern und Großeltern für die bedingungslose Unterstützung während meines Studiums, bedanken.

Auf universitärer Seite möchte ich Herrn Univ.-Prof. Dr.-Ing. habil. Nguyen Viet Tue, Frau Dipl.-Ing. Katrin Turner und Herrn Dipl.-Wirtsch.-Ing. Dirk Schlicke für die hervorragende und geduldige Betreuung dieser Arbeit danken.

Last but not least bedanke ich mich bei all meinen Freunden, vor allem bei jenen, ohne die meine Studienzeit kürzer ausgefallen wäre.

# Kurzfassung

Die vorliegende Arbeit untersucht die saisonalen Zwangbeanspruchungen, im Speziellen jene thermischer Natur, der dehnfugenlosen Schleuse Wusterwitz-Süd. Hintergrund ist die Notwendigkeit der Quantifizierung der thermisch bedingten Beanspruchungen und die Abschätzung ihres Einflusses auf die Rissbildung bei monolithisch hergestellten Schleusen. Im Rahmen der Untersuchung wurden Temperatur-, Dehnungs- und Setzungsmessungen für den Zeitraum nach der Herstellung mit ungefüllter Schleusenkammer ausgewertet. Eine Nachrechnung mittels eines Finite-Elemente-Programmes wurde durchgeführt und eine Prognose der Beanspruchungen für den Nutzungszeitraum mit wasserbefüllter Schleusenkammer erstellt. Die Ergebnisse sowohl der Messungen als auch der FE-Berechnung wurden anschließend mittels analytischer Überlegungen auf Plausibilität überprüft.

Es konnte gezeigt werden, dass der auf der Rissschnittgröße des Querschnitts basierende Bemessungsansatz, die thermisch bedingten Belastungen abdeckt und daher sinnvoll erscheint.

**Schlüsselwörter:** Zwangbeanspruchung, später Zwang, saisonale Temperatureinwirkung, Beanspruchungsanalyse

# Abstract

#### **Seasonal Restraint Stresses of the Monolithic Sluice "Wusterwitz-South"**

This thesis deals with seasonal restraint stresses of the monolithic sluice "Wusterwitz-South", in particular those caused by thermal impacts. The analysis is based on the need to quantify thermally induced stresses and to determine their influence on cracking of monolithically constructed sluices. In order to obtain a prognosis of the restraint stresses of the water-filled lock chamber, temperature, strain, and settlement measurements were analysed and recalculated with the help of a finite element analysis software. The results of the measurements and the finite elements calculation were consequently tested for plausibility using carious analytical calculation approaches.

The results show that the design approach based on the cross section's cracking forced is justified with respect to thermally induced stresses.

**Keywords:** restraint stresses, late restraint, seasonal thermal loads, stress analysis

# Inhaltsverzeichnis

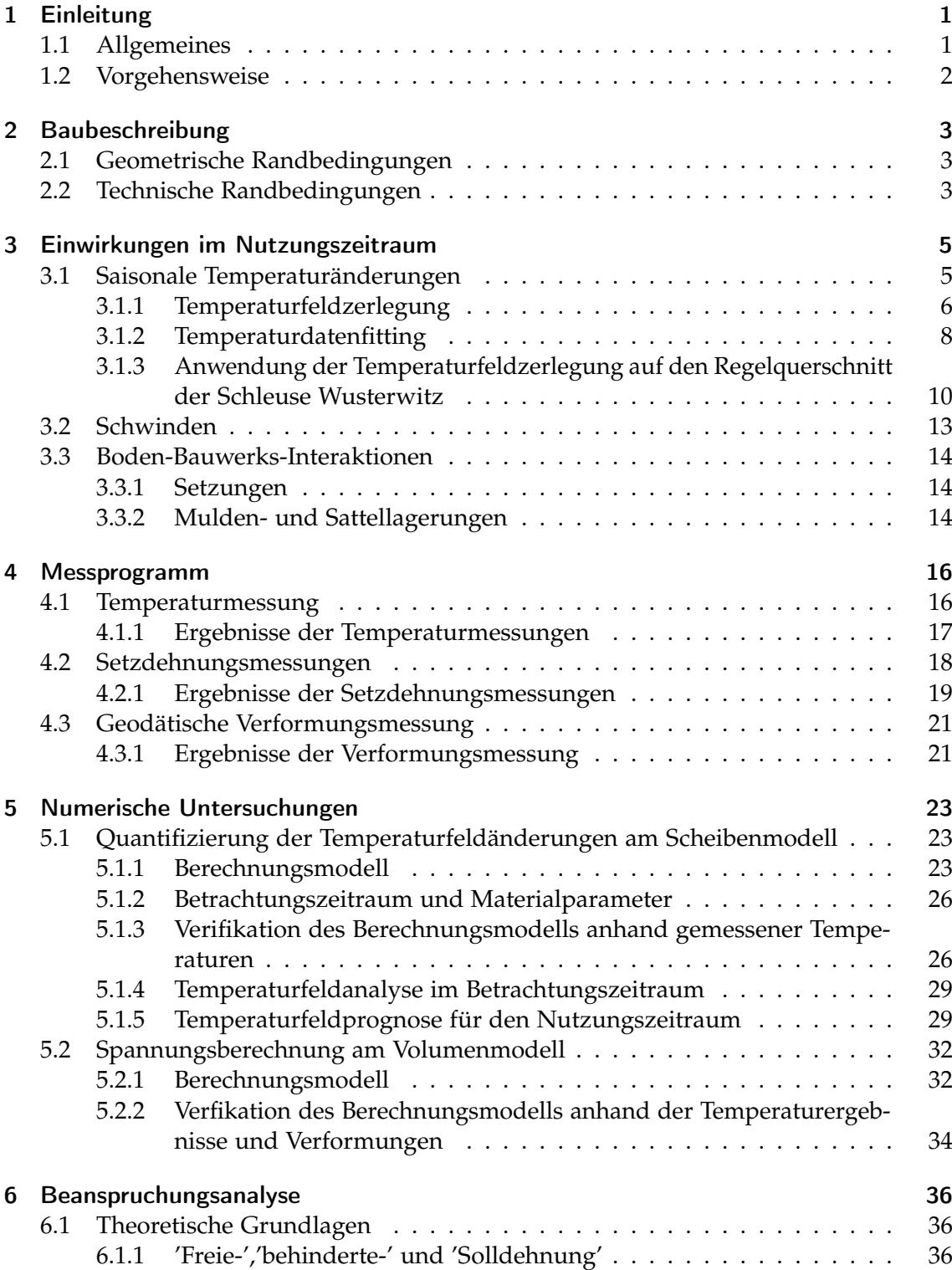

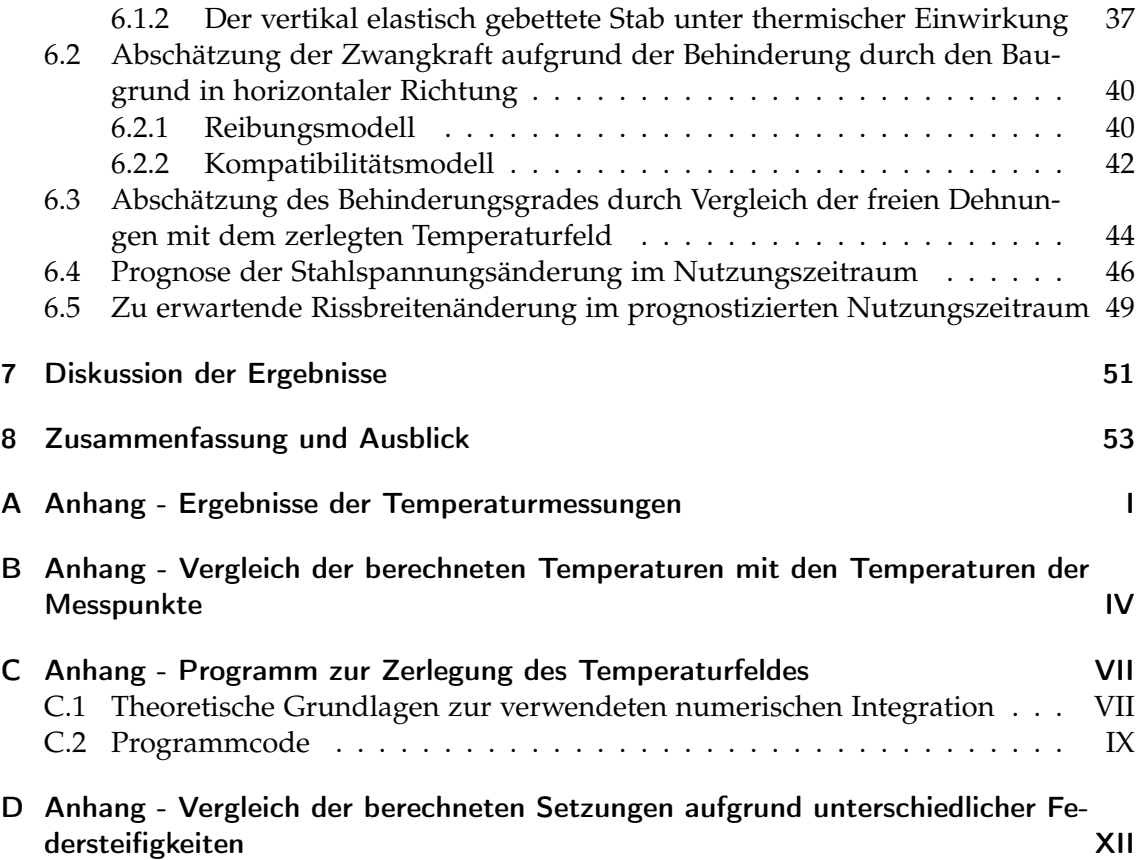

# <span id="page-7-0"></span>1 Einleitung

## <span id="page-7-1"></span>1.1 Allgemeines

Im Zuge dieser Arbeit wurden die, aus den thermischen Einwirkungen resultierenden, saisonalen Beanspruchungen der neuen Schleuse Wusterwitz untersucht. Wie im Abschnitt [2.1](#page-9-1) beschrieben, stellt die Südschleuse Wusterwitz das erste, in vollmonolithischer Bauweise errichtete Schleusenbauwerk der Bundesrepublik Deutschland, dar. Aufgrund der fehlenden Trennfugen ist das Verformungsvermögen im Vergleich zu konventionell errichteten Schleusen eingeschränkt, wodurch im Allgemeinen eine erhöhte Beanspruchung aus Zwangeinwirkungen besteht.

Ziel dieser Arbeit ist es, die auftretende Zwangbeanspruchung abzuschätzen, um Rückschlüsse auf die Rissentwicklung an der Planieoberseite und die benötigte Mindestbewehrungsmenge ziehen zu können.

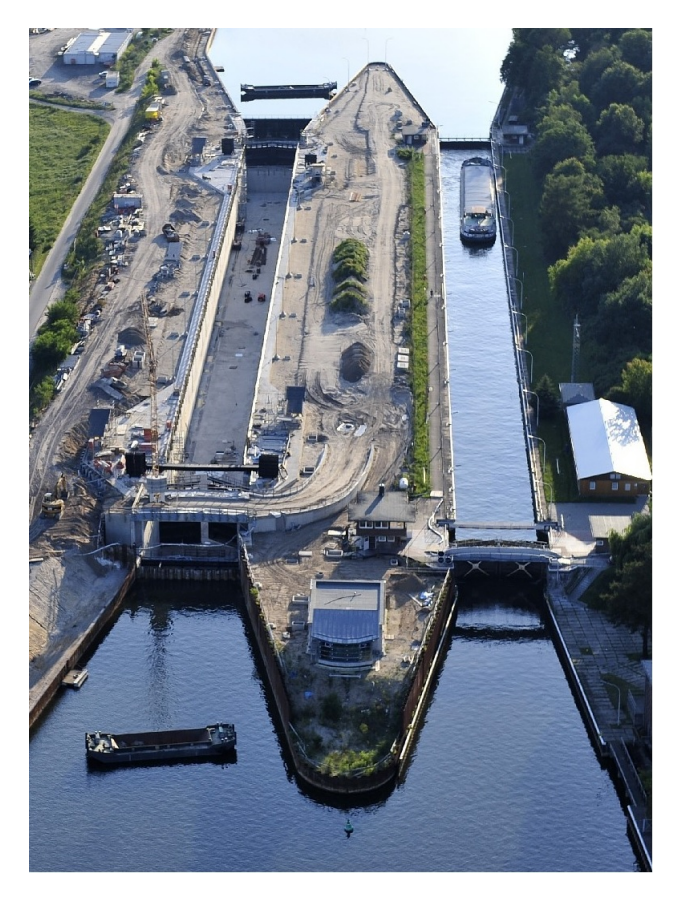

Abb. 1.1: Baustelle Schleuse Wusterwitz [\[26\]](#page-79-0)

## <span id="page-8-0"></span>1.2 Vorgehensweise

Nachdem in Kapitel [2](#page-9-0) sowohl technische als auch geometrische Randbedingungen des Schleusenbauwerks erläutert werden, beschäftigt sich Kapitel [3](#page-11-0) mit den Einwirkungen im Nutzungszeitraum.

In Kapitel [4](#page-22-0) erfolgt die Beschreibung des umfangreichen Messprogramms. Um die Beanspruchungen der Schleuse Wusterwitz Süd quantitativ zu erfassen, wurde ein geschlossenes Messprogramm installiert. Dieses umfasst Temperatur-, Setzdehnungs-, Verformungs- und Rissbreitenmessungen.

Basierend auf den punktuellen Temperaturmessungen im Beobachtungszeitraum (Schleusenkammer ist nicht mit Wasser gefüllt), wurde in Kapitel [5](#page-29-0) das Temperaturfeld im Kammerquerschnitt mittels FE-Software an einem Scheibenmodell rekonstruiert. Mit den daraus erhaltenen Kenntnissen über die thermischen Eigenschaften des Betons sowie den aufzubringenden thermischen Randbedingungen erfolgte eine Prognose des sich, bei mit Wasser gefüllter Schleusenkammer, einstellenden Temperaturfeldes im Nutzungszeitraum. Anschließend wurde, um das Verformungsbestreben des Bauwerks zu beschreiben, das Temperaturfeld in konstante, lineare und nichtlineare Anteile zerlegt.

Ein dreidimensionales Volumenmodell dient zur linear-elastischen Spannungsermittlung unter Berücksichtigung der Boden-Bauwerks-Interaktion.

Anhand der Ergebnisse des Messprogrammes sowie den erhaltenen Berechnungsergebnissen des erstellten Volumen- und Scheibenmodells erfolgt eine Beanspruchungsanalyse in Kapitel [6.](#page-42-0) Dabei wurden freie und spannungswirksame, behinderte Dehnungen berechnet. Um die Ergebnisse zu verifizieren, wurde eine theoretische Behandlung der möglichen Behinderungsgrade bezüglich der einzelnen Temperaturfeldanteile durchgeführt.

Weiters wurden die Stahlspannungen an der Planieoberseite aufgrund der thermischen Einwirkung berechnet und eine Prognose der Rissbreitenänderung für den Nutzungszeitraum erstellt.

Abschließend werden die erhaltenen Ergebnisse sowohl diskutiert als auch zusammengefasst.

# <span id="page-9-0"></span>2 Baubeschreibung

## <span id="page-9-1"></span>2.1 Geometrische Randbedingungen

Die Südschleuse Wusterwitz ist Teil der Schleusengruppe Wusterwitz und das erste in vollmonolithischer Bauweise errichtete Schleusenbauwerk der Bundesrepublik Deutschland. Sie soll die bereits 1930 fertiggestellte Nordschleuse ergänzen und befindet sich am östlichen Ende der Bundeswasserstraße 'Elbe-Havel-Kanal' im deutschen Bundesland Brandenburg.

Der Bau begann im Jahr 2008 mit der Baugrubenumschließung. Dazu wurden Dichtwände mit eingestellten Spundwänden bis zu einer Tiefe von 32m eingebracht, sodass die Dichtwände in den natürlich vorkommenden Braunkohleschluff einbinden. Auf eine zusätzliche Baugrubensohle konnte dadurch verzichtet werden. [\[25\]](#page-79-1) Die Betonarbeiten fanden ihren Abschluss im Jahr 2011.

Die Schleusenanlage Wusterwitz-Süd wird für die Wasserstraßenklasse 'Vb' ausgelegt und im Abstand von 45m achsparallel zur bestehenden Nordschleuse gebaut. Es ergeben sich Gesamtabmessungen von 261m Länge, 14.5m Höhe und 22.5m (Kammer) bzw. 34.3m (Unterhaupt) Breite, siehe Abb. [2.1.](#page-9-3) Dadurch kommt es zu einem verbauten Gesamtbetonvolumen von ca. 50000 $\mathrm{m}^{3}$ . Die nutzbaren Kammerabmessungen betragen 190 $\mathrm{m}$  Länge und 12.5m Breite. [\[23\]](#page-79-2)

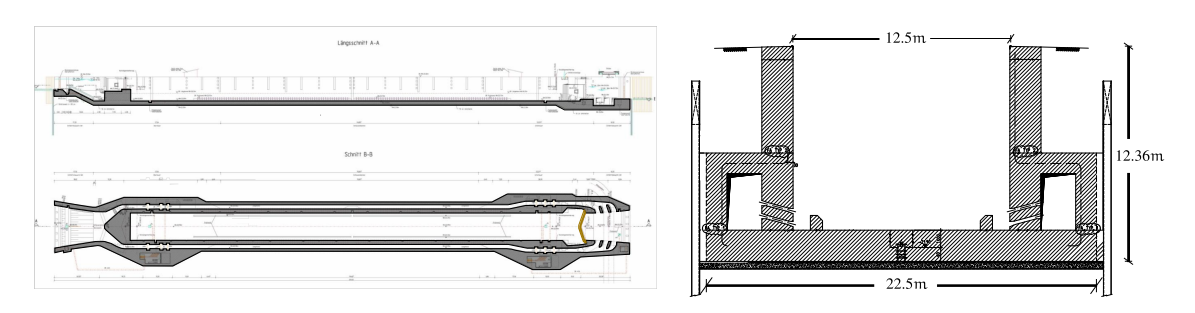

<span id="page-9-3"></span>Abb. 2.1: Schematischer Längsschnitt, Draufsicht sowie Regelquerschnitt der Schleuse Wusterwitz

### <span id="page-9-2"></span>2.2 Technische Randbedingungen

Durch die in Abschnitt [2.1](#page-9-1) erläuterten geometrischen Randbedingungen und der Vorgabe einer vollmonolithischen Bauweise kommt es zu erhöhten technischen Anforderungen.

Die Setzung hat erhöhten Einfluss, da Setzungsdifferenzen nicht durch etwaige Dehnfugen aufgenommen werden können. Es wurden umfangreiche Baugrunduntersuchungen vorgenommen, bei denen 38 Kernbohrungen sowie 71 Drucksondierungen abgeteuft wurden. Im Jahr 2004 wurden rund  $60000 \text{ m}^3$  Erde als Vorlast aufgebracht, um einen Teil der erwarteten Setzungen vorwegzunehmen. Die flächigen Setzungsberechnungen wurden durch die Firma 'Dorsch-Consult' mit der Finite Element Software Plaxis durchgeführt und von der BAW geprüft. Für die späteren Berechnungen dieser Arbeit wurden die nach [\[24\]](#page-79-3) vereinfachten Bettungsmoduln herangezogen. Diese streuen über die Bauteillängsachse zwischen ca.  $4000~\rm kN/m^2$  und  $9500~\rm kN/m^2$ .

Für die Herstellung von wasserundurchlässigen Bauwerken ist es maßgeblich, die Entwicklung der Hydratationswärme im jungen Beton, zu beherrschen. Auch wurden scharfe Kanten, Steifigkeitssprünge und Hohlräume in der Konstruktion möglichst vermieden, um Spannungskonzentrationen zu minimieren.

Weiters wurde der Beton durch unterschiedliche Expositions- und Druckfestigkeitsklassen den jeweiligen Anforderungen angepasst. Bodenplatte und aufgehende Kammerwände wurden mit Beton der Festigkeitsklasse C20/25 ausgeführt. Im Bereich der Planie wurde entsprechend der höheren Umweltanforderungen die Festigkeitsklasse C30/37 eingesetzt. Eine Übersicht der verwendeten Expositionsklassen bietet Tab. [2.1.](#page-10-0)

| Bauteil                      | Expositionsklassen | Druckfestigkeitsklassen |
|------------------------------|--------------------|-------------------------|
| Planie (Streusalzbereich)    | XC4, XF4, XD3, XM1 | C30/37 LP               |
| Wände Wasserwechselzone      | XC2, XF3, XM1      | C20/25 LP               |
| Wände und Sohle unter Wasser | XC2                | C20/25                  |
| Innenbauteile                | XC <sub>1</sub>    | C30/37                  |
| Prallbalken                  | XC2, XM1           | C30/37                  |
| Brückenkappe                 | XC4, XF4 XD3       | C25/30 LP               |
| Brückenplatte                | XC4, XF2, XD1      | C30/37                  |

<span id="page-10-0"></span>Tab. 2.1: Expostitions- und Druckfestigkeitsklassen der Bauteile [\[23\]](#page-79-2)

# <span id="page-11-0"></span>3 Einwirkungen im Nutzungszeitraum

Im folgenden Kapitel werden die Einwirkungen im Nutzungszeitraum theoretisch abgehandelt. Es handelt sich dabei um saisonale Temperaturänderungen, Schwinden und Verformungseinwirkungen aus sich ändernder Boden-Bauwerks-Interaktion.

### <span id="page-11-1"></span>3.1 Saisonale Temperaturänderungen

Temperatur- und Witterungsverhältnisse bewirken eine permanente thermische Wechselwirkung zwischen Bauteil und Umgebung. Als Folge entsteht im Bauteil ein Temperaturgradient, d. h. Wärme beginnt in Richtung der kälteren Bereiche zu fließen und das Temperaturfeld im Bauteil erfährt eine Änderung.

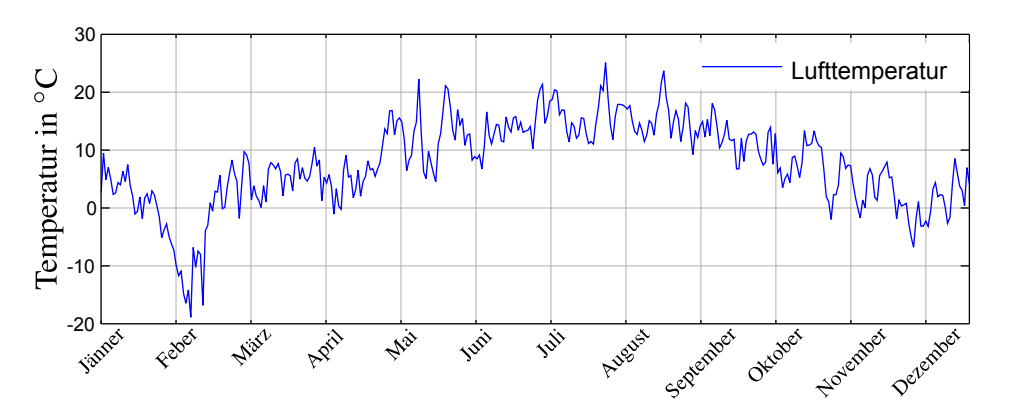

<span id="page-11-2"></span>Abb. 3.1: Außenlufttemperatur gemessen in Wusterwitz

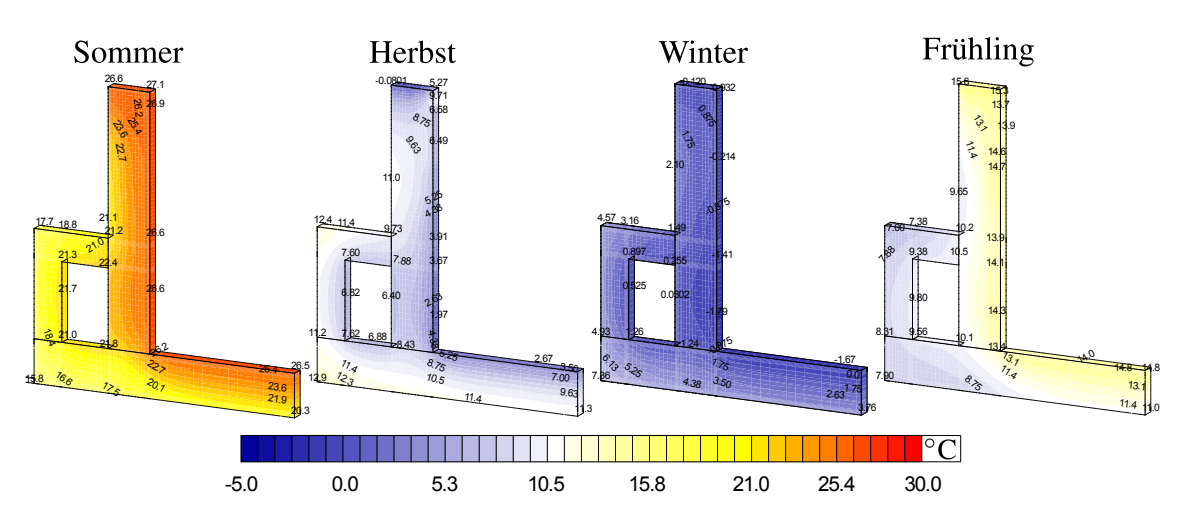

<span id="page-11-3"></span>Abb. 3.2: Beispielhafte Temperaturfelder im Regelquerschnitt der Schleuse Wusterwitz

Abb. [3.1](#page-11-2) zeigt den Verlauf der Lufttemperatur an der Schleuse Wusterwitz über das Jahr 2012 hinweg. Die Auswirkungen auf das im Bauteil herrschende Temperaturfeld werden in Abb. [3.2](#page-11-3) dargestellt. Diese zeigt deutlich, dass sich die der Luft zugewandten Seite des Bauteils den Umgebungstemperaturen anpasst. Die der Erde zugewandte Seite reagiert träger auf Temperaturänderungen. Diese ungleichen Randbedingungen bewirken einen nichtlinearen Temperaturverlauf sowohl über die Querschnittshöhe als auch -breite.

Da das Betonvolumen von der Temperatur abhängt, kommt es, hervorgerufen durch die Temperaturänderungen, zu einem Verformungsbestreben des Bauteils. Werden diese Verformungen verhindert, bauen sich Zwangspannungen auf. Unter bestimmten vereinfachenden Annahmen ist es möglich, die Temperatureinwirkung auf mechanische Stabschnittgrößen, welche im Bezug auf die thermischen Einwirkungen äquivalente Verformungen des Bauteils bewirken, rückzuführen.

Im folgenden Abschnitt wird die dazu erforderliche Zerlegung des Temperaturfeldes hergeleitet. Dazu werden die in [\[11\]](#page-78-0) erwähnten Ausführungen auf 2-dimensional veränderliche Temperaturfelder erweitert.

#### <span id="page-12-0"></span>3.1.1 Temperaturfeldzerlegung

Wirkt auf einen Querschnitt ein beliebiges Temperaturfeld  $\theta = \theta_{t=t_0} - \theta_{t=t_1} = f(y, z)$  ein, verursacht dieses im Allgemeinen Dehnungen. Das einwirkende Temperaturfeld kann unter bestimmten Annahmen in dehnungswirksame und spannungswirksame Anteile zerlegt werden. Für die folgende Herleitung einer Temperaturfeldzerlegung wurden die unten aufgelisteten Annahmen bzw. Vereinfachungen getroffen:

- Gültigkeit der Bernoulli-Hypothese vom Ebenbleiben des Querschnittes [\[10\]](#page-78-1)
- konstanter E-Modul über den gesamten Querschnitt
- konstanter Temperaturausdehnungskoeffizient  $\alpha_T$  über den gesamten Querschnitt

Die Spannung nach dem Hookeschen Gesetz [\[10\]](#page-78-1) ist:

<span id="page-12-2"></span>
$$
\sigma_{\mathbf{x}} = \mathbf{E} \cdot (\varepsilon_{\mathbf{x}} - \alpha_{\mathsf{T}} \cdot \boldsymbol{\theta}) \tag{3.1}
$$

Die Dehnungsebene eines deformierten Querschnittes ergibt sich zu:

<span id="page-12-1"></span>
$$
\varepsilon_x(y, z) = a_0 + a_1 \cdot y + a_2 \cdot z
$$
 ... mit den unbekannten Konstanten  $a_i$  (3.2)

Wirken auf den Querschnitt keine mechanischen Kräfte oder Momente und kann sich dieser damit frei verformen, müssen weiters folgende Gleichgewichtsbedingungen eingehalten werden:

<span id="page-12-3"></span>
$$
\int_{A} \sigma_x dA = N = 0 \qquad \int_{A} z \cdot \sigma_x dA = M_y = 0 \qquad \int_{A} y \cdot \sigma_x dA = M_z = 0 \qquad (3.3)
$$

Glg. [\(3.2\)](#page-12-1) in Glg. [\(3.1\)](#page-12-2) und anschließendes Einsetzen in Glg. [\(3.3\)](#page-12-3) liefert ein Gleichungssystem aus dem die unbekannten Konstanten der Dehnungsebene berechnet werden können. Dabei kann durch die Annahme eines über den Querschnitt konstanten E-Moduls dieser vor das Integral gehoben werden. Ist dies nicht zutreffend, so wird erkennbar, dass die Aufteilung der thermischen Einwirkung von der Verteilung der E-Moduln über den Querschnitt abhängt.

<span id="page-13-0"></span>
$$
E \cdot \int_{A} (a_0 + a_1 \cdot y + a_2 \cdot z - \alpha_T \cdot \theta) dA = 0
$$
  
\n
$$
E \cdot \int_{A} z \cdot (a_0 + a_1 \cdot y + a_2 \cdot z - \alpha_T \cdot \theta) dA = 0
$$
  
\n
$$
E \cdot \int_{A} y \cdot (a_0 + a_1 \cdot y + a_2 \cdot z - \alpha_T \cdot \theta) dA = 0
$$
\n(3.4)

Berechnung der Unbekannten  $a_i$  mittels des umgeformten Gleichungssystems [\(3.4\)](#page-13-0)

$$
\alpha_T \cdot \int_A \theta \, dA = a_0 \cdot \int_A dA + a_1 \cdot \int_A y \, dA + a_2 \cdot \int_A z \, dA
$$
  

$$
\alpha_T \cdot \int_A z \cdot \theta \, dA = a_0 \cdot \int_A z \, dA + a_1 \cdot \int_A z \cdot y \, dA + a_2 \cdot \int_A z^2 \, dA
$$
  

$$
\alpha_T \cdot \int_A y \cdot \theta \, dA = a_0 \cdot \int_A y \, dA + a_1 \cdot \int_A y^2 \, dA + a_2 \cdot \int_A y \cdot z \, dA
$$

Wählt man nun den Schwerpunkt als Koordinatenursprung der Integrationsfläche, gelten folgende Zusammenhänge bzw. Definitionen (Flächenmomente 1. bzw. 2. Grades)

$$
\int_{A} z dA = 0 \qquad \int_{A} y dA = 0 \qquad \int_{A} z^{2} dA = I_{y} \qquad \int_{A} y^{2} dA = I_{z} \qquad \int_{A} y \cdot z dA = I_{yz}
$$

Somit ergeben sich die Unbekannten a<sup>i</sup> zu

<span id="page-13-2"></span><span id="page-13-1"></span>
$$
a_0 = \alpha_T \cdot \frac{\int_A \theta \, dA}{A} := \text{konstanter TemperatureIdanteil}
$$
(3.5)  

$$
a_1 = \alpha_T \cdot \frac{\int_A y \cdot \theta \, dA \cdot I_y - \int_A z \cdot \theta \, dA \cdot I_{yz}}{I_z \cdot I_y - I_{yz}^2} := \text{linearer TemperatureIdanteil um } Z
$$
(3.6)  

$$
a_2 = \alpha_T \cdot \frac{\int_A z \cdot \theta \, dA \cdot I_z - \int_A y \cdot \theta \, dA \cdot I_{yz}}{I_z \cdot I_y - I_{yz}^2} := \text{linearer TemperatureIdanteil um } Y
$$
(3.7)

Diese können wie folgt interpretiert werden:

- $\bullet$   $\alpha_0$  beschreibt die konstante Dehnung über den Querschnitt
- a<sup>1</sup> beschreibt die Neigung der Dehnungsebene um die Z-Achse
- a<sup>2</sup> beschreibt die Neigung der Dehnungsebene um die Y-Achse

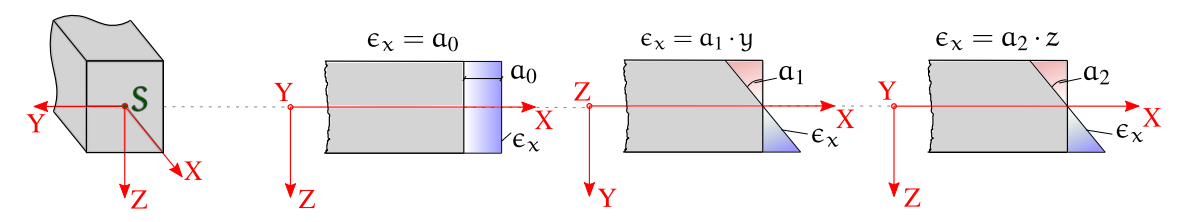

<span id="page-14-1"></span>Abb. 3.3: Zu den Konstanten  $a_i$  zugehörige Dehnungen

Die Dehnungsebene des angenommenen Balkenquerschnittes bei einer Temperaturbelastung ist somit bekannt und ergibt sich durch Vormultiplikation der dehnungsverursachenden Temperaturfeldanteile mit dem Temperaturausdehnungskoeffizienten  $\alpha_T$ . Setzt man nun die Gleichungen [\(3.5\)](#page-13-1) - [\(3.7\)](#page-13-2) in Glg. [\(3.2\)](#page-12-1) ein, so lassen sich die Eigenspannungen mit Glg. [\(3.1\)](#page-12-2) berechnen. Damit sind auch die nichtlinearen Anteile des Temperaturfeldes bekannt und ergeben sich als Differenz der konstanten und linearen Anteile zum eigentlichen Temperaturfeld.

Aus Abb. [3.3](#page-14-1) wird ersichtlich, dass die konstanten bzw. linearen Temperaturfeldanteile die selben Dehnungszustände wie die Stabschnittgrößen N,  $M_z$  und  $M_y$  hervorrufen. In diesem Zusammenhang seien die Begriffe 'thermische Normalkraft' bzw. 'thermisches Moment' erwähnt.

#### <span id="page-14-0"></span>3.1.2 Temperaturdatenfitting

Da instationäre, 3-dimensionale Temperaturfelder im Allgemeinen nur numerisch berechnet werden können, steht das Temperaturfeld nach der Berechnung nicht als analytische Funktion, sondern als aufgelöste Punktwolke zur Verfügung. Um die Integralausdrücke aus Abschnitt [3.1.1](#page-12-0) bilden zu können, müssen die Daten erst aufbereitet werden. In dieser Arbeit wurde dafür die Methode der kleinsten Fehlerquadrate verwendet, die im folgenden Abschnitt kurz erläutert wird.

#### Methode der kleinsten Fehlerquadrate

Bei der Methode der kleinsten Fehlerquadrate handelt es sich um ein Verfahren, bei dem Messwerte möglichst gut durch eine gewählte Funktion approximiert werden. Dies soll durch ein kleines Beispiel mit den Eingangswerten aus Tab. [3.1](#page-15-0) veranschaulicht werden. Es wird angenommen, dass nach der Temperaturfeldberechnung die Temperaturen **T** am Ort **Y**,**Z** bekannt sind. Das Temperaturfeld soll durch die Funktion  $f(y, z) =$  $k_0 + k_1 \cdot y + k_2 \cdot z$  angenähert werden. Nun werden im Sinne der Methode der kleinsten Fehlerquadrate die Abweichungen  $\varepsilon_i$  der Stützstellen von der gewählten Funktion minimiert:

$$
\sum_{i=1}^{10} \varepsilon_i^2 = \underbrace{\sum_{i=1}^{10} (T_i - (k_0 + k_1 \cdot y_i + k_2 \cdot z_i))^2}_{E} = \min
$$
\n(3.8)

|                                                         | Temperaturpunkte |  |  |  |                     |  |     |  |        |  |
|---------------------------------------------------------|------------------|--|--|--|---------------------|--|-----|--|--------|--|
|                                                         |                  |  |  |  | $1 \t2 \t3 \t4 \t5$ |  | 6 7 |  | 8 9 10 |  |
| $T[^{\circ}C]$ 6.3 5.1 6.7 6.9 6.4 6.5 6.5 5.78 6.3 5.3 |                  |  |  |  |                     |  |     |  |        |  |
| $Y$ [m] 0.8 0.9 0.1 0.9 0.6 0.1 0.3 0.5 1.0 1.0         |                  |  |  |  |                     |  |     |  |        |  |
| $Z$ [m] 0.2 1.0 1.0 0.5 0.8 0.1 0.4 0.9 0.8 1.0         |                  |  |  |  |                     |  |     |  |        |  |

<span id="page-15-0"></span>Tab. 3.1: Aufgelöstes Temperaturfeld nach Berechnung

Ein Minimum der Abweichungen tritt dann auf, wenn alle partiellen Ableitungen, also der Gradient von E verschwindet :  $\nabla(E) = (\frac{\partial E}{\partial k_0}, \frac{\partial E}{\partial k_0})$  $\frac{\partial E}{\partial \mathbf{k}_1}, \frac{\partial E}{\partial \mathbf{k}_2}$  $\frac{\partial E}{\partial k_2}$ ) = 0. Dies führt zu einem linearen Gleichungssystem, welches nach den Unbekannten k0−<sup>2</sup> aufgelöst werden kann.

$$
\begin{pmatrix}\n\Sigma_{i=1}^{10} 1 & \Sigma_{i=1}^{10} y_i & \Sigma_{i=1}^{10} z_i \\
\Sigma_{i=1}^{10} y_i & \Sigma_{i=1}^{10} y_i^2 & \Sigma_{i=1}^{10} y_i \cdot z_i \\
\Sigma_{i=1}^{10} z_i & \Sigma_{i=1}^{10} z_i \cdot y_i & \Sigma_{i=1}^{10} z_i^2\n\end{pmatrix} \cdot \begin{pmatrix}\nk_0 \\
k_1 \\
k_2\n\end{pmatrix} = \begin{pmatrix}\n\Sigma_{i=1}^{10} T_i \cdot y_i \\
\Sigma_{i=1}^{10} T_i \cdot y_i \\
\Sigma_{i=1}^{10} T_i \cdot z_i\n\end{pmatrix}
$$
\n
$$
\begin{pmatrix}\nk_0 \\
k_1 \\
k_2\n\end{pmatrix} = \begin{pmatrix}\n\Sigma_{i=1}^{10} 1 & \Sigma_{i=1}^{10} y_i & \Sigma_{i=1}^{10} z_i \\
\Sigma_{i=1}^{10} y_i^2 & \Sigma_{i=1}^{10} y_i \cdot z_i \\
\Sigma_{i=1}^{10} y_i & \Sigma_{i=1}^{10} y_i \cdot z_i \\
\Sigma_{i=1}^{10} T_i \cdot y_i\n\end{pmatrix} - \begin{pmatrix}\n\Sigma_{i=1}^{10} T_i \\
\Sigma_{i=1}^{10} T_i \cdot y_i \\
\Sigma_{i=1}^{10} T_i \cdot z_i\n\end{pmatrix} = \begin{pmatrix}\n7.1 \\
-0.6 \\
-0.8\n\end{pmatrix}
$$

in Punktwolke aufgelöstes Temperaturfeld

integrierbares, angenähertes Temperaturfeld

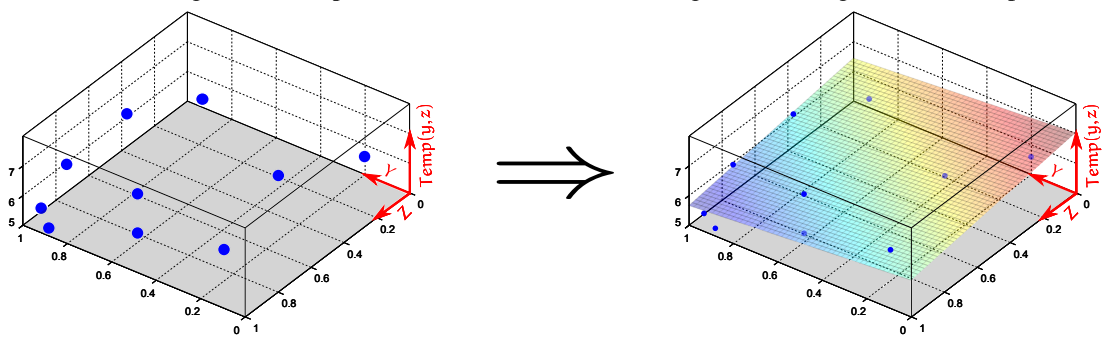

Abb. 3.4: Grafische Darstellung für obiges Beispiel der 'Methode der kleinsten Fehlerquadrate'

Auf diese einfache Art und Weise ist es möglich, das Temperaturfeld mit einer beliebigen Polynomfunktion anzunähern.

Es sei an dieser Stelle darauf hingewiesen, dass bereits ab einer Polynomfunktion ersten Grades in jeder Dimension (wie im obigen Beispiel) der lineare und konstante Anteil des Temperaturfeldes sehr gut abgebildet werden kann. Die nichtlinearen Temperaturfeldanteile können jedoch erst ab einer Polynomfunktion zweiten Grades berechnet werden. Weiters ist im Allgemeinen bei der Verwendung eines sehr hohen Polynomgrades Vorsicht geboten. Eine Funktion mit hohem Polynomgrad nähert sich den gegeben Messwerten zwar besser an, zwischen ihnen sind jedoch hohe Funktionsausschläge möglich (Vgl. 'Runge-Phänomen' [\[12\]](#page-78-2)). Die erhaltene Näherungsfunktion sollte daher immer einer Plausibilitätskontrolle unterzogen werden.

Die Gleichungen [\(3.9\)](#page-16-1) - [\(3.12\)](#page-16-2) werden im Abschnitt [5.1](#page-29-1) herangezogen, um die Zerlegung des dort berechneten Temperaturfeldes durchzuführen.

Der im Programm 'MATLAB' [\[16\]](#page-78-3) geschriebene Quellcode für die Zerlegung des Temperaturfeldes, sowie ein kleiner Exkurs über die dabei verwendete numerischen Integrationsmethode, ist dem Anhang zu entnehmen.

### <span id="page-16-0"></span>3.1.3 Anwendung der Temperaturfeldzerlegung auf den Regelquerschnitt der Schleuse Wusterwitz

Bei der Berechnung des Temperaturfeldes am Regelquerschnitt der Schleusenkammer der Schleuse Wusterwitz wurden vereinfachende Annahmen getroffen:

- Symmetrischer Querschnitt um die Z-Achse
- Symmetrische Temperaturverteilung um die Z-Achse:  $\theta(\mu, z) = \theta(-\mu, z)$

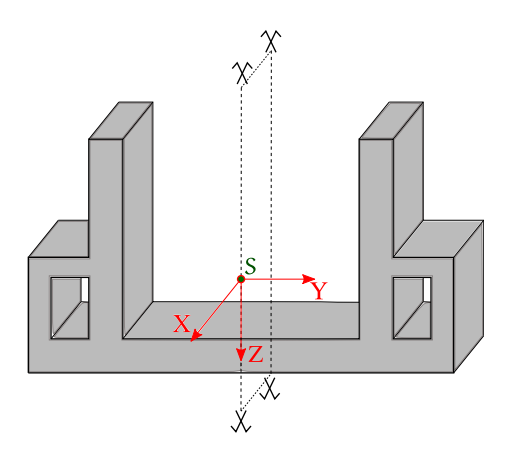

<span id="page-16-1"></span>Abb. 3.5: Regelquerschnitt der Schleusenkammer

Dadurch wurde es möglich, lediglich eine Hälfte des Querschnittes zu betrachten und die in Abschnitt [3.1.1](#page-12-0) beschriebenen Gleichungen [\(3.5\)](#page-13-1) - [\(3.7\)](#page-13-2) vereinfachen sich zu

$$
\theta_{\text{const}} = \frac{\int_{A} \theta \, dA}{A} \qquad \qquad \rightarrow \qquad \frac{\int_{A} \theta \, dA}{A} \qquad (3.9)
$$

$$
\theta_{\text{lin},z} = \frac{\int_{A} y \cdot \theta \, dA \cdot I_{y} - \int_{A} z \cdot \theta \, dA \cdot I_{yz}}{I_{z} \cdot I_{y} - I_{yz}^{2}} \cdot y \qquad \to \qquad 0 \tag{3.10}
$$

$$
\theta_{\text{lin},y} = \frac{\int_{A} z \cdot \theta \, dA \cdot I_{z} - \int_{A} y \cdot \theta \, dA \cdot I_{yz}}{I_{z} \cdot I_{y} - I_{yz}^{2}} \cdot z \qquad \to \qquad \frac{\int_{A} z \cdot \theta \, dA}{I_{y}} \cdot z \qquad (3.11)
$$

Um das nichtlineare Temperaturfeld wirklichkeitsnahe erfassen zu können, wurde für das Temperaturdatenfitting eine Polynomfunktion 5. Grades verwendet. Die nichtlinearen Anteile ergeben sich demnach zu:

<span id="page-16-2"></span>
$$
\theta_{nonlin} = \theta - (\theta_{const} + \theta_{lin,z} + \theta_{lin,y})
$$
\n(3.12)

Der berechnete nichtlineare Anteil des Temperaturfeldes wird durch die getroffene Annahme des ebenenbleibenden Querschnitts, unabhängig von der äußeren Behinderungssituation vollständig spannungswirksam. Ein positiver nichtlinearer Anteil führt dabei zu Druckspannungen.

Die Abbildungen [\[3.6\]](#page-17-0)-[\[3.9\]](#page-18-0) zeigen die Zerlegung für ein exemplarisches Temperaturfeld. Die Temperaturfeldanteile werden in den folgenden Kapiteln aus Gründen der Übersichtlichkeit lediglich als 2-D Linienplots über die Querschnittshöhe dargestellt. Die linearen und konstanten Anteile können auf diese Art ohnehin ohne Informationsverlust dargestellt werden. Bei den nichtlinearen Anteilen muss, wenn benötigt, aufgrund ihrer über den Querschnitt uneingeschränkten Veränderlichkeit, ein maßgebender Schnitt zur Darstellung gewählt werden.

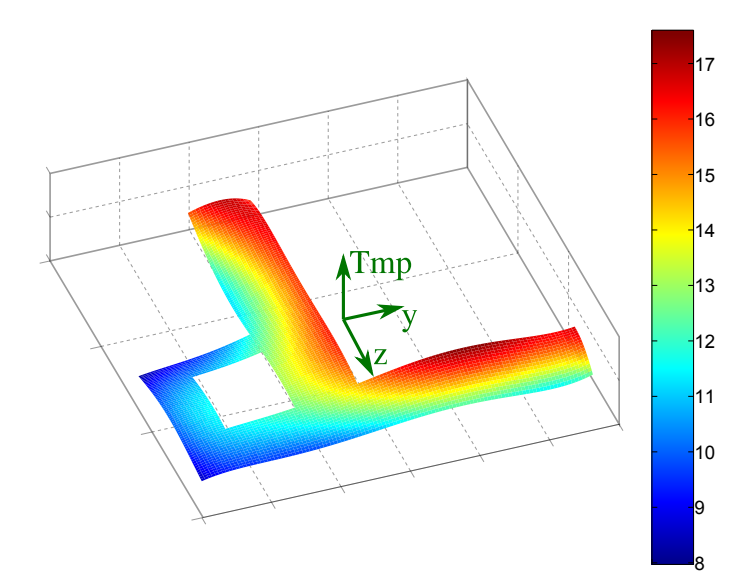

<span id="page-17-0"></span>Abb. 3.6: Gegebenes Temperaturfeld . . . θ

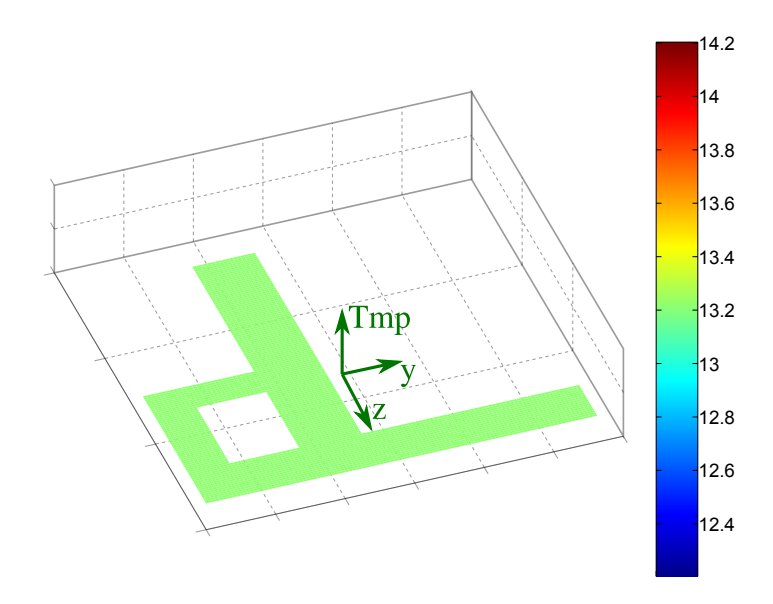

**Abb. 3.7:** Konstanter Anteil  $\ldots \theta_{const}$ 

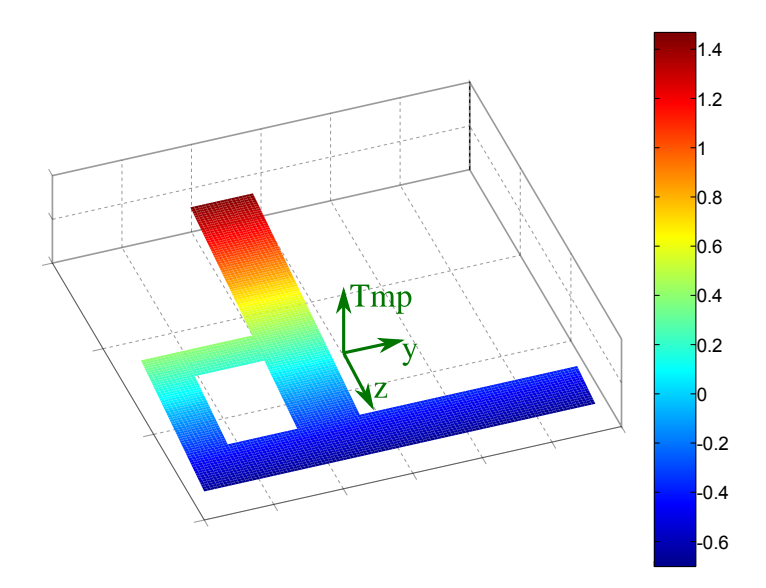

**Abb. 3.8:** Linearer Anteil  $\ldots \theta_{\text{lin}, Y}$ 

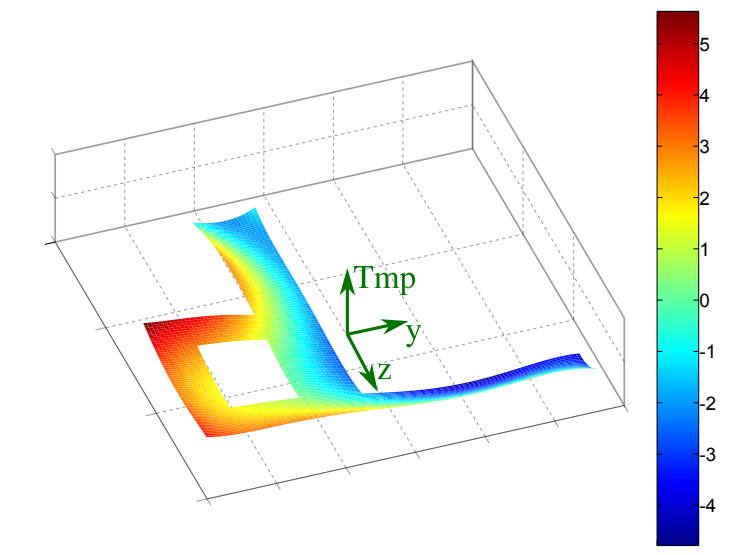

<span id="page-18-0"></span>Abb. 3.9: Negativer, nichtlinearer Anteil  $\ldots -\theta_{\rm nonlin}$ 

## <span id="page-19-0"></span>3.2 Schwinden

Schwinden bezeichnet einen zeitabhängigen und belastungsunabhängigen Effekt der Volumenreduktion des Betons. Grundsätzlich wird zwischen dem chemischen Schwinden (Hydratationsprozess) und dem Trocknungsschwinden unterschieden. Der Schwindprozess ist größtenteils nach den ersten 4 Jahren abgeschlossen und beruht darauf, dass chemisch nicht gebundenes Wasser im Beton verdunstet. Dadurch verringert sich das Zementstein- und somit auch das Betonvolumen. Ist genügend Feuchtigkeit in der Umgebung vorhanden, ist der Schwindprozess teilweise reversibel.[\[18\]](#page-79-4) Bei sehr hoher Umgebungsfeuchte kehrt sich dieser Prozess um. Wasser wird eingelagert und das Volumen vergrößert sich und man spricht von Quellen. Werden diese Verformungen durch die Lagerung des Bauteils behindert, so kann es zu erheblichen Zwangspannungen kommen. Weiters können bei massigen Bauteilen Eigenspannungen aufgrund des Schwindprozesses entstehen, da sich die unterschiedlichen Fasern des Bauteils in einem anderen Zustand des Feuchtigkeitsaustausches befinden.[\[14\]](#page-78-4)

Bei sehr massigen Betonbauteilen kann davon ausgegangen werden, dass nur die Randzonen von Schwindprozessen beeinflusst werden. Im Bezug auf die untersuchte Wasserschleuse ist aufgrund der Massigkeit des Bauteils und dem Vorhandensein von ausreichender Umgebungsfeuchte lediglich an der Wandkrone mit einer Schwindeinwirkung zu rechnen.

In gerissenen Bauteilen führt diese zu einer Vergrößerung der vorhandenen Rissbreite und nur in geringem Maß zu einer Erhöhung der Stahlspannung. Zur Quantifizierung sind lokale Betrachtungen erforderlich. Im Rahmen dieser Arbeit werden Schwindeinwirkungen daher vernachlässigt.

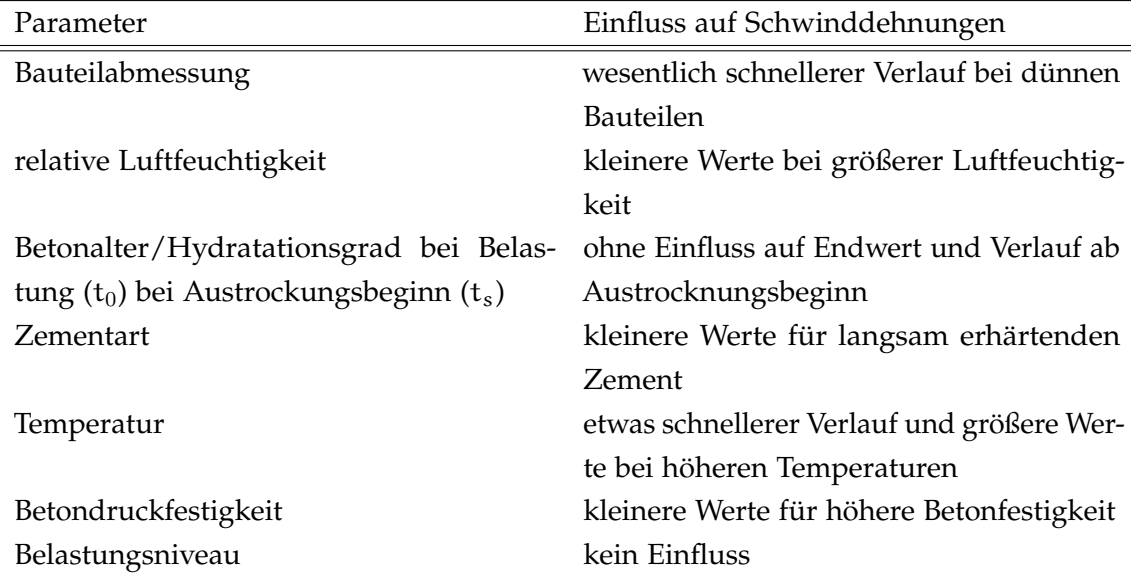

Tab. [3.2](#page-19-1) enthält einen Überblick über schwindbeeinflussende Parameter.

<span id="page-19-1"></span>Tab. 3.2: Schwindmaßbeeinflussende Faktoren nach [\[13\]](#page-78-5)

## <span id="page-20-0"></span>3.3 Boden-Bauwerks-Interaktionen

### <span id="page-20-1"></span>3.3.1 Setzungen

Setzungen entstehen durch Belastungen des Baugrundes und setzen sich dabei aus den Mechanismen der Kompression und Verdrängung zusammen.

Verdrängungssetzungen charakterisieren sich durch seitliches Ausweichen der Bodenelemente, welche ihr Volumen dabei beibehalten können. Dieser Mechanismus tritt sehr selten in weichen, oberflächennahen und wassergesättigten Bodenschichten auf und kann rechnerisch nur sehr schlecht erfasst werden.[\[15\]](#page-78-6)

Eine ausschließlich vertikale Verformung der Bodenelemente charakterisiert die Kompressionssetzung, welche sich aus drei Anteilen zusammensetzt[\[5\]](#page-78-7):

- Sofortsetzungen sind zeitunabhängig und entstehen infolge des Auspressens und der Kompression der Gasblasen in den Porenräumen oder durch Schubverformungen. Ist der Boden wassergesättigt und die Belastung großflächig, können die Sofortsetzungen vernachlässigt werden.
- Konsolidationssetzungen sind zeitabhängig. Sie entstehen durch Entwässerung einer gesättigten Bodenschicht unter einem, durch die Belastung verursachten, Porenwasserüberdruck. Dieser entsteht, da das Porenwasser nicht unmittelbar entweichen kann. Die Belastung wird erst vom Porenwasser aufgenommen. Durch das langsame Abfließen des Porenwassers kommt es zu einer Erhöhung der wirksamen Spannungen auf das Korngerüst.
- Sekundärsetzungen treten durch Kriechverformungen, besonders in bindigen Böden  $a<sub>11</sub>f$

### <span id="page-20-2"></span>3.3.2 Mulden- und Sattellagerungen

Mulden- bzw. Sattellagerungen enstehen bei unterschiedlichen Bodensteifigkeiten oder Setzungen entlang der Bauteilachse.

Eine Lagerung wird als Muldenlagerung bezeichnet, wenn die Setzungen in der Bauteilmitte größer sind als jene am Rand - im umgekehrten Fall handelt es sich um eine Sattellagerung. Muldenlagerungen treten demnach auf, wenn die Bodensteifigkeiten in der Bauteilmitte kleiner als jene am Rand sind. Durch die unterschiedlichen Vertikalverformungen entlang der Bauteilachse treten nun Schnittkräfte im Bauteilinneren auf.

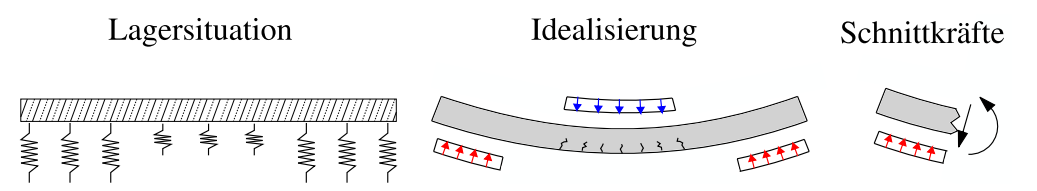

<span id="page-20-3"></span>Abb. 3.10: Idealisierter Zustand bei Muldenlagerung

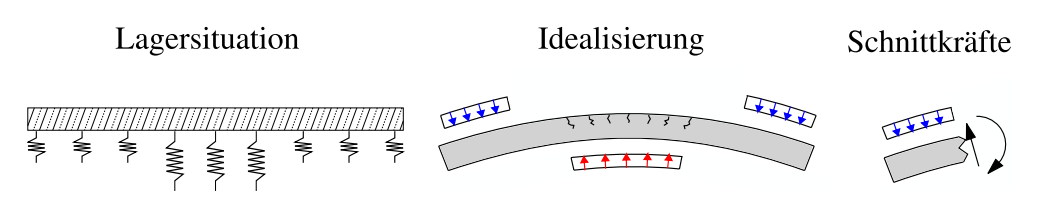

<span id="page-21-0"></span>Abb. 3.11: Idealisierter Zustand bei Sattellagerung

Man erkennt in Abb. [3.10](#page-20-3) bzw. Abb. [3.11,](#page-21-0) dass mit einer Beanspruchung durch Querkräfte und Momente (positiv im Falle eine Muldenlagerung, negativ bei Sattellagerungen) zu rechnen ist. Es ist somit mit einer Rissbildung an der Bauteilunter- bzw. -oberseite im Falle einer Mulden- bzw. Sattellagerung zu rechnen. Vollständigkeitshalber sei erwähnt, dass die Vertikalverformungen des Bauteils auch Relativverschiebungen in horizontaler Richtung bedingen und dadurch Reibungskräfte in der Sohlfuge auftreten. Diese können jedoch vernachlässigt werden.[\[8\]](#page-78-8)

# <span id="page-22-0"></span>4 Messprogramm

Das Messprogramm der Schleuse Wusterwitz wurde von der 'König und Heunisch Planungsgesellschaft mbH' entwickelt und erfasst die Beanspruchungen im Gebrauchszustand. Um diese und die damit verbundenen Bauwerksreaktionen möglichst ganzheitlich zu erfassen, besteht das Messprogramm aus folgenden Teilen:

- Temperaturmessungen in der Schleusenkammerwand
- Dehnungsmessungen an der Planieoberkante in Schleusenkammerlängsrichtung
- Messung der Rissbreitenänderung in ausgewählten Bereichen
- Geodätische Verformungsmessungen an festgelegten Punkten der Schleuse

Es handelt sich somit um ein geschlossenes Messsystem. Es erfolgen zeitlich kontinuierliche Messungen. Die Entwicklung der jeweiligen Messgrößen kann somit im Zeitverlauf dargestellt werden. Bei den Temperatur- und Dehnungsmessungen wird der mittige Bereich der nördlichen Kammerwand - siehe Abb. [4.1](#page-22-2) betrachtet. Die Messpunkte für die Verformungen sind über den gesamten Planiebereich des Bauwerks verteilt - siehe Abb. [4.7.](#page-27-2)

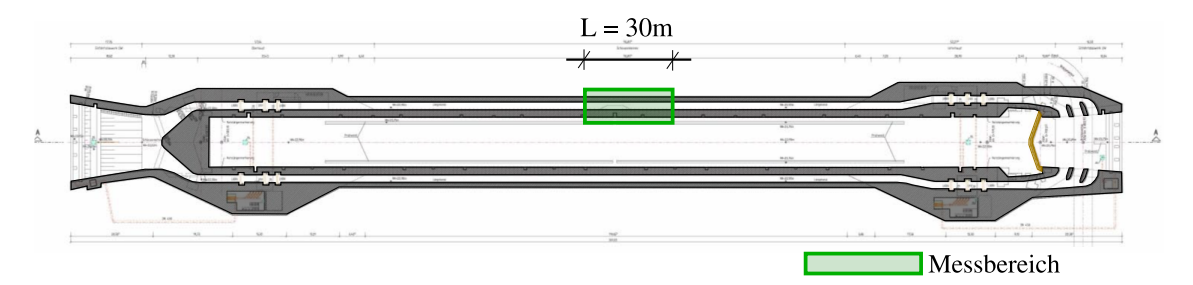

<span id="page-22-2"></span>Abb. 4.1: Lage des Messbereichs im Schleusenbauwerk

Es folgt die ausführliche Beschreibung der einzelnen Bestandteile des Messprogramms sowie die Darstellung der Messergebnisse.

### <span id="page-22-1"></span>4.1 Temperaturmessung

Das Temperaturfeld der Kammerwand wird durch 25 NiCr-Ni-Thermoelemente erfasst. Diese sind dabei in einem Querschnitt innerhalb des Messbereichs angeordnet. Außerdem wurde an der Schleusenkammerkrone ein weiterer Sensor, welcher die Lufttemperatur

aufzeichnet, installiert. Die Messdaten werden durch einen Datenlogger direkt auf der Baustelle aufgezeichnet.[\[22\]](#page-79-5) Die Aufzeichnung begann am 1.12.2011 in 6h Intervallen und ist bis auf eine geringe Anzahl an Ausfällen lückenlos. Die Lage der Temperatursensoren ist Abb. [4.2](#page-23-1) zu entnehmen.

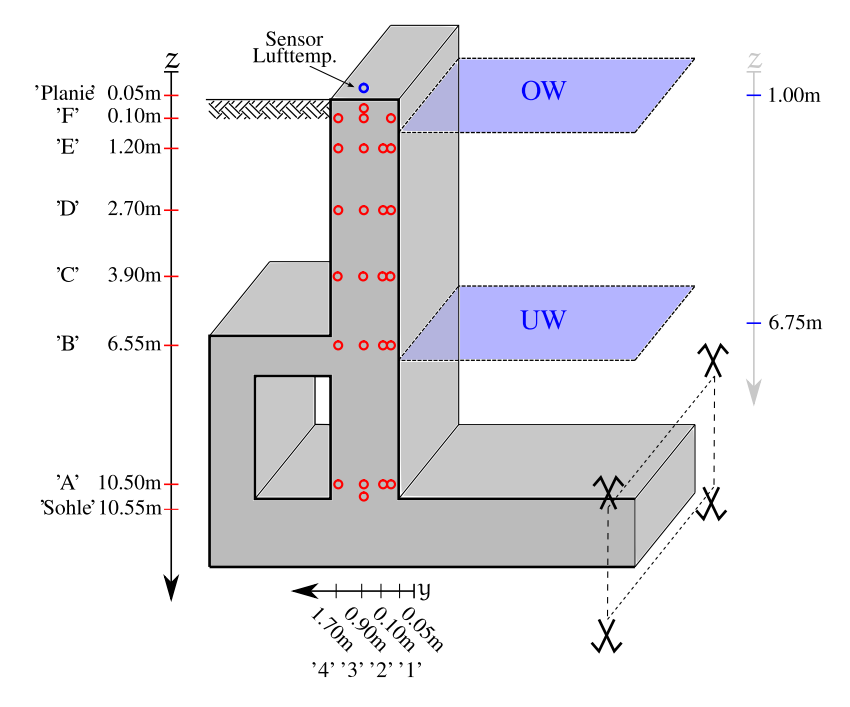

<span id="page-23-1"></span>Abb. 4.2: Lage der Temperaturmesspunkte

#### <span id="page-23-0"></span>4.1.1 Ergebnisse der Temperaturmessungen

Wie bereits in Abschnitt [4.1](#page-22-1) erwähnt, liegt eine beinahe lückenlose Aufzeichnung der Kammertemperaturen vor. Es gibt lediglich einen Messausfall vom 1.11.2012 bis zum 7.11.2012. Weiters sind die Temperatursensoren 'B3', 'D3' und 'F3' (Lage siehe Abb. [4.2\)](#page-23-1) ausgefallen.

Abb. [4.3](#page-24-1) zeigt die Temperaturverläufe des erdnahen Messpunktes 'C4' sowie des oberflächennahen Messpunktes 'Planie'. Die jahreszeitliche Schwankung der Außenlufttemperatur ist qualitativ in beiden Messpunkten ersichtlich. Quantitativ weisen die Werte des Messpunktes 'Planie', aufgrund der Nähe zur Außenoberfläche und den dadurch bedingten erhöhten Einfluss sowohl der Sonneneinstrahlung als auch der Lufttemperatur, jedoch eine wesentlich höhere Streuung sowie maximale Temperaturdifferenz (∆Tmax,Planie ∼ 40◦C, ∆Tmax,C4 ∼ 22◦C) im Vergleich zum erdnahen Messpunkt 'C4' auf.

Die Temperaturverläufe der hier nicht dargestellten Messpunkte sind dem Anhang zu entnehmen.

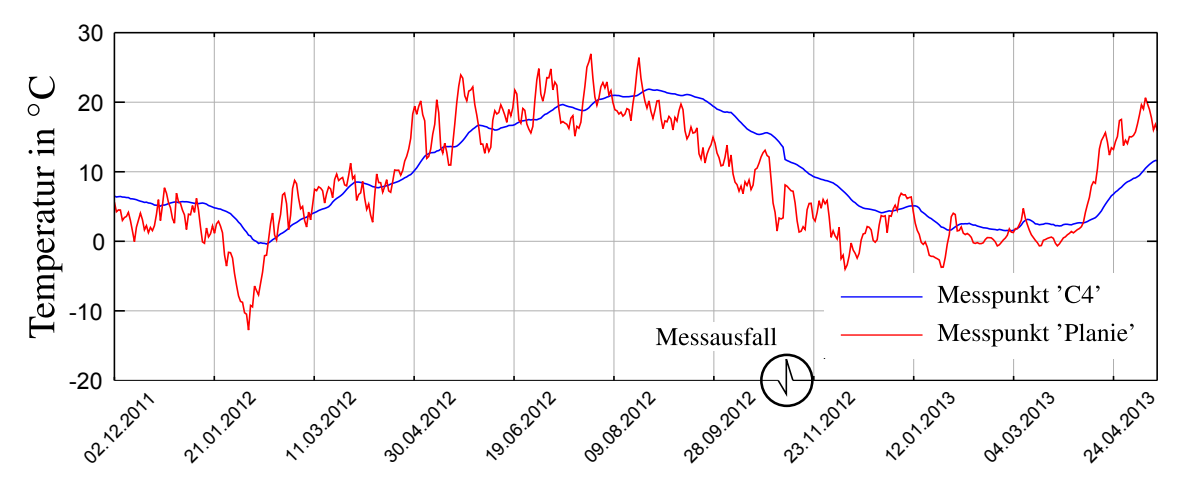

<span id="page-24-1"></span>Abb. 4.3: Temperaturverlauf der Messpunkte 'C4' und 'Planie'

### <span id="page-24-0"></span>4.2 Setzdehnungsmessungen

Die Schleusenlängsdehnungen an der Kammerkrone werden mittels Setzdehnmessungen erfasst. Dafür werden drei parallele Messreihen, welche mit zugänglichen Setzdehnungsmesspunkten ausgestattet sind, verwendet. Die Setzdehnungsmesspunkte sind über Stifte kraftschlüssig mit den sich im Bewehrungspaket befindlichen Längseisen verbunden, siehe Abb. [4.4.](#page-25-1)

Der Abstand zwischen den Messstiften beträgt 20cm. Es ergeben sich somit, bei einer Messbereichslänge von 30m und 3 parallelen Messreihen, 450 Messpunkte. Die Lieferlänge der Längseisen betrug 10m. Die Bewehrungsstöße wurden auf der Baustelle mittels stumpfer Schweißnaht kraftschlüssig ausgeführt. Die Stifte wurden bereits werkseitig auf die Stahlstäbe aufgeschweißt. Weiters wurde jedes Stiftende durch eine Bohrung mit einem Gewinde versehen, um eine nachträgliche Applikation der Messmarken zu ermöglichen. Zusätzlich war eine Entkoppelung der Stifte vom Beton nötig. Dazu wurden diese mit einer Ummantelung versehen, welche nach dem Betoniervorgang entfernt wurde. Um die Dauerhaftigkeit des Bauwerks durch die entstehenden Hohlraumringe nicht negativ zu beeinflussen, wurden diese nachträglich mit einer elastischen Vergussmasse verfüllt. [\[22\]](#page-79-5) Seit Aufzeichnungsbeginn im Oktober 2011 kam es durch diverse Probleme, wie etwa Vereisung, Verschmutzung oder mechanische Beschädigung der Messbolzen, mehrmals zu Ausfällen von einzelnen Messreihen bzw. -punkten.

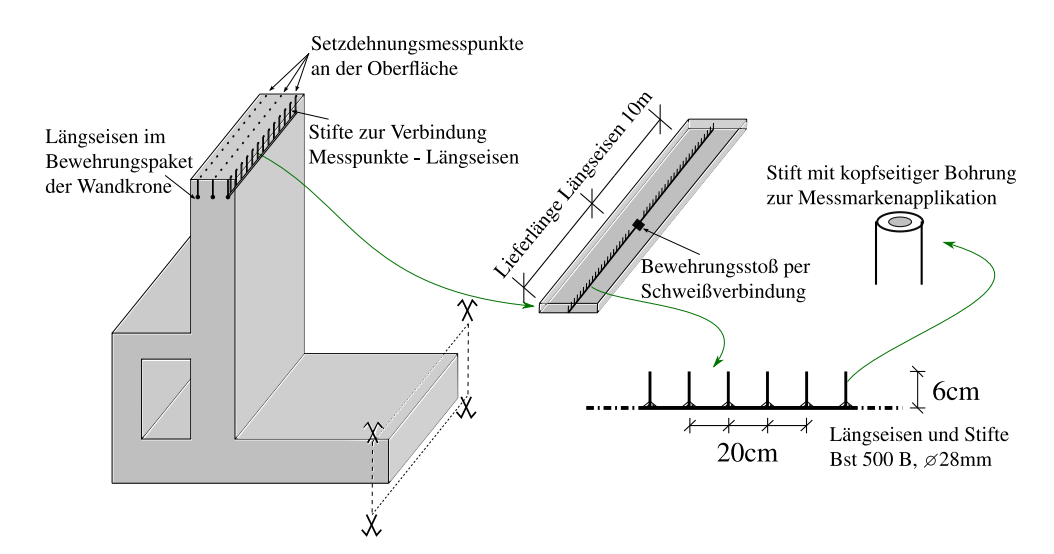

<span id="page-25-1"></span>Abb. 4.4: Setzdehnungsmessungen der Schleuse Wusterwitz

#### <span id="page-25-0"></span>4.2.1 Ergebnisse der Setzdehnungsmessungen

Genaugenommen liefern die Ergebnisse der Setzdehnungsmessungen nur die Verschiebungen entlang der Schleusenkammerwand, da eine Messung der Dehnung als solche nicht möglich ist. Es ist demzufolge eine Rückrechnung von den Ergebnissen der Messung auf die im Bauteil vorhandenen Dehnungen durchzuführen. Dazu wurden die Dehnungen in einem Messintervall (Abstand der Setzdehnungsmessbolzen) als konstant angenommen. Durch Division der Längenänderungen durch die Messintervalllänge konnte ein abschnittsweise konstanter Dehnungsverlauf über die gesamte Messtrecke gewonnen werden.

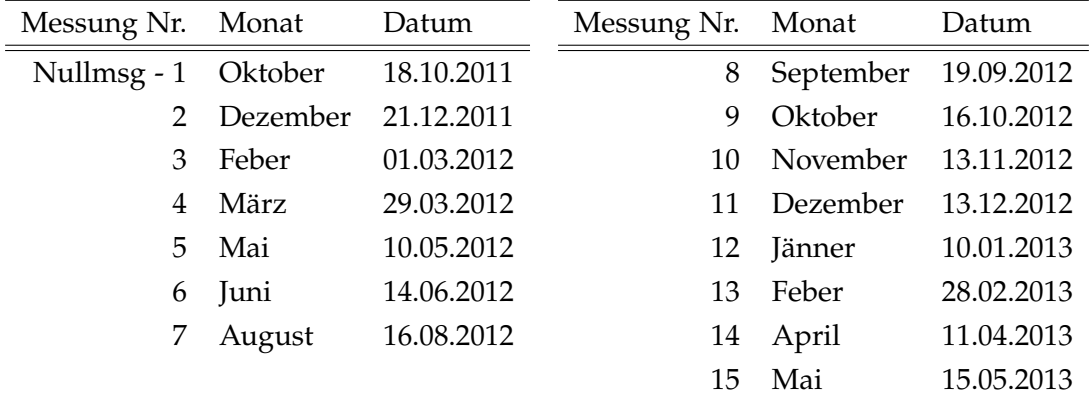

Die Zeitpunkte der Messungen sind in Tab. [4.1](#page-25-2) dargestellt.

<span id="page-25-2"></span>Tab. 4.1: Zeitpunkte der Dehnungsmessungen

Aus einzelnen Messungen können keine Rückschlüsse über das Schleusenverhalten gezogen werden. Es werden ausschließlich Differenzen zweier zu unterschiedlichen Zeiten aufgezeichneten Messwerte betrachtet. Sämtliche gezeigten Dehnungen reflektieren das Schleusenverhalten zwischen zwei Zeitpunkten, geben jedoch keinen Aufschluss über

die tatsächlich im Bauteil vorhandene betragsmäßige Größe des betrachteten Messwertes - es handelt sich daher im Falle der gemessenen Dehnung stets um Relativdehnungen. Abb. [4.5](#page-26-0) veranschaulicht das Rohmaterial der Messung der mittleren Messreihe. Dargestellt sind jeweils Verformungsunterschiede zwischen zwei unterschiedlichen Messzeitpunkten über die gesamte Messstrecke.

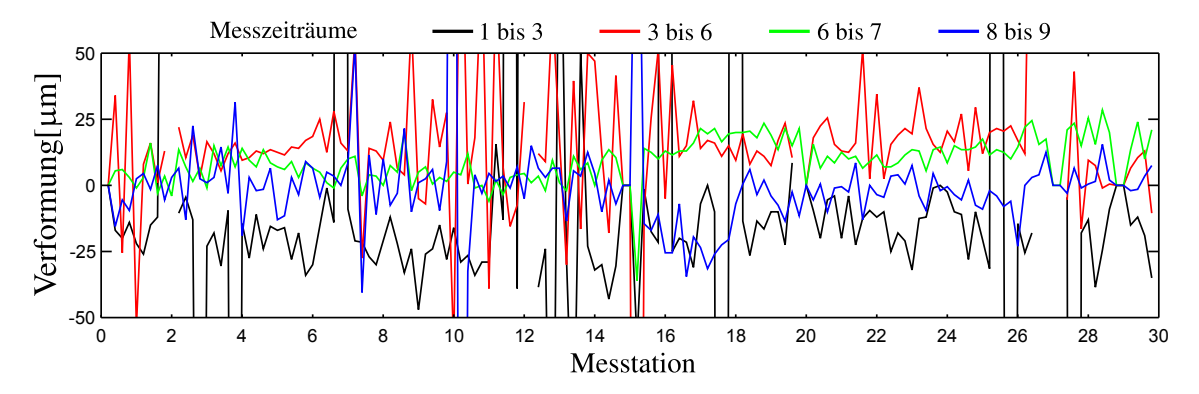

<span id="page-26-0"></span>Abb. 4.5: Ausgewählte Messwerte der mittleren Setzdehnungsmessreihe

Die Daten wurden auf Plausibiliät geprüft und von etwaigen augenscheinlichen Messfehlern bereinigt. Anschließend wurden die Dehnungen über die gesamte Länge gemittelt, um die Verformungen entlang der Schleuse zu beurteilen. Die Ergebnisse sind in Abb. [4.6](#page-26-1) dargestellt.

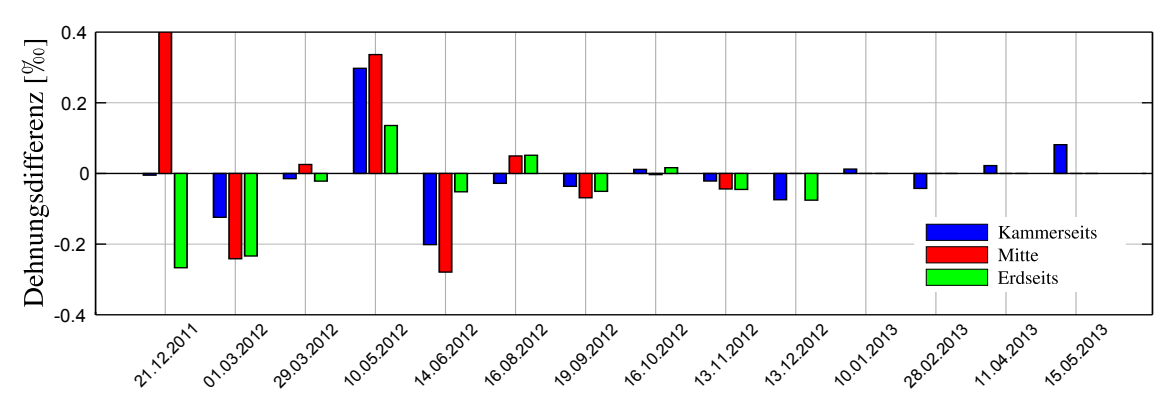

<span id="page-26-1"></span>Abb. 4.6: Dehnungsdifferenzen über den Zeitverlauf

Es können zu Beginn der Messungen einige unplausibel hohe Dehnungen bzw. Dehnungsdifferenzen festgestellt werden. Diese werden auf mechanische Einwirkungen an den Setzdehnungsmessbolzen zurückgeführt. Ab 19.09.2012 stimmen die Messungen jedoch mit dem vermuteten Schleusenverhalten überein. Die Planie wird von Sommer auf Winter kürzer und verlängert sich von Winter auf Sommer. Es zeigen sich qualitative Übereinstimmungen bei quantitativen Abweichungen der Messergebnisse der drei Messreihen. Weiters ist ein Ausfall der Messreihen 'Mitte' sowie 'Erdseits' erkennbar.

## <span id="page-27-0"></span>4.3 Geodätische Verformungsmessung

Die Verformungen der Schleuse wurden mittels geodätischer Vermessung von Festpunkten außerhalb des Schleusenbauwerks gemessen. Dabei wurden sowohl horizontale wie auch vertikale Verschiebungen der auf der Schleuse anvisierten Punkte gemessen. Ihre Lage ist Abb. [4.7](#page-27-2) zu entnehmen. Mittels der Vertikalverformungen sind Rückschlüsse auf das Setzungsverhalten der Schleuse möglich.

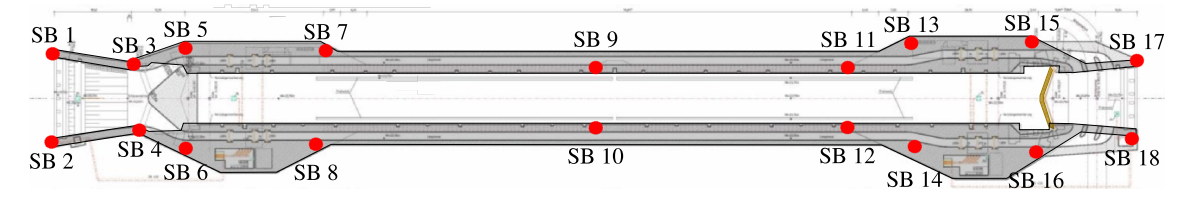

<span id="page-27-2"></span>Abb. 4.7: Lage der Setzmessbolzen

#### <span id="page-27-1"></span>4.3.1 Ergebnisse der Verformungsmessung

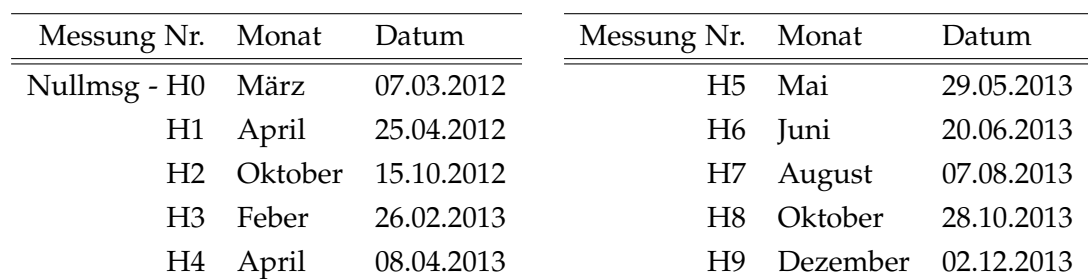

Tab. [4.2](#page-27-3) zeigt die Zeitpunkte der Verformungsmessungen.

<span id="page-27-3"></span>Tab. 4.2: Zeitpunkte der Verformungsmessung

Analog zur Vorgehensweise in Abschnitt [4.2.1](#page-25-0) werden nur Verformungsdifferenzen zwischen zwei Zeiträumen betrachtet. Als Referenzzeitpunkt dient dabei die Nullmessung  $'H0'$ .

Bei der geodätischen Höhenmessung muss ein Messfehler von <sup>±</sup>1mm einkalkuliert werden. Außerdem müssen die Auswirkungen von unterschiedlichen Temperaturfeldern zwischen den Querschnitten der Messpunkte berücksichtigt werden. Bei einer Schleusenhöhe von 12.36m und einem Temperaturausdehnungskoeffizienten  $\alpha_T$  von 10<sup>-5</sup>K<sup>-1</sup> ergibt sich an der Planieoberkante bei einer Differenztemperatur von 1°C eine Differenzverschiebung von ∼0.125mm. Beide Einflussfaktoren werden in nachfolgenden Darstellungen der Setzungsänderung ausgewählter Messpunkte über die Zeit durch Errorbars berücksichtigt.

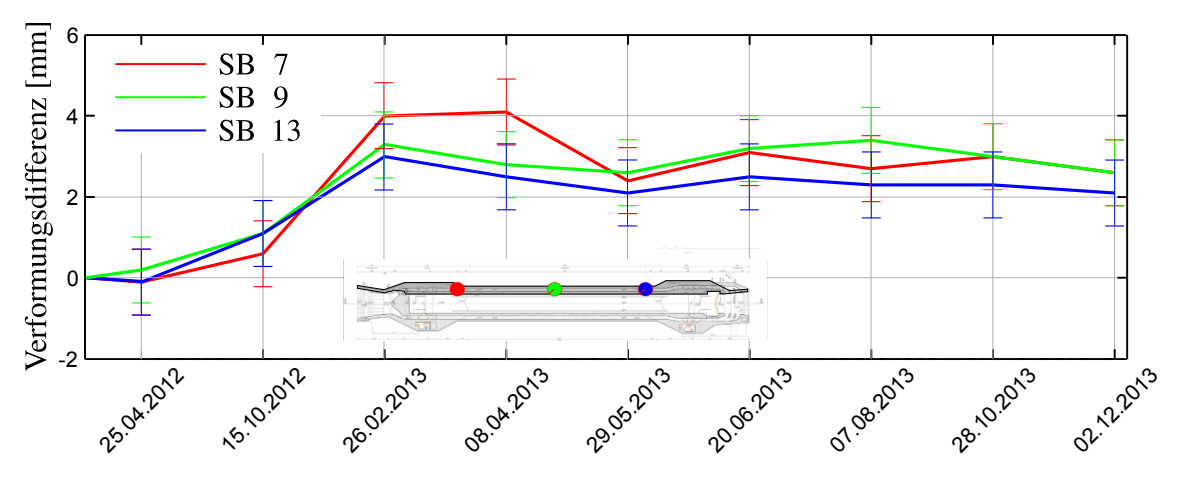

<span id="page-28-0"></span>Abb. 4.8: Relativverformungen von 'SB7','SB9' und 'SB11'

Abb.[\[4.8\]](#page-28-0) zeigt die Relativverformungen von Messpunkten, die gänzlich im Bereich des Regelquerschnitts zu finden sind. Es können zwischen diesen Messpunkten keine merklichen Relativverschiebungen festgestellt werden. Die thermische Einwirkung führt in diesem Bereich zu keiner vertikalen Relativverformung.

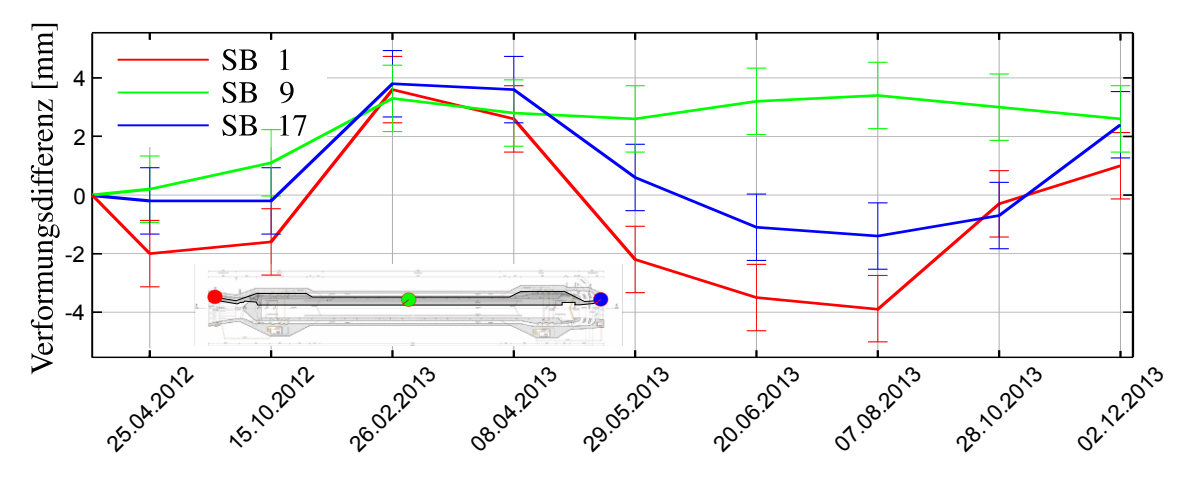

<span id="page-28-1"></span>Abb. 4.9: Relativverformungen von 'SB1','SB9' und 'SB17'

In Abb. [4.9](#page-28-1) ist eine deutliche Relativverschiebung zwischen den Häuptern ('SB1' und 'SB17') und der Mitte der Schleuse ('SB9') erkennbar. Dies deutet auf eine Momentenbeanspruchung der Schleuse über ihre Länge hin. Im Jahresgang von Winter auf Sommer erwärmt sich die Planie der Schleuse stärker als die Sohle. Dadurch senken sich die Häupter im Bezug zur Kammer.

# <span id="page-29-0"></span>5 Numerische Untersuchungen

## <span id="page-29-1"></span>5.1 Quantifizierung der Temperaturfeldänderungen am Scheibenmodell

Um Aussagen über die tatsächliche, über den Querschnitt verteilte thermische Einwirkung zu treffen, muss das Temperaturfeld aus den durchgeführten Temperaturmessungen an ausgewählten Punkten (siehe Abschnitt [4.1\)](#page-22-1) rekonstruiert werden. Dafür wurde ein Scheibenmodell erstellt, welches den Temperaturaustausch normal zur Scheibenflächen vernachlässigt. Dies rechtfertigt sich durch den, im Mittelbereich der Schleuse über mehr als 100 m, unveränderlichen Querschnitt.

### <span id="page-29-2"></span>5.1.1 Berechnungsmodell

Die numerischen Untersuchungen wurden mit der FE-Software Sofistik Version 12.09-27 [\[3\]](#page-78-9) durchgeführt.

Wie in Abb. [2.1](#page-9-3) zu erkennen ist, kann unter Ausnutzung von Symmetriebedingungen nur der halbe Regelquerschnitt modelliert werden. Weiters wurden bei der Modellierung sinnvolle Vereinfachungen der Geometrie vorgenommen.

### Zeit- und Ortsdiskretisierung

Aufgrund der sich kontinuierlich ändernden thermischen Randbedingungen muss eine instationäre Temperaturfeldberechnung durchgeführt werden. Diese unterliegt daher einer starken Zeitabhängigkeit. Das Berechnungsprogramm erlaubt für einen definierten Zeitschritt nur konstante Eingangsparameter. Für die Integration über die Zeit wird das Crank-Nicholson-Verfahren mit variablem Beiwert verwendet.[\[1\]](#page-78-10) Dieses Verfahren ist numerisch uneingeschränkt stabil, garantiert jedoch bei falscher Zeitschrittwahl keine physikalische Plausibilität der Ergebnisse. Da, wie in Abschnitt [4.1](#page-22-1) beschrieben, die Messdaten in 6-stündigen Intervallen vorliegen und bei dieser Zeitschrittweite gute Ergebnisse erzielt werden, wird der Zeitschritt konstant über den gesamten Berechnungszeitraum auf 6 h gesetzt.

In Bereichen in denen mit einer starken Schwankung der Temperatur zu rechnen ist, muss eine erhöhte Netzfeinheit gewählt werden, um den Temperaturgradienten wirklichkeitsnahe abbilden zu können. Dies trifft vor allem auf die Randzonen zu.

Die Lage der Messpunkte wurde als geometrische Zwangbedingung berücksichtigt.

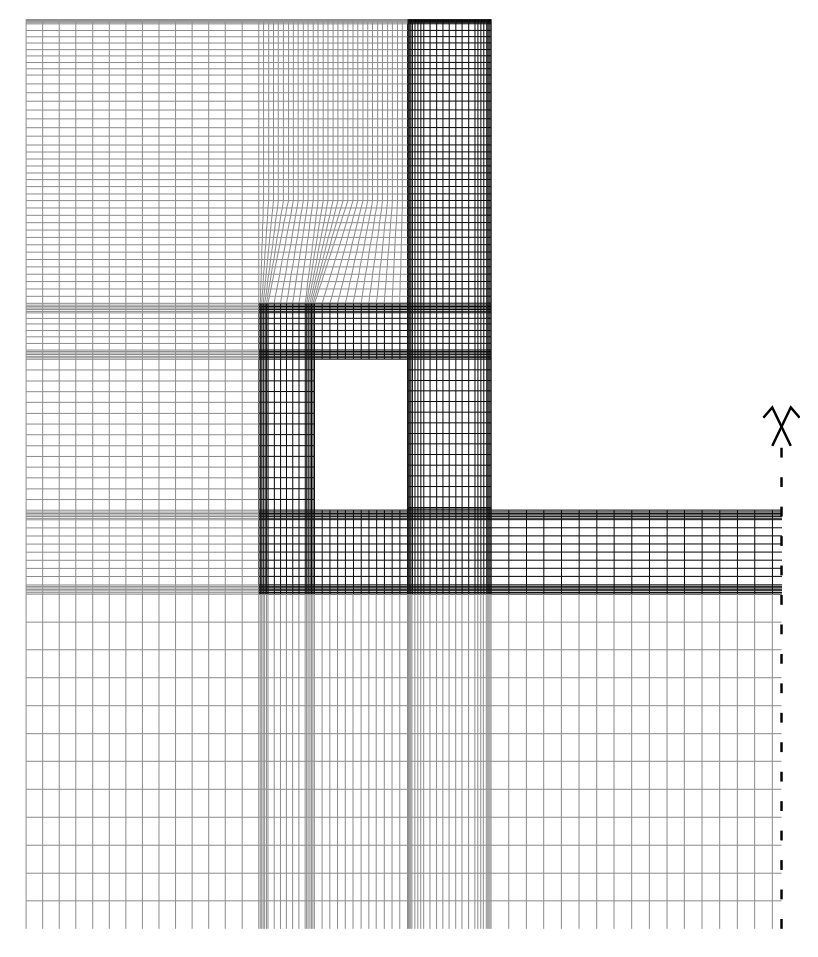

Das anstehende Erdreich wurde mindestens bis zur 4-fachen Bauteildicke modelliert, siehe Abb. [5.1.](#page-30-0)

<span id="page-30-0"></span>Abb. 5.1: FE-Netz des Scheibenmodells

#### Thermische Randbedingungen

Eine realitätsnahe Abschätzung der thermischen Randbedingungen birgt erhebliche Schwierigkeiten, da diese im Allgemeinen sowohl witterungs- als auch zeitabhängig sind. In Anlehnung an [\[17\]](#page-79-6) wurde versucht die Randbedingungen aufgrund der herrschenden Witterung und Bausituation zu kalibrieren. Dies brachte jedoch keine zufriedenstellende Genauigkeit. Im Rahmen dieser Arbeit wurde daher eine numerisch-iterative Variante gewählt.

Die Lufttemperatur wird mittels einer konvektiven Übergangsbedingung aufgebracht. Sind die Temperaturen der oberflächennahen Messpunkte (Planie, Messreihe 1 A-F - siehe Abb. [4.2\)](#page-23-1) nach der Berechnung im Vergleich zu den gemessenen Temperaturen zu gering, wird zusätzlich Energie auf die Oberfläche eingebracht, anderenfalls entzogen - die Zuordnung der Oberflächenregionen zu den Messpunkten ist Abb. [5.2](#page-31-0) zu entnehmen. Dies wird wiederholt, bis die berechnete Temperatur der oberflächennahen Messpunkte mit der gemessenen übereinstimmt. Im Zuge der Berechnungen stellte sich heraus, dass die

besten Ergebnisse erlangt werden, wenn auf die Bereiche I und II die Randbedingungen der angrenzenden Bereiche angewendet werden.

Weiters wurden die Temperaturen im Schleusenlängskanal aufgrund fehlender Messwerte durch gleitende Mittelwerte aus der Lufttemperatur abgeleitet.

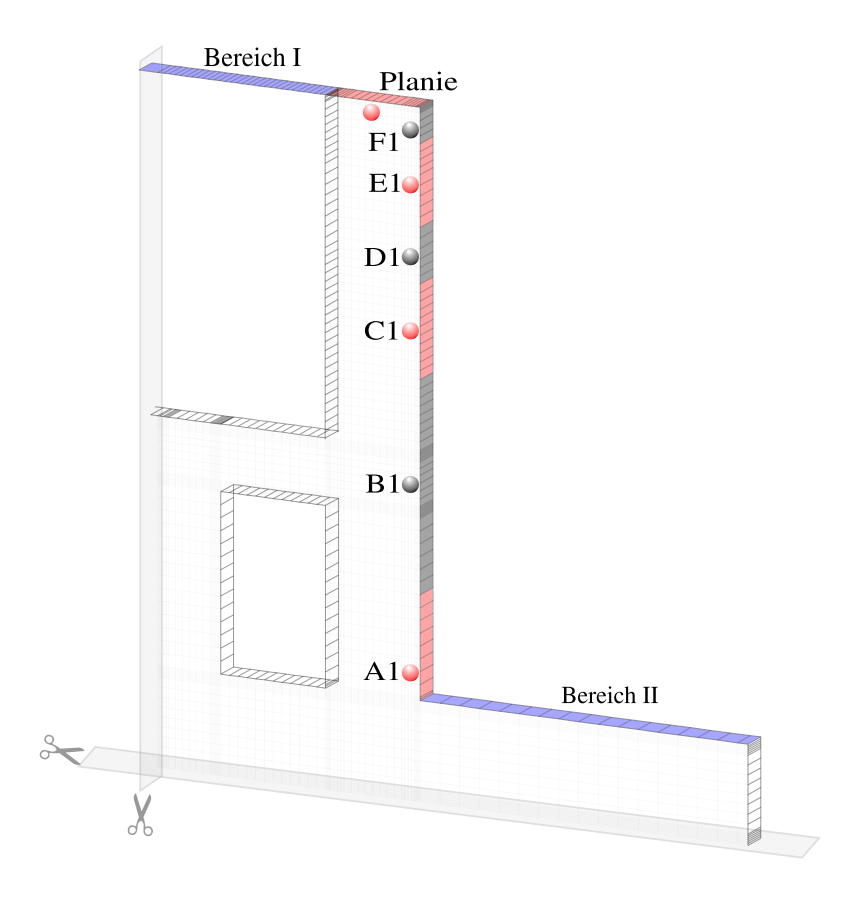

<span id="page-31-0"></span>Abb. 5.2: Messpunkte und zugehörige Oberflächenregionen

#### <span id="page-32-0"></span>5.1.2 Betrachtungszeitraum und Materialparameter

Die thermische Vorkonditionierung beginnt am 01.12.2011 und endet am 11.08.2012. Diese wird benötigt, um ein realitätsnahes Temperaturfeld als Ausgangszustand für die Berechnung zu erzeugen.

Die thermische Berechnung beginnt unmittelbar nach der Vorkonditionierungsphase und umfasst 268 Tage. Es wird somit der Zeitraum vom 11.08.2012 bis zum 06.05.2013 im Detail betrachtet. Die gewählten Materialparameter sind in Tab. [5.1](#page-32-2) dargestellt.

|                                | Beton              | Erdreich         |
|--------------------------------|--------------------|------------------|
| Speicherkoeffizient $[J/Km^3]$ | $180 \cdot 10^{4}$ | $150 \cdot 10^4$ |
| isotrope Leitfähigkeit [W/Km]  | 3.05               | 2.5              |

<span id="page-32-2"></span>Tab. 5.1: Verwendete Materialparameter für die thermische Berechnung

### <span id="page-32-1"></span>5.1.3 Verifikation des Berechnungsmodells anhand gemessener Temperaturen

Folgende Abbildungen zeigen einen Vergleich der berechneten zu den gemessenen Temperaturen für die Messpunkte 'F1', 'C3', 'B2' und 'A4'. Es wird der gesamte Betrachtungszeitraum sowie jeweils ein Detailausschnitt gezeigt. Die kompletten Gegenüberstellungen für alle Messpunkte sind dem Anhang zu entnehmen.

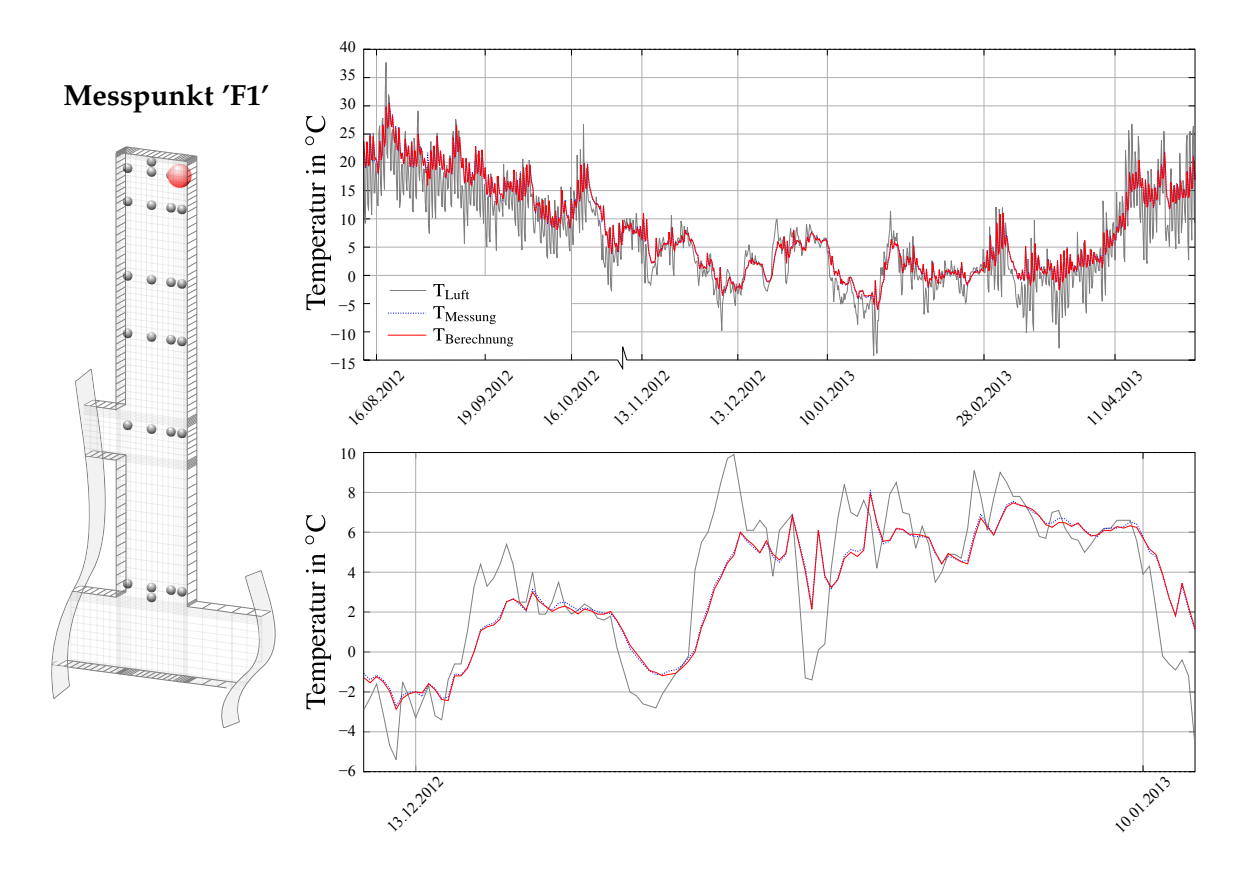

Abb. 5.3: Temperaturverlauf im ges. Betrachtungszeitraum (oben) und Detailausschnitt (unten)

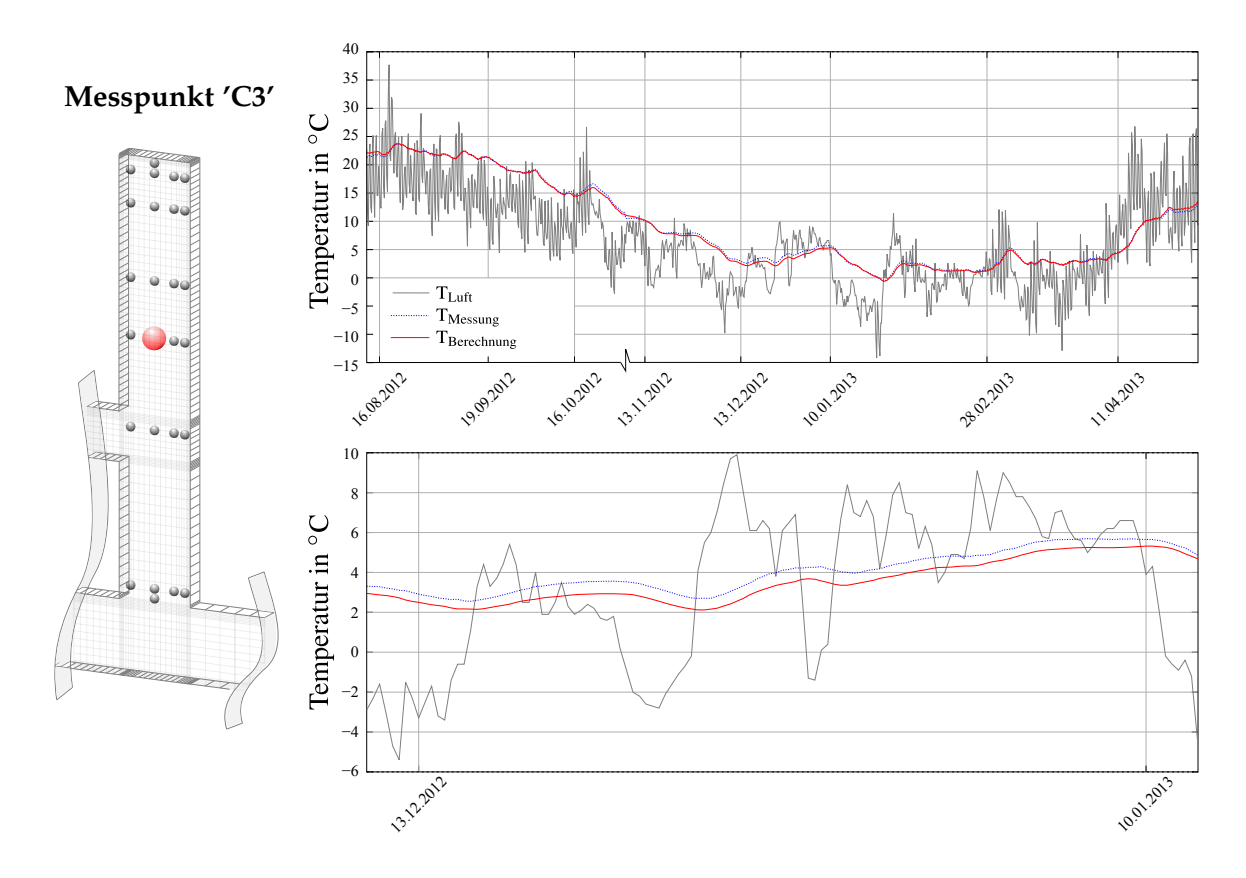

Abb. 5.4: Temperaturverlauf im ges. Betrachtungszeitraum (oben) und Detailausschnitt (unten)

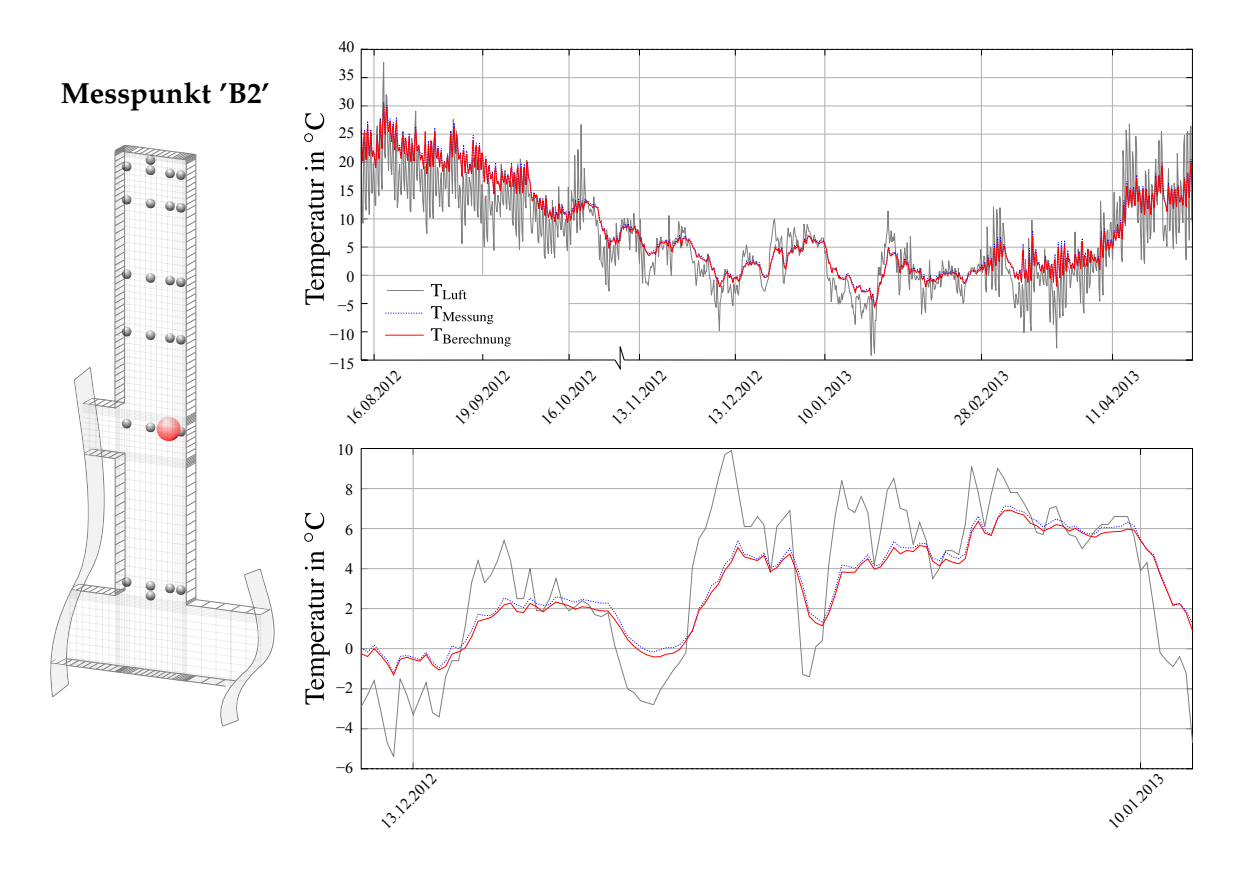

Abb. 5.5: Temperaturverlauf im ges. Betrachtungszeitraum (oben) und Detailausschnitt (unten)

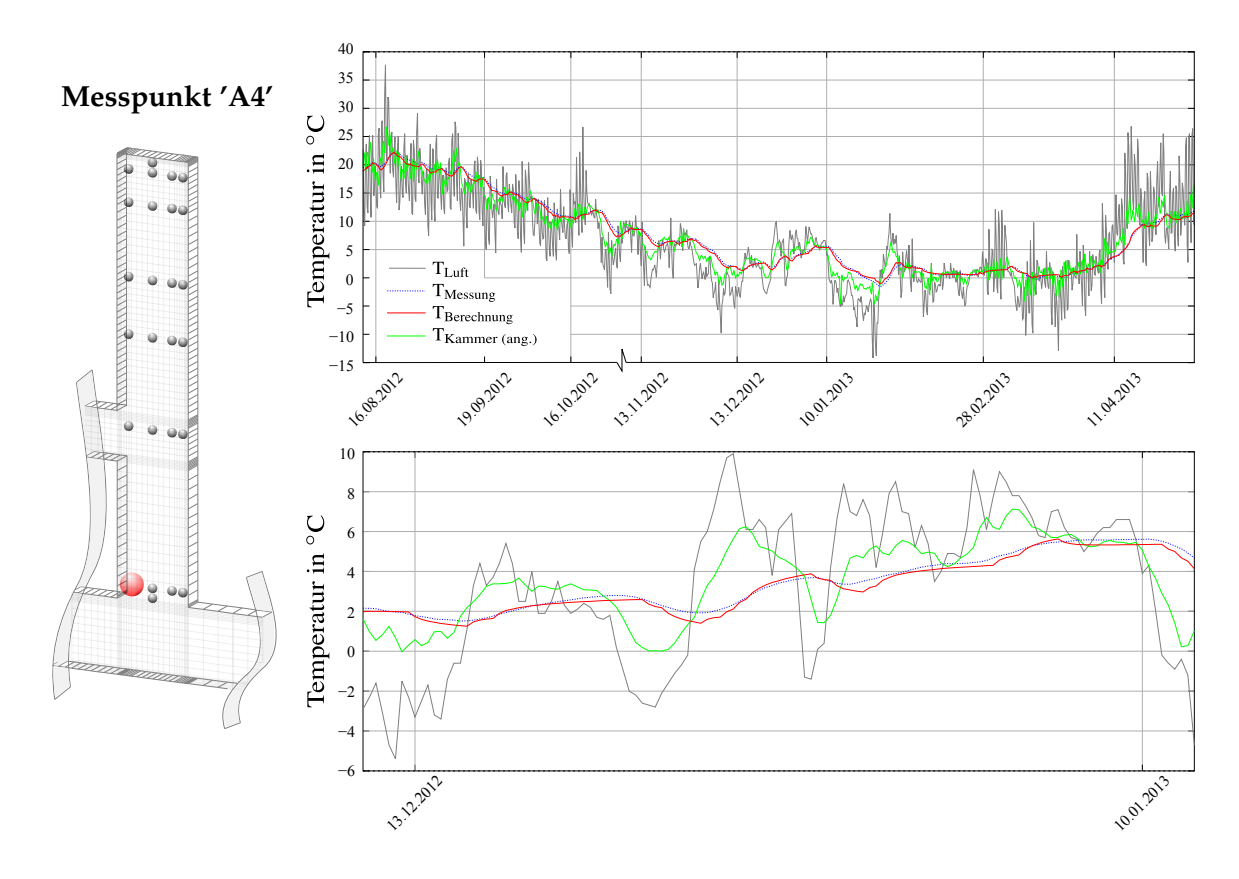

Abb. 5.6: Temperaturverlauf im ges. Betrachtungszeitraum (oben) und Detailausschnitt (unten)

Die Berechnungsergebnisse zeigen eine sehr gute Übereinstimmung mit den punktuellen Messwerten. Das ermittelte Temperaturfeld kann daher als repräsentativ angesehen werden und dient in weiterer Folge als Grundlage für das prognostizierte Verformungsbestreben des Bauteils.

#### <span id="page-35-0"></span>5.1.4 Temperaturfeldanalyse im Betrachtungszeitraum

Das durch die thermischen Berechnungen gewonnene Temperaturfeld kann nun nach Abschnitt [3.1.1](#page-12-0) und Abschnitt [3.1.2](#page-14-0) in konstante, lineare und nichtlineare Anteile zerlegt werden, siehe Abb. [5.7.](#page-35-2) Die veränderlichen konstanten und linearen Temperaturfeldanteile bilden das Verformungsbestreben des Bauteils über die Zeit ab.

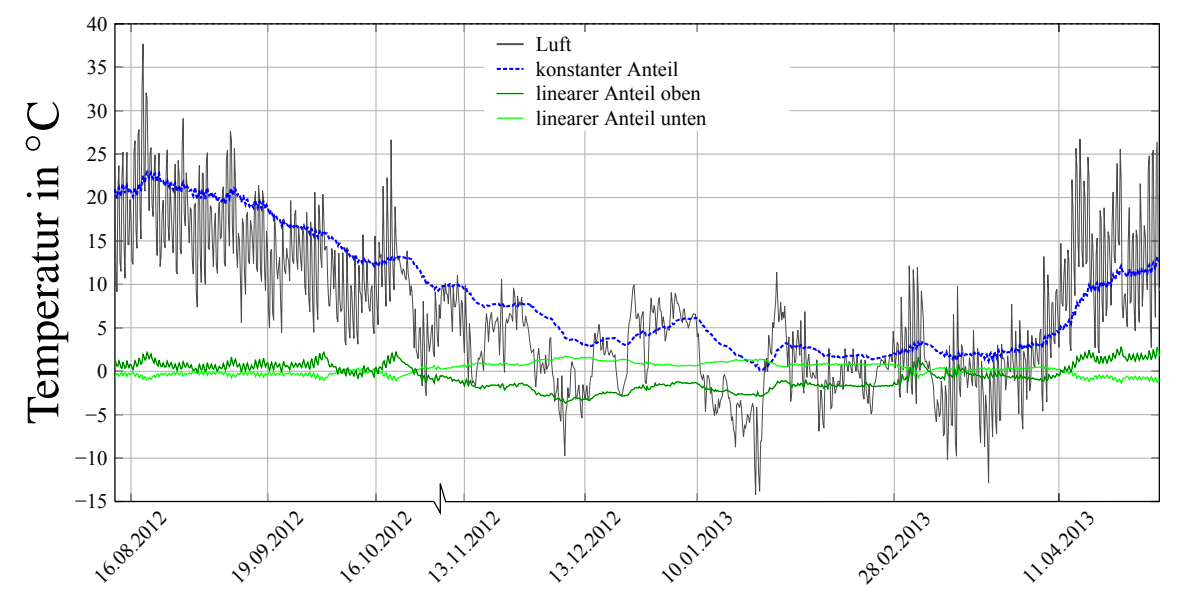

<span id="page-35-2"></span>Abb. 5.7: Temperaturanteile über die Zeit

Der konstante Temperaturanteil folgt qualitativ der Lufttemperatur, besitzt jedoch einen wesentlich glatteren Verlauf. Die maximale Temperaturdifferenz der konstanten Anteile beträgt über den Betrachtungszeitraum hinweg ∼22.5◦C. Aufgrund der nicht mit Wasser gefüllten Schleusenkammer herrschen sowohl am Schleusenkammerboden als auch auf der Planie ähnliche Bedingungen - Abb. [5.10](#page-37-0) bzw. Abb. [5.11.](#page-37-1) Dies bedingt den geringen linearen Temperaturanteil.

#### <span id="page-35-1"></span>5.1.5 Temperaturfeldprognose für den Nutzungszeitraum

Da sich die Schleuse im Betrachtungszeitraum nach Abschnitt [5.1.2](#page-32-0) nicht im Betrieb befindet, liegt der Temperaturfeldanalyse in Abschnitt [5.1.4](#page-35-0) eine nicht mit Wasser gefüllte Schleusenkammer zugrunde. Abb. [5.9](#page-36-0) zeigt die prognostizierten Temperaturfeldanteile für die, über den gesamten Betrachtungszeitraum, bis zum Unterwasserpegel mit Wasser gefüllte Schleusenkammer. Hinsichtlich der thermischen Momentenbeanspruchung ist dies der ungünstigste Fall.
Die Wassertemperaturen der Elbe wurden [\[2\]](#page-78-0) (Messstation Zehren) entnommen. Da es sich dabei um Oberflächentemperaturen handelt, wurden die Temperaturspitzen für die anschließende Berechnung ausgerundet und mittels einer Sinusfunktion angenähert. Die durchschnittliche angenommene Wassertemperatur schwankt zwischen 4◦C (Winter) und 16◦C (Sommer) - Abb. [5.8.](#page-36-0)

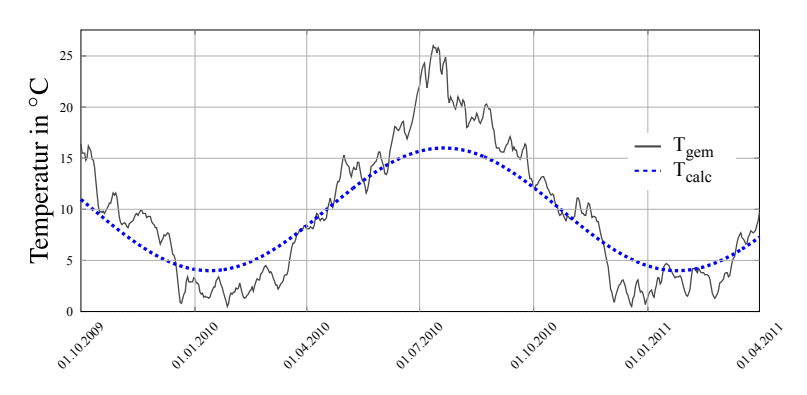

<span id="page-36-0"></span>Abb. 5.8: Wassertemperatur der Elbe und Näherung

Der Wärmeübergangskoeffizient für die Kontaktfläche von Wasser und Bauwerk wurde nach [\[21\]](#page-79-0) mit 500W/m<sup>2</sup> gewählt.

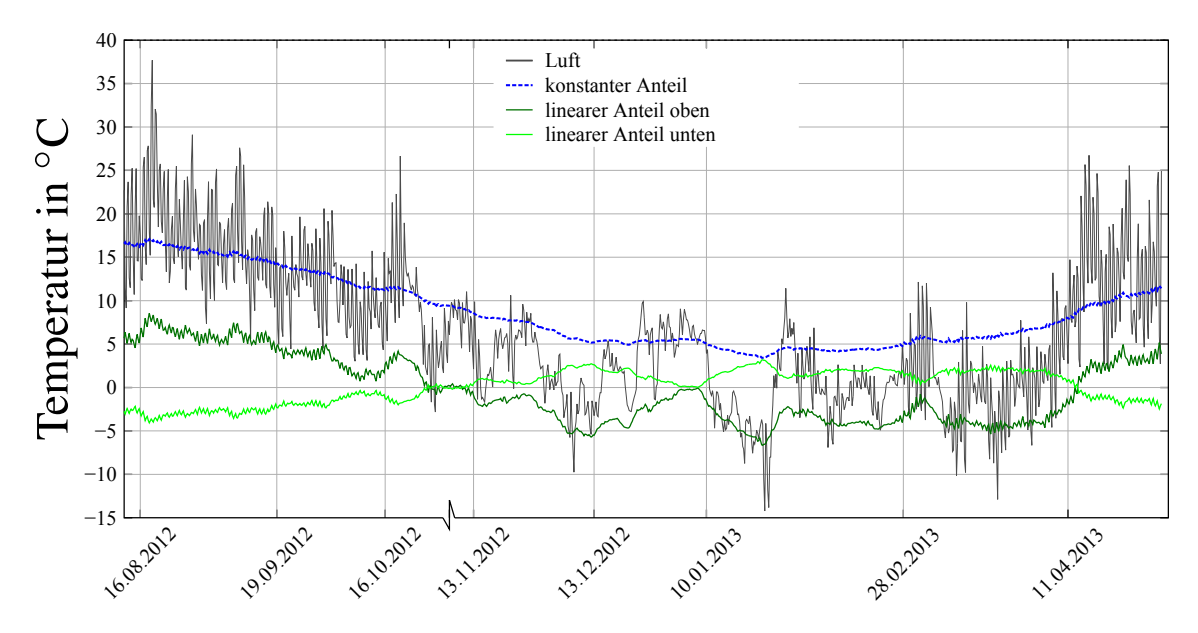

<span id="page-36-1"></span>Abb. 5.9: Prognostizierte Temperaturanteile über die Zeit

Vergleicht man den Berechnungszeitraum (Abb. [5.7\)](#page-35-0) mit dem prognostizierten Nutzungszeitraum (Abb. [5.9\)](#page-36-1) erkennt man einen deutlichen Anstieg der linearen Temperaturfeldanteile im prognostizierten Nutzungszeitraum. Gleichzeitig wird die maximale Temperaturdifferenz der konstanten Anteile geringer. Zusammenfassend bedeutet dies für den Nutzungszeitraum eine erhöhte thermische Momentenbeanspruchung bei gleichzeitiger Verringerung der thermischen Normalkraftbeanspruchung im Vergleich zum im Abschnitt [5.1.4](#page-35-1) betrachteten Revisionsfall. Diese Abweichungen werden anhand der

Abbildungen [\[5.10\]](#page-37-0) und [\[5.11\]](#page-37-1), welche die Auswirkungen der sich im Vergleich zum Revisionsfall durch die Befüllung der Schleusenkammer mit Wasser veränderten thermischen Randbedingungen veranschaulichen, erklärt.

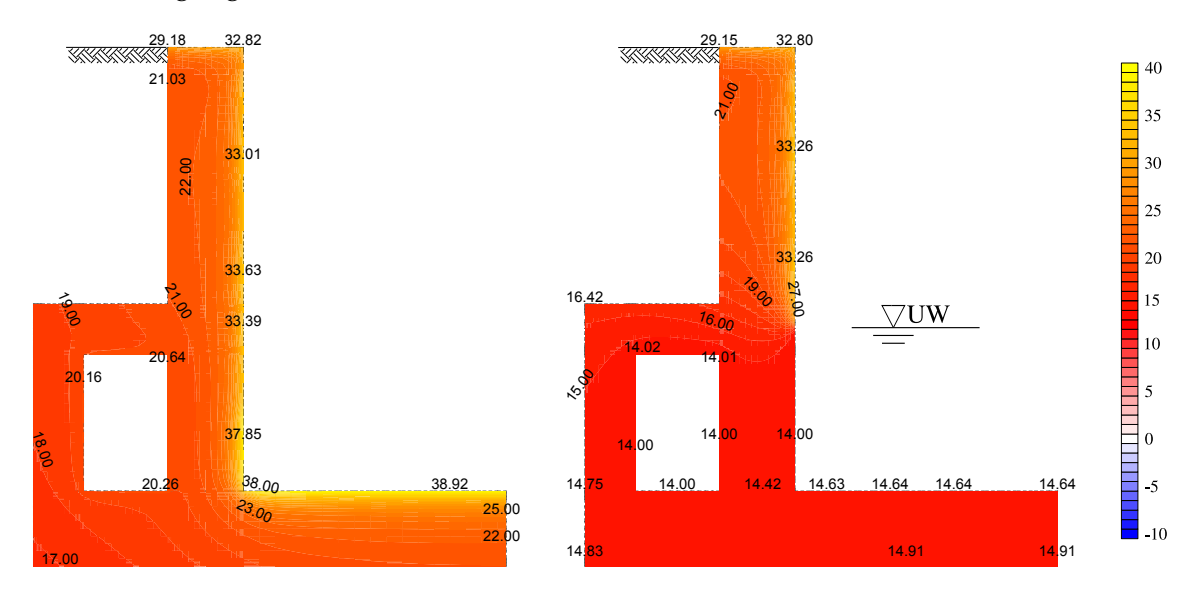

<span id="page-37-0"></span>Abb. 5.10: Temperaturfeld des Regelquerschnitts im Revisionsfall (links) sowie Nutzungszeitraum (rechts) am heißesten Tag des Betrachtungszeitraumes

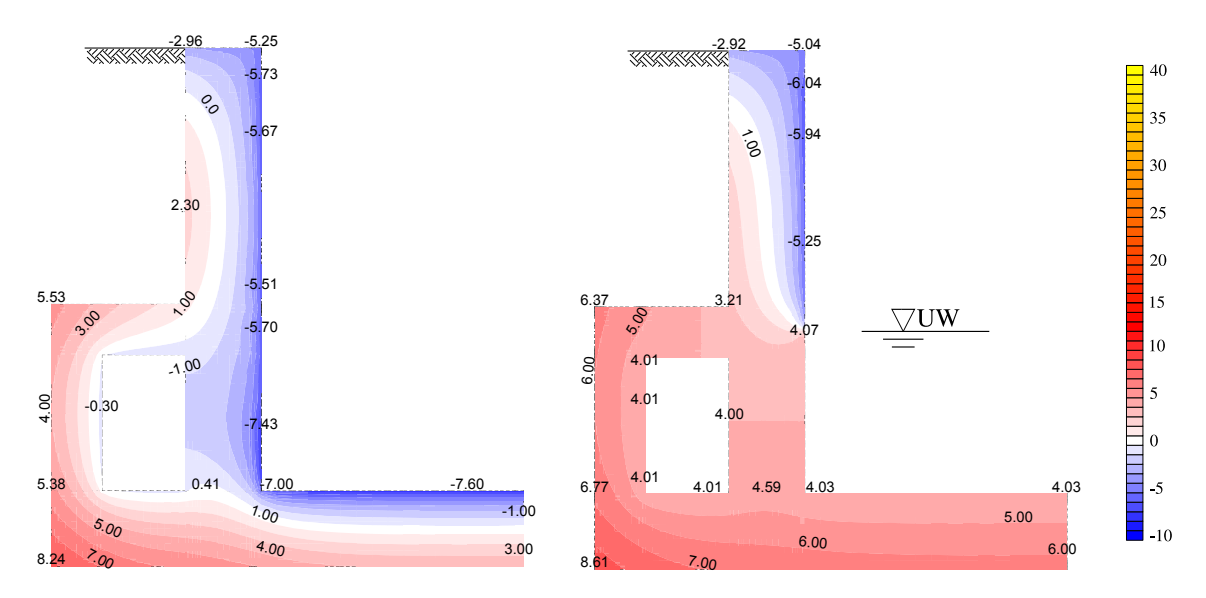

<span id="page-37-1"></span>Abb. 5.11: Temperaturfeld des Regelquerschnitts im Revisionsfall (links) sowie Nutzungszeitraum (rechts) am kältesten Tag des Betrachtungszeitraumes

Sowohl Abb. [5.10](#page-37-0) als auch Abb. [5.11](#page-37-1) zeigen, dass der im Wasser stehende Querschnittsteil, bedingt durch den hohen Wärmeübergangskoeffizienten von Wasser zu Beton, im prognostizierten Nutzungszeitraum beinahe vollständig die Wassertemperatur annimmt. Dadurch erklärt sich, dass der konstante Temperaturanteil (entspricht der über den Querschnitt gemittelten Temperatur) qualitativ der angenommenen Wassertemperatur entspricht. Die Temperaturfelder im oberen Querschnittsbereich sind jedoch im

Revisionsfall und Nutzungszeitraum beinahe ident. Dies erklärt den hohen linearen Temperaturanteil im Nutzungszeitraum.

## 5.2 Spannungsberechnung am Volumenmodell

Das im Abschnitt [5.1](#page-29-0) beschriebene Modell diente lediglich der Ermittlung des Temperaturfeldes. Lagerungsbedingungen und die damit aufkommenden Verformungsbehinderungen des Systems konnten nicht abgebildet werden. Um diese realitätsnahe zu berücksichtigen, wird das Scheibenmodell auf ein dreidimensionales Volumenmodell erweitert. Dabei wird vorausgesetzt, dass die für die Wärmeleitung benötigten Materialwerte unabhängig von auftretenden Dehnungen sind. Dies ermöglicht eine getrennte Berechnung des Temperatur- und Spannungs- bzw. Dehnungsfeldes.

## 5.2.1 Berechnungsmodell

Aufgrund der enormen Abmessungen der Schleuse Wusterwitz wurde im Hinblick auf die Modellgröße nur ein Viertel des eigentlichen Bauwerks modelliert. Es werden dafür zwei Symmetrieebenen angenommen. Diese stellen starke Vereinfachungen, wie in Abb. [5.12](#page-38-0) erkennbar, dar. Die Auswirkungen der unsymmetrischen, vom ausgewerteten Bereich weit entfernten Ober- bzw. Unterhäupter, können jedoch als gering eingestuft werden.

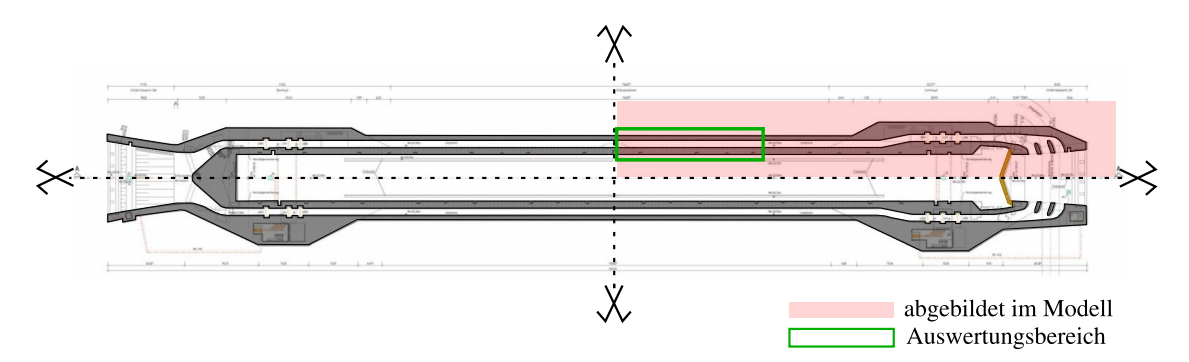

<span id="page-38-0"></span>Abb. 5.12: Schematische Darstellung des modellierten Bereichs

### Zeit- und Ortsdiskretisierung

Die Zeitdiskretisierung wurde aus Abschnitt [5.1.1](#page-29-1) übernommen.

Aufgrund der Modellgröße wurde die Netzfeinheit verringert. Im Bereich des Unterhauptes wurde eine grobe unregelmäßige Netzteilung gewählt, welche sich zum Regelquerschnitt hin verfeinert. Das Netz des Regelquerschnitts ändert sich über seine gesamte Länge nicht.

Hinsichtlich der Schleusengeometrie wurden sinnvolle Vereinfachungen durchgeführt, siehe Abb. [5.13.](#page-39-0)

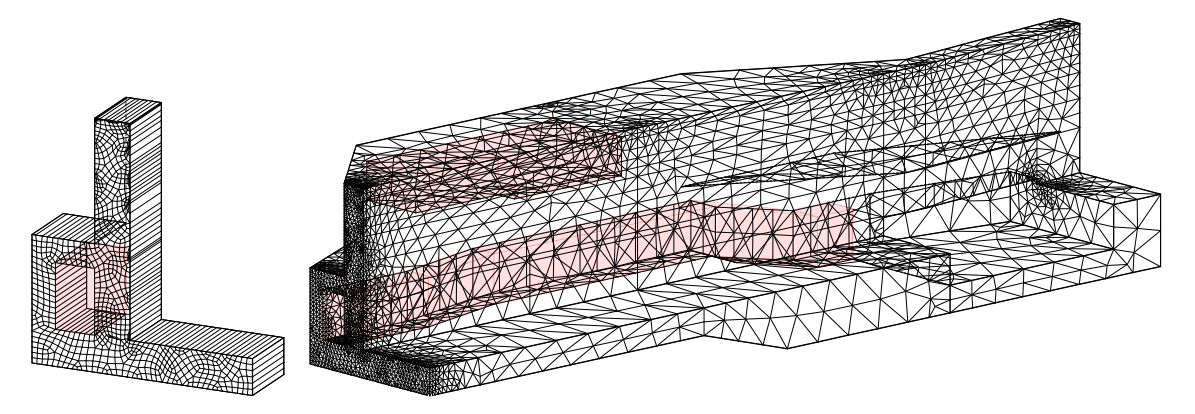

Abb. 5.13: Darstellung des FE-Netzes des Volumenmodells im Regel-QS und Unterhaupt

### <span id="page-39-2"></span><span id="page-39-0"></span>Boden-Bauerwerks-Interaktion

Der Erdkörper wird nur für die Ermittlung des Temperaturfeldes als Volumen implementiert. Bei den anschließenden mechanischen Berechnungen (Verschiebung, Dehnung, Spannung) wird dieser durch Federn abgebildet. Es wird ausschließlich eine Lagerung in Eigengewichtsrichtung realisiert. Eine Behinderung der Bauwerksverformung durch Bodensteifigkeiten bzw. Reibungskräften in horizontaler Richtung wird dadurch vernachlässigt. Dies lässt sich durch die Ergebnisse der Beanspruchungsanalyse (Kapitel [6,](#page-42-0) Tab. [6.1\)](#page-52-0) begründen und resultiert aus der hohen Steifigkeitsdifferenz zwischen Bauwerk und Boden. Eine solche Vorgehensweise ist als 'Bettungsmodulverfahren' [\[5\]](#page-78-1) bekannt.

Die korrekte Abschätzung des Bodenverhaltens durch Federn birgt erhebliche Schwierigkeiten. Es wurde daher eine Parameterstudie mit unterschiedlichen Federeigenschaften durchgeführt. Die untersuchten Fälle gliedern sich wie folgt:

- konstante Federsteifigkeit über die gesamte Lagerfuge von  $1000 \mathrm{kN/m^2}$  Betrachtung des untersten Grenzwertes der Bodensteifigkeiten
- konstante Federsteifigkeit über die gesamte Lagerfuge von  $10^6$ k $N/m^2$  beinahe starre Lagerung. Bildet den obersten Grenzwert der Bodensteifigkeit ab.
- Federsteifigkeiten BAW Verwendung der in [\[24\]](#page-79-1) gelisteten Federsteifigkeiten. Diesen Steifigkeiten ging eine Baugrundberechnung der BAW voraus.
- modifizierte Federsteifigkeiten BAW Anpassung der Steifigkeiten an den Modellrändern.

Ersetzt man den Baugrund durch Federn, so wird die Mitwirkung des, die Lagerfuge umgebenden Erdreichs vernachlässigt. Es bildet sich demnach keine Setzungsmulde um den Baugrund aus. Um diesem Umstand ent-

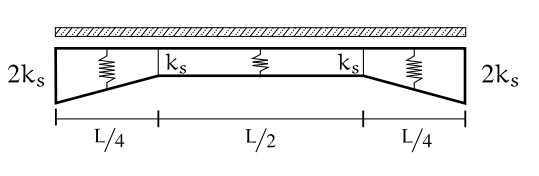

<span id="page-39-1"></span>Abb. 5.14: Bettungsmodulverteilung

gegenzuwirken wurde eine Steifigkeitsverteilungsvorschrift nach [\[6\]](#page-78-2) gewählt. Die Steifigkeiten an den Rändern werden erhöht, siehe Abb. [5.14.](#page-39-1)

Da das anstehende Erdreich nur Druckkräfte übertragen kann, wurden die Berechnungen unter Miteinbeziehung einer Federrisskraft von 0kN durchgeführt. Es zeigte sich jedoch, dass die Verformungen aus dem Eigengewichtslastfall stets größer als jene der thermischen Einwirkungen waren. Dadurch herrschten in den Federn ständig Druckkräfte und die definierte Risskraft wurde nicht erreicht.

Weiters wurde die Auswirkung eines sich unter Eigengewicht plastisch verformenden Bodens untersucht. Die entsprechenden Arbeitslinien wurden auf Grundlage des Eigengewichtslastfalles für jede einzelne Feder, die sich in einem potentiell abhebenden Bereich befindet, separat ermittelt. Eine exemplarische Federarbeitslinie mit entsprechenden Erklärungen liefert Abb. [5.15.](#page-40-0)

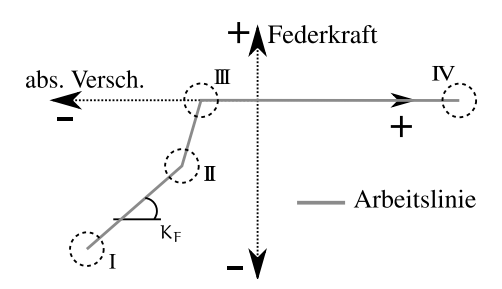

<span id="page-40-0"></span>Abb. 5.15: Exempl. Federarbeitslinie

- K<sup>F</sup> angenommene Federsteifigkeit nach dem Bettungsmodulverfahren
- Punkt II kennzeichnet die Verschiebung und Federkraft, die bei einer Berechnung aufgrund des Eigengewichtslastfalles entsteht. Wird die Verschiebung geringer, beginnt die Feder zu versagen, überträgt jedoch noch Kräfte bis sie Punkt III erreicht.
- Punkt III ab diesem Punkt wird keinerlei Kraft über die Feder übertragen. Die Verschiebung dieses Punktes beträgt <sup>9</sup>/<sup>10</sup> der Verschiebung des Eigengewichtslastfalles
- Punkt  $I + IV$  diese Punkte sind lediglich für Berechnung mit Sofistik nötig, da zu jeder berechneten Verformung eine eindeutige Kraft entlang der definierten Arbeitslinie vorhanden sein muss

## <span id="page-40-1"></span>5.2.2 Verfikation des Berechnungsmodells anhand der Temperaturergebnisse und Verformungen

Thermische Randbedingungen, Berechnungszeitraum und Materialwerte sind Abschnitt [5.1.1](#page-29-1) bzw. Abschnitt [5.1.3](#page-32-0) entnommen. Aufgrund des veränderten FE-Netzes wurde das berechnete Temperaturfeld nochmals mit den Messpunkten verifiziert. Es konnten keine merklichen Änderungen zum Temperaturfeld aus Abschnitt [5.1.1](#page-29-1) festgestellt werden.

Zur Verifikation der untersuchten Federsteifigkeiten aus Abschnitt [5.2.1](#page-39-2) wurden die jeweils auftretenden Planieverformungen entlang der Schleuse punktuell mit den Messwerten aus der geodätischen Verformungsmessung (Abschnitt [4.3.1\)](#page-27-0) verglichen. Ein

Auszug der Ergebnisse wird mit Abb. [5.16](#page-41-0) und Abb. [5.16](#page-41-0) gegeben. Messungenauigkeiten aufgrund der Höhenmessung wurden analog Abschnitt [4.3.1](#page-27-0) mittels Errorbars dargestellt. Abweichungen als Folge verschiedener Temperaturfelder müssen jedoch nicht berücksichtigt werden, da diese Verformungen auch im FE-Modell enthalten sind. Darstellungen weiterer untersuchter Fälle befinden sich im Anhang.

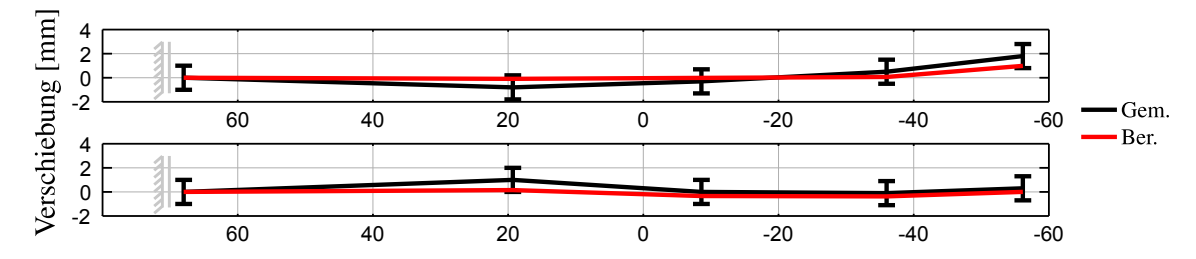

<span id="page-41-0"></span>Abb. 5.16: Verformungen mit Federsteifigkeiten nach [\[24\]](#page-79-1) im Zeitraum H2-H3 (oben) bzw. H3-H4 (unten)

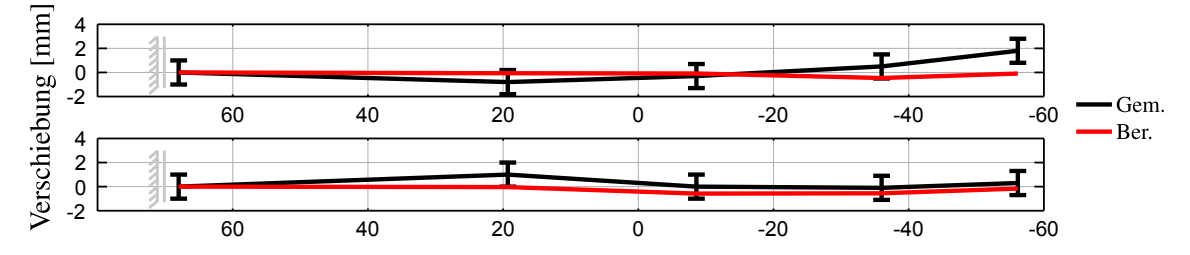

Abb. 5.17: Verformungen mit Federsteifigkeiten nach [\[24\]](#page-79-1) und plastischem Boden im Zeitraum H2-H3 (oben) bzw. H3-H4 (unten)

Durch eine Auswertung von Relativverschiebungen im Bezug auf die Schleusenmitte wurde eine bessere Vergleichbarkeit der Mess- und Berechnungsergebnisse erzielt, da dadurch eine Beeinflussung der Ergebnisse durch etwaige Starrkörperhebungen und -senkungen (bedingt durch den sich ändernden Grundwassserpegel) ausgeschlossen werden kann. Die Annahme eines sich unter dem Eigengewicht der Schleuse plastisch verformenden Boden stellt sich als falsch heraus, da die Differenzverformungen entlang der Bauteilachse dadurch unterschätzt werden. Weiters ist der Einfluss der angenommenen Symmetrieebene zu erkennen. Diese bedingt eine horizontale Tangente in der Biegefigur des Bauteils. In Kombination mit der hohen Biegesteifigkeit verhält sich das Modell im Bereich des Regelquerschnitts etwas zu steif.

Durch den Vergleich der berechneten Setzungen aus den untersuchten Fällen der Federeigenschaften und den Ergebnissen der Setzdehnungsmessungen ging hervor, dass die Berechnung mittels der Federsteifgkeiten nach [\[24\]](#page-79-1) ohne Modifizierung bezüglich der Annahme eines sich plastisch verformenden Bodens, die besten Ergebnisse brachte.

## <span id="page-42-0"></span>6 Beanspruchungsanalyse

Die Beanspruchungsanalyse gliedert sich in die Abschätzung der Behinderungssituation des Bauwerks sowie eine Untersuchung der, aufgrund der unterschiedlichen thermischen Einwirkungen, veränderlichen Stahlspannung im Planiebereich des Regelquerschnitts der Schleusenkammerwand.

## 6.1 Theoretische Grundlagen

#### 6.1.1 'Freie-','behinderte-' und 'Solldehnung'

An dieser Stelle sollen die Terminologien der 'freien' und 'behinderten' Dehnung, sowie der 'Solldehnung' eingeführt werden. Wie bereits in Kapitel [5](#page-29-2) erwähnt, ergibt sich das eindimensionale Hook'sche Gesetz unter Berücksichtigung von thermischen Einwirkungen zu σ<sub>x</sub> = E · (ε<sub>x</sub> – α<sub>T</sub> · θ). Durch einfache Umformung erhält man daraus:

$$
\varepsilon_{\mathbf{x}} = \frac{\sigma_{\mathbf{x}}}{\mathbf{E}} + \alpha_{\mathbf{T}} \cdot \theta \tag{6.1}
$$

Um nun 'freie', 'behinderte' und 'Solldehnungen' einzuführen, legt man fest, dass als 'aktive' Einwirkung nur Temperaturunterschiede auftreten. Spannungen ergeben sich demnach lediglich als 'passive' Systemgrößen, wenn die 'Solldehnungen' der Temperaturunterschiede behindert werden. Tritt keine vollständige Behinderung auf, so ist am Bauwerk eine messbare d. h. 'freie' Dehnung festzustellen. Es folgt:

```
\varepsilon_{\text{frei}} = \varepsilon_{\text{behindert}} + \varepsilon_{\text{coll}} (6.2)
   mit:
             \varepsilon_{\text{frei}} ... \varepsilon_{\chi}\varepsilonbehindert ... \sigma_x/E\varepsilon_{\text{coll}} ... \alpha_{\text{T}} \cdot \theta
```
Die so definierten Dehnungen besitzen folgende Eigenschaften:

$$
|\varepsilon_{\text{soll}}| \geq \{|\varepsilon_{\text{frei}}|, |\varepsilon_{\text{beh}}|\}
$$
  

$$
|\varepsilon_{\text{soll}}| = |\varepsilon_{\text{frei}}| + |\varepsilon_{\text{beh}}|
$$
  

$$
\text{sign}(\varepsilon_{\text{beh}}) = \begin{cases} -1 & \text{falls} & \varepsilon_{\text{soll}} > 0 \\ 0 & \text{falls} & \varepsilon_{\text{soll}} = 0 \\ 1 & \text{falls} & \varepsilon_{\text{soll}} < 0 \end{cases}
$$

Weiters kann ein Maß für den Behinderungsgrad des Systems eingeführt werden:

$$
a = 1 - \frac{\varepsilon_{x}}{\alpha_{T} \theta} = 1 - \frac{\varepsilon_{\text{frei}}}{\varepsilon_{\text{coll}}}
$$
  
mit:  

$$
0 \leq a \leq 1
$$
 (6.3)

Treten bei der Berechnung Behinderungsgrade 1 < a < 0 auf, so sind die 'aktiven' Einwirkungen nicht mehr ausschließlich thermischer Natur, sondern beinhalten auch einen Anteil an mechanisch extern einwirkenden Kräften. Glg. [\(6.2\)](#page-42-1) kann damit umgeformt werden zu:

<span id="page-43-0"></span>
$$
\mathbf{a} \cdot \varepsilon_{\text{soll}} = -\varepsilon_{\text{beh}} \tag{6.4}
$$

Für ein völlig behindertes System ergibt sich aus Glg. [\(6.4\)](#page-43-0)  $a = 1$ , hingegen ist  $a = 0$  bei einem sich frei verformbaren System.

#### <span id="page-43-3"></span>6.1.2 Der vertikal elastisch gebettete Stab unter thermischer Einwirkung

Die in Abschnitt [5.2.1](#page-39-2) beschriebene Modellierung der Boden-Bauwerk-Interaktion entspricht der baustatischen Modellbildung eines elastisch gelagerten Balkens. Dabei wird das Bauwerk kontinuierlich auf Federn gebettet - siehe Abb. [6.1.](#page-43-1) Eine wesentliche Vereinfachung bei diesem Modell ist das Fehlen jeglicher Schubsteifigkeit der Federn untereinander. Dadurch kann sich jede Feder unbeeinflusst von ihrer benachbarten verformen.

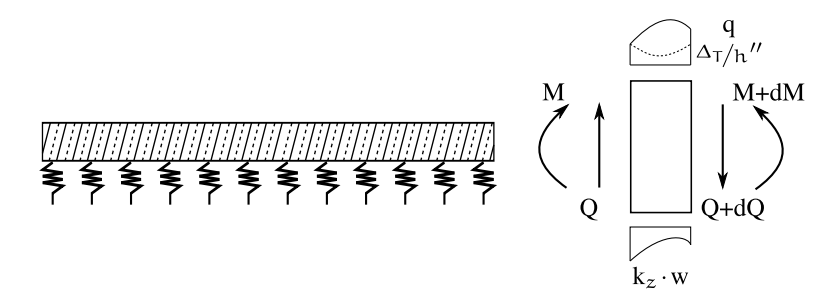

<span id="page-43-2"></span><span id="page-43-1"></span>Abb. 6.1: Elastische Bettung mit Freischnitt am infinitesimalen Teilstück

Die Differentialgleichung für den betrachteten elastisch gelagerten Balken unter Temperaturund Gleichlasteinwirkung ergibt sich nach [\[7\]](#page-78-3) zu:

$$
\frac{d^4w}{dx^4} + \frac{k}{EI}w = \frac{q}{EI} - \alpha_T \cdot \frac{d^2}{dx^2} \left(\frac{\Delta T}{h}\right)
$$
(6.5)  
mit:  

$$
\Delta T/h \qquad \dots \qquad linear veränderlicher Temperaturanteilüber die Querschnittshöhe
$$
\Delta T \qquad \dots \qquad Temperatureifferenz zwischenQuerschnittsober- und -unterkante
$$
$$

Da der Boden keine Zugkräfte übertragen kann, muss sichergestellt werden, dass die resultierende Federkraft aus dem Eigengewicht und der thermischen Belastung einer Druckkraft entspricht. Ist dies der Fall, so kann, bei der Verwendung einer linear-elastischen Federarbeitslinie (Abschnitt [5.2.2](#page-40-1) - Erzielung des besten Berechnungsergebnisses mit Federsteifigkeiten nach [\[24\]](#page-79-1)), ein Superpositionsprinzip zugrunde gelegt werden. Die Belastungen aus Eigengewicht und Temperatur werden somit getrennt betrachtet und erst hinterher addiert - siehe Abb. [6.2.](#page-44-0) Um diese Annahme zu rechtfertigen sei auf die Ergebnisse aus Abschnitt [5.2.1](#page-39-2) verwiesen - die Verformung aufgrund des Eigengewichts war stets größer als jene der thermischen Einwirkungen. Dadurch wurden lediglich Druckkräfte in den Federn verursacht.

<span id="page-44-0"></span>Abb. 6.2: Anwendung des Superpositionsprinzips

Glg. [\(6.5\)](#page-43-2) besitzt unter diesem Gesichtspunkt völlige Gültigkeit und vereinfacht sich für den Temperaturlastfall zu:

$$
\frac{d^4w}{dx^4} + \frac{k}{EI}w = -\alpha_T \cdot \frac{d^2}{dx^2} \left(\frac{\Delta T}{h}\right)
$$
\n(6.6)

Weiters gilt für eine konstante Temperatureinwirkung entlang der Bauteilachse :

$$
-\alpha_{\mathsf{T}} \cdot \frac{\mathrm{d}^2}{\mathrm{d}x^2} \left(\frac{\Delta \mathsf{T}}{\mathsf{h}}\right) = 0\tag{6.7}
$$

Dies führt auf die homogene Differentialgleichung

$$
\frac{d^4w}{dx^4} + \frac{k}{EI}w = 0\tag{6.8}
$$

Die Lösung der Differentialgleichung wird [\[15\]](#page-78-4) entnommen und ergibt sich zu:

$$
w(x) = \left(C_1 \cos \frac{x}{L_{el}} + C_2 \sin \frac{x}{L_{el}}\right) \cdot e^{x/L_{el}} + \left(C_3 \cos \frac{x}{L_{el}} + C_4 \sin \frac{x}{L_{el}}\right) \cdot e^{-x/L_{el}} \quad (6.9)
$$

mit:

<span id="page-44-2"></span><span id="page-44-1"></span>

| L <sub>el</sub> | ... | $\sqrt[4]{\frac{4EI}{k}}$    |
|-----------------|-----|------------------------------|
| EI              | ... | Biegesteifigkeit des Balkens |
| k               | ... | Bettungsmodul                |

Ziel ist nun eine Abschätzung des einwirkenden Moments aufgrund einer thermischen Belastung.

Durch die Vereinfachung eines konstanten Temperaturgradienten über die Balkenlän-

ge kann eine Symmetrieebene in der Balkenmitte eingeführt werden um die nötigen Randbedingungen zur Lösung von Glg. [\(6.8\)](#page-44-1) zu definieren.

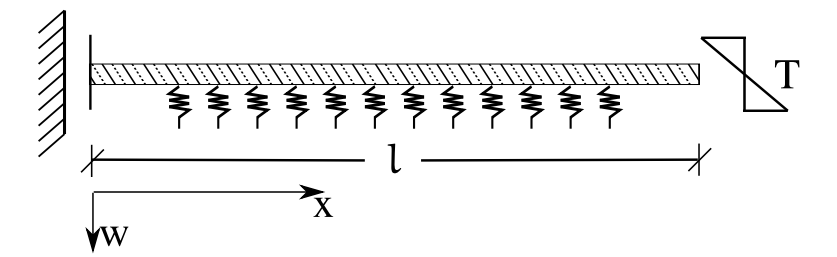

<span id="page-45-0"></span>Abb. 6.3: Halbseitiges System mit Symmetriebedingung

Die Randbedingungen ergeben sich nach Abb. [6.3](#page-45-0) zu

$$
w'_{x=0} = 0
$$
  $E I w'''_{x=0} = 0$   $E I w'''_{x=1} = 0$   $w''_{x=1} = -\frac{M}{EI} - \alpha_T \frac{\Delta_T}{h} = -\alpha_T \frac{\Delta_T}{h}$ 

Man erhält die unbekannten Konstanten

$$
C_1 = \frac{L_{el}^2 T e^{1/L_{el}} \left( (e^{\frac{2L}{L_{el}}} - 1) \cos \frac{1}{L_{el}} - (e^{\frac{2L}{L_{el}}} + 1) \sin \frac{1}{L_{el}} \right)}{2 \left( e^{\frac{4L}{L_{el}}} + 2e^{\frac{2L}{L_{el}}} \sin \frac{2L}{L_{el}} - 1 \right)}
$$
(6.10)

$$
C_2 = \frac{L_{el}^2 T e^{l/L_{el}} \cos \frac{l}{L_{el}} \left(e^{\frac{2l}{L_{el}}} + (e^{\frac{2l}{L_{el}}} + 1) \tan \frac{l}{L_{el}} - 1\right)}{2 \left(e^{\frac{4l}{L_{el}}} + 2e^{\frac{2l}{L_{el}}} \sin \frac{2l}{L_{el}} - 1\right)}
$$
(6.11)

$$
C_3 = \frac{L_{e1}^2 T e^{1/L_{e1}} \left( (e^{\frac{2L}{L_{e1}}} - 1) \cos \frac{1}{L_{e1}} - (e^{\frac{2L}{L_{e1}}} + 1) \sin \frac{1}{L_{e1}} \right)}{2 \left( e^{\frac{4L}{L_{e1}}} + 2e^{\frac{2L}{L_{e1}}} \sin \frac{2L}{L_{e1}} - 1 \right)}
$$
(6.12)

$$
C_4 = -\frac{L_{e1}^2 T e^{1/L_{e1}} \cos \frac{1}{L_{e1}} \left(e^{\frac{2L}{L_{e1}}} + (e^{\frac{2L}{L_{e1}}} + 1) \tan \frac{1}{L_{e1}} - 1\right)}{2 \left(e^{\frac{4L}{L_{e1}}} + 2e^{\frac{2L}{L_{e1}}} \sin \frac{2L}{L_{e1}} - 1\right)}
$$
(6.13)

mit:

$$
T = -\alpha_T \frac{\Delta_T}{h} \tag{6.14}
$$

Glg. [\(6.9\)](#page-44-2) ist somit vollständig gelöst und kann für die Berechnung des im Bauteil auftretenden Moments, in folgender Weise herangezogen werden

$$
w''_{x} = -\frac{M_{x}}{EI} - \alpha_{T} \frac{\Delta_{T}}{h}
$$

$$
w''_{x} + \alpha_{T} \frac{\Delta_{T}}{h} = -\frac{M_{x}}{EI}
$$

$$
EI \cdot (w''_{x} - T) = -M_{x}
$$

Für die Auswertung des in das Bauteil eingeleiteten Moments wird ein Schnitt in der Symmetrieebene bei  $x = 0$  gewählt. Sämtliche Ergebnisse hängen nur noch vom dimensionslosen Verhältnis ξ =  $1/L_{el}$  ab. Weiters wird als Bezugsmoment jenes Moment gewählt,

welches aufgrund der thermischen Einwirkung an einem eingespannten Stab (d.h. bei völliger Behinderung der Dehnungen) auftritt. Es ergibt sich somit eine Darstelllung des Behinderungsgrades a in Abhängigkeit von  $\xi = \frac{1}{L_{el}}$ .

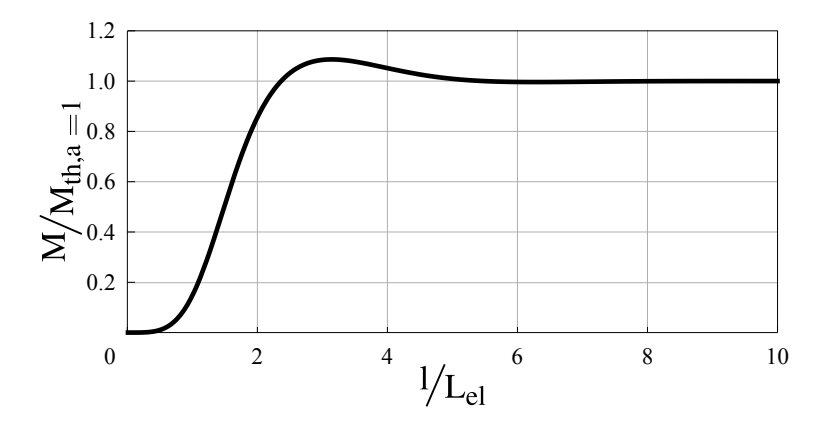

**Abb. 6.4:** Auswertung des eingeleiteten Moments in Abhängigkeit von  $V_{\text{Let}} \hat{=} \alpha$ 

Man erkennt, dass bereits für kleine Verhältnisse von  $1/L_{el}$  beinahe das gesamte thermische Moment aktiviert wird. Im Bereich von ∼ 2.5 < <sup>l</sup>/Lel <∼ 5 ist das aktivierte Moment sogar größer als das bei völliger Einspannung auftretende Moment.

Zusammenfassend kann, bedingt durch das Vorkommen der vierten Wurzel bei der Berechnung der elastischen Länge, davon ausgegangen werden, dass der lineare Temperaturanteil bei Bauwerken mit großer Längserstreckung vollkommen spannungswirksam wird.

## 6.2 Abschätzung der Zwangkraft aufgrund der Behinderung durch den Baugrund in horizontaler Richtung

Kommt es durch Temperaturänderungen oder Schwinden zu einer Verkürzung bzw. Verlängerung des Bauteils, so wird diese Verschiebung durch die Steifigkeit des Bodens behindert. Um die Behinderungssitutation und die damit verbundene Zwangkraft im Bauwerk abzuschätzen, stehen im Wesentlichen zwei unterschiedliche Modelle [\[14\]](#page-78-5), auf welche hier kurz eingegangen wird, zur Verfügung.

### 6.2.1 Reibungsmodell

Wird ein Reibungsmodell zugrunde gelegt, so untersteht diesem die wesentliche Annahme eines in horizontaler Richtung starren Bodens. Dadurch kann zwischen Boden und Bauwerk eine Reibungsfläche angenommen werden, in der die Reibungskraft übertragen wird. Diese führt zu einer Verformungsbehinderung des Bauwerks.

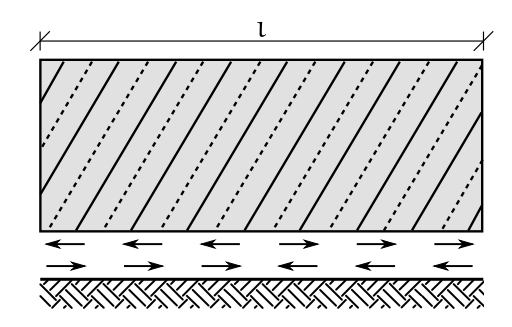

<span id="page-47-0"></span>Abb. 6.5: Freischnitt am Reibungsmodell

Die resultierende Reibungskraft in der Symmetrieebene des Bauwerks errechnet sich nach Abb. [6.5](#page-47-0) zu:

$$
N_B = F_R = \mu \cdot \frac{l}{2} \cdot b \cdot h \cdot \rho_c
$$
  
mit:  

$$
\mu \qquad \dots \qquad \text{Reibbeiwert}
$$
  
1  

$$
\dots \qquad \text{Bauwerkslänge}
$$
  
b, h  

$$
\dots \qquad \text{Abmessungen des Bauwerks (Querschnitt)}
$$
  

$$
\rho_c \qquad \dots \qquad \text{Wichte des Betons}
$$

Es ist zu erkennen, dass die aktivierbare Reibungskraft linear mit der Bauwerkslänge ansteigt. Dies würde bei langen Bodenplatten zu einer Überschätzung der Zwangkraft führen. Da der Boden nicht mehr Kraft aufbauen kann, als durch das Steifigkeitsverhältnis zwischen Boden und Bauwerk erreichbar ist.

Wird die Zwangkraft über die gesamte Bauteillänge durch Reibung in der Bodenfuge eingeleitet, so ergibt sich zur Abschätzung des auftretenden Moments in der Symmetrieebene eine baustatische Modellbildung nach Abb. [6.6.](#page-47-1) Das verteile Streckenmoment ergibt sich dabei zu  $m = \mu \cdot b \cdot h \cdot \rho_c \cdot z_s$ . Die Randbedingungen ergeben sich zu  $\text{EIw}'''_{x=0 \text{ bzw. } x=1} = -\frac{dM}{dx} = \text{m}.$ 

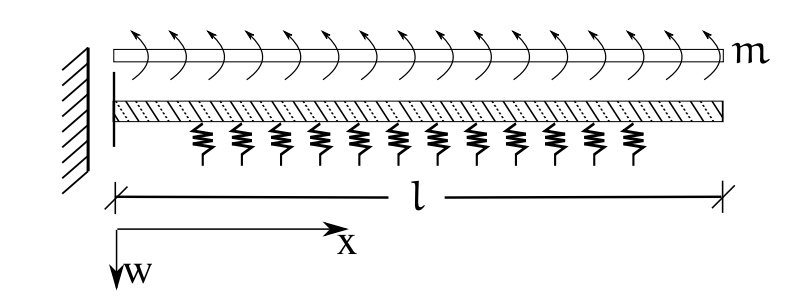

<span id="page-47-1"></span>Abb. 6.6: Baustatische Modellbildung zur Abschätzung des auftretenden Moments in der Symmetrieebene

Abb. [6.7](#page-48-0) zeigt den Momentenverlauf für den elastischen gebetteten Stab aufgrund der Randbedingungen nach Abb. [6.6.](#page-47-1) Es lassen sich zwei Grenzwerte erkennen. Bei großen elastischen Längen verhält sich der elastisch gebettete Stab aufgrund einer verteilten Momentenbelastung zunehmend wie ein Kragarm. Weiters ist in der Symmetrieebene für bautechnisch relevante Verhältnisse von  $1/L_{el}$  immer mindestens ein Moment der Größe  $M = m_{ref} \cdot L_{el/2}$  vorhanden.

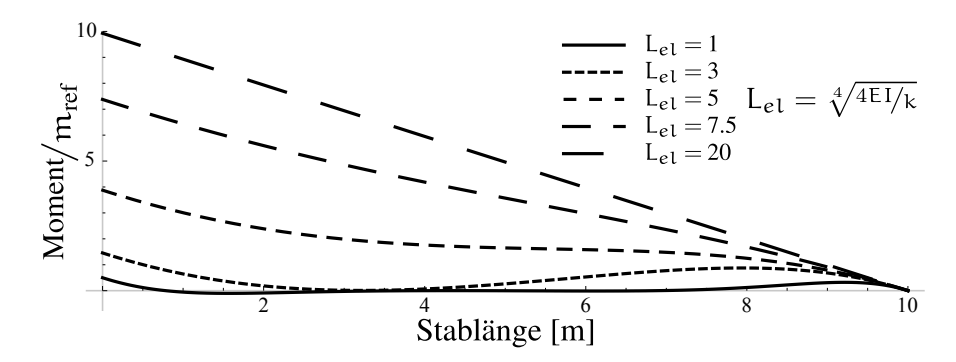

<span id="page-48-0"></span>Abb. 6.7: Momentenverlauf eines 10m langen elastisch gebetteten Stabes bei Streckenmomentbelastung und verschiedenen elastischen Längen

#### <span id="page-48-3"></span>6.2.2 Kompatibilitätsmodell

Das Steifigkeitsverhältnis wird durch das Kompatibilitätsmodell berücksichtigt, welches für die Geometrie der Schleuse Wusterwitz geeigneter ist.

Dieses beruht auf der Annahme, dass die Reibung in der Kontaktfläche zwischen Boden und Bauwerk nicht überwunden wird. In dieser Fläche müssen demnach die Dehnungen der Bodenplatte und des anstehenden Bodens ident sein. Weiters müssen die durch die Behinderungssituation hervorgerufenen Kräfte im Gleichgewicht stehen. Es gelten daher folgende Randbedingungen

<span id="page-48-2"></span><span id="page-48-1"></span>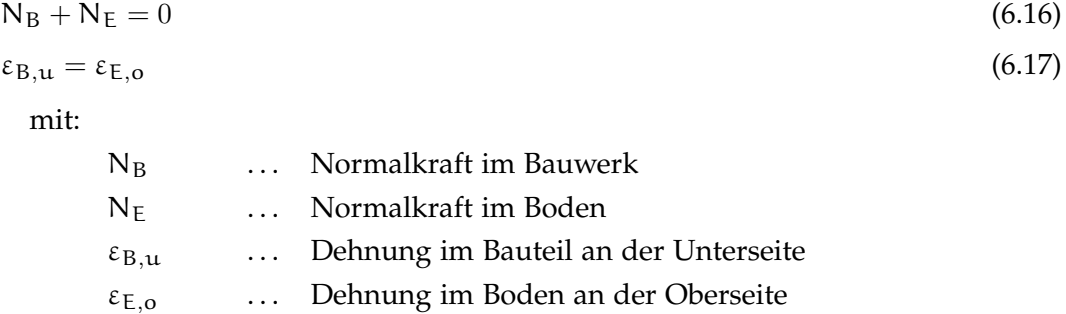

Nach [\[20\]](#page-79-2) kann bei der Ermittlung der Dehnung an der Unterseite der Bauteils der Einfluss des, durch die exzentrische Einleitung der Normalkraft verursachten, Moments, sowie eine Berücksichtigung des Momentengleichgewichts an sich vernachlässigt werden. Die Spannungsverteilung im Bodenkörper wird dabei Abb. [6.8](#page-49-0) entnommen. Diese setzt sich aus einer linearen Spannungsverteilung unter der Bodenplatte und zwei seitlich daran anschließenden Kreiskegelvierteln zusammen.

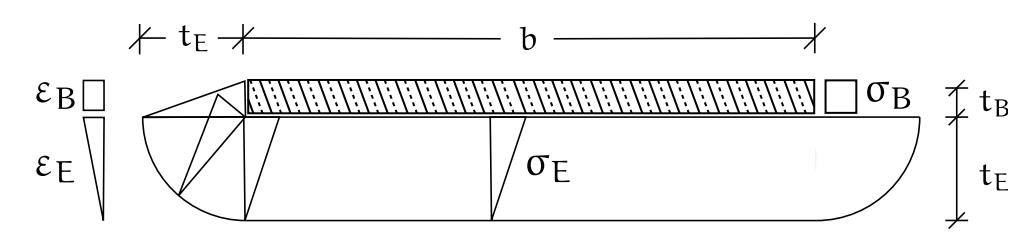

<span id="page-49-0"></span>Abb. 6.8: Angenommene Spannungs- und Dehnungsverteilung nach [\[19\]](#page-79-3)

Die benötigten Größen errechnen sich unter diesen Voraussetzungen wie folgt:

$$
N_{E} = \sigma_{E,o} \cdot \frac{1}{2} \cdot t_{E} \cdot b + \sigma_{E,o} \cdot \pi \frac{t_{E}^{2}}{3} \cdot \frac{2}{4} = \sigma_{E,o} \cdot (\frac{1}{2} \cdot t_{E} \cdot b + \pi \frac{t_{E}^{2}}{6})
$$
(6.18)

$$
\varepsilon_{\mathsf{E},\mathsf{o}} = \frac{\mathsf{N}_{\mathsf{E}}}{\left(\frac{1}{2}\cdot\mathsf{t}_{\mathsf{E}}\cdot\mathsf{b} + \pi\frac{\mathsf{t}_{\mathsf{E}}^2}{6}\right)\cdot\mathsf{E}_{\mathsf{E}}}
$$
(6.19)

$$
\varepsilon_{\mathbf{B},\mathbf{u}} = \varepsilon_{\mathbf{B}} = \frac{\mathbf{N}_{\mathbf{B}}}{\mathbf{t}_{\mathbf{B}}\mathbf{E}_{\mathbf{B}}\mathbf{b}} + \varepsilon_{\mathbf{B},0} \tag{6.20}
$$

mit:

<span id="page-49-2"></span><span id="page-49-1"></span>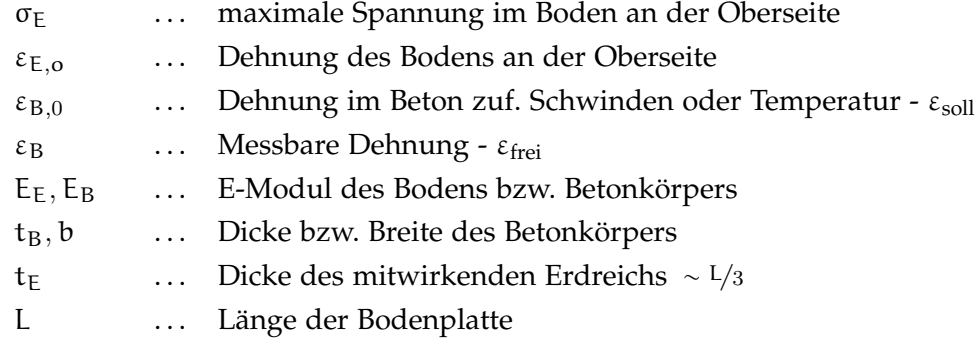

Setzt man nun die Gleichungen [\(6.18\)](#page-49-1) - [\(6.20\)](#page-49-2) in die Gleichungen [\(6.16\)](#page-48-1) - [\(6.17\)](#page-48-2) ein, so ergibt sich die Normalkraft $\rm N_B$  in der Bodenplatten zu

$$
N_B = -\frac{C_E \cdot \varepsilon_{B,0}}{1 + \frac{C_E}{C_B}}
$$
  
mit:  

$$
C_E \qquad \dots \quad (\frac{1}{2} \cdot t_E \cdot b + \pi \frac{t_E^2}{6}) \cdot E_E
$$
  

$$
C_B \qquad \dots \qquad t_B \cdot b \cdot E_B
$$
  
(6.21)

Dies kann nun wiederum in Glg. [\(6.20\)](#page-49-2) eingesetzt werden, um das Verhältnis der freien und Solldehnungen und somit den Behinderungsgrad a zu berechnen.

<span id="page-49-3"></span>
$$
a = 1 - \frac{\varepsilon_B}{\varepsilon_{B,0}} = \frac{1}{\frac{C_B}{C_E} + 1} = \frac{1}{\frac{E_B A_B}{E_E A_E} + 1}
$$
(6.22)  
mit:  
 $A_B$  ... **Fläche des Bodenplattenquerschnitts**  
 $A_E$  ... **Aktivierte mitwirkende Fläche des angrenzenden Erdreichs**

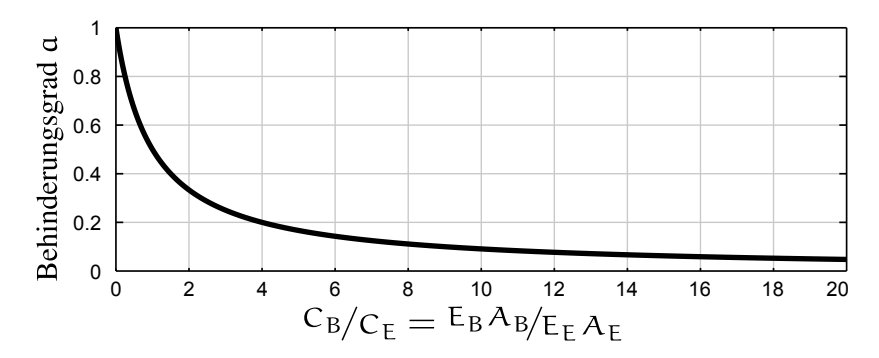

<span id="page-50-0"></span>Abb. 6.9: Behinderungsgrad für das angenommen Kompatibilitätsmodell in Abhängigkeit des  $C_B/C_E$ -Verhältnisses

Wie in Abb. [6.9](#page-50-0) zu erkennen ist, fällt der Behinderungsgrad für große  $C_B/C_E$ -Verhältnisse stark ab. Weiters nimmt durch die Annahme der über die Bodenplatte hinaus mitwirkenden Bodenfläche in Form eines Kreiskegels diese in quadratischem Maße mit der Bauwerkslänge zu und bewirkt somit ein, mit der Bauwerkslänge quadratisch abnehmendes C<sub>B</sub>/C<sub>E</sub>-Verhältnis.

## <span id="page-50-1"></span>6.3 Abschätzung des Behinderungsgrades durch Vergleich der freien Dehnungen mit dem zerlegten Temperaturfeld

Um Rückschlüsse auf den Behinderungsgrad zu ziehen, wurden Ergebnisse aus den Abschnitten [\[5.1.4\]](#page-35-1), [\[4.2\]](#page-24-0) und [\[4.3\]](#page-27-1) kombiniert und gegenübergestellt.

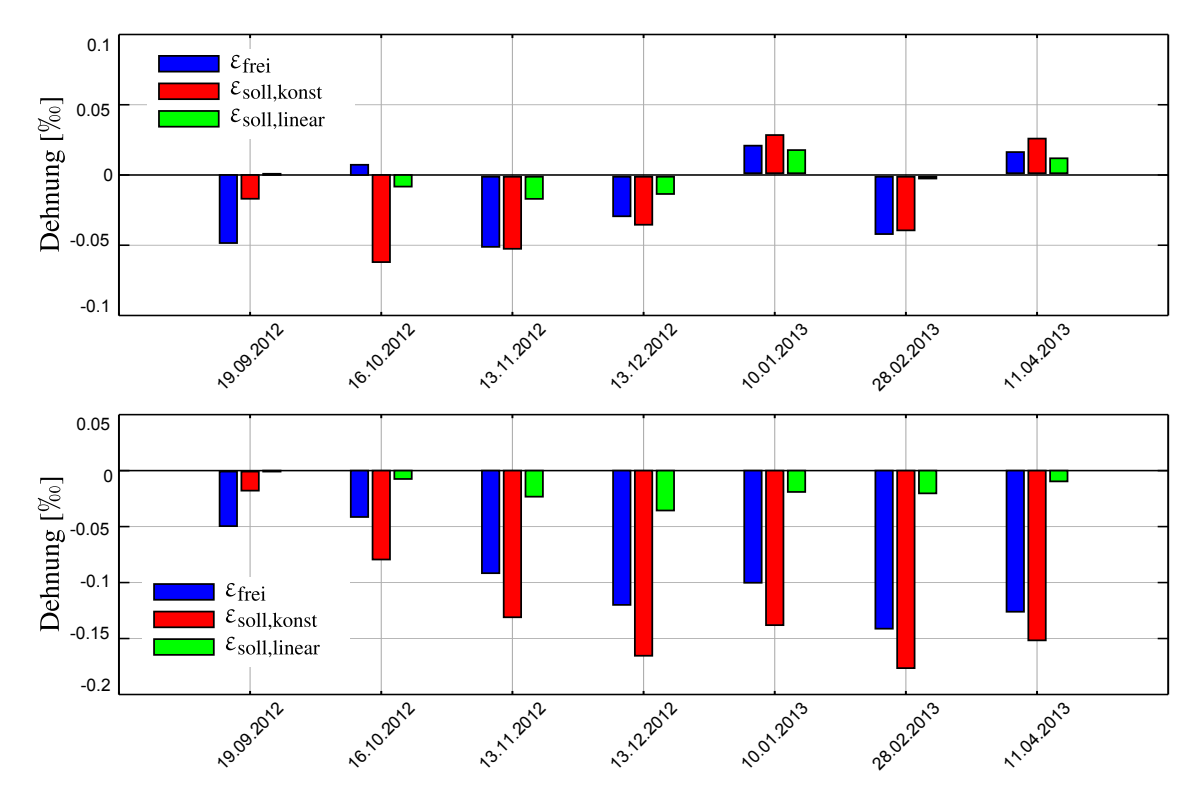

<span id="page-51-0"></span>Abb. 6.10: Darstellung der 'Soll-' und 'freien' Dehnung mit Bezug auf den vorigen Messzeitpunkt (oben) bzw. mit Bezug auf den 16.08.2012 (unten)

Das obere Balkendiagramm in Abb. [6.10](#page-51-0) zeigt eine Gegenüberstellung der gemessenen 'freien' Dehnungen und der in Abschnitt [5.1.4](#page-35-1) berechneten Temperaturfeldanteile  $\varepsilon_{\text{soll}}$ , jeweils im Bezug auf die vorangegangene Messung. Es wird hier weiter zwischen 'Solldehnungen' aufgrund der konstanten (entspricht der thermischen Normalkraft) und linearen (entspricht dem thermischen Moment) Temperaturfeldanteile unterschieden. Dies geschieht unter dem Hintergrund der in Abschnitt [4.3.1](#page-27-0) dargestellten Ergebnisse. Da sich entlang des Regelquerschnitts kaum Relativverschiebungen in Eigengewichtsrichtung ergeben (siehe Abb. [4.8\)](#page-28-0), wird davon ausgegangen, dass die 'Solldehnungen' aufgrund des thermischen Moments vollständig behindert sind. Dies wird durch die theoretischen Überlegungen aus Abschnitt [6.1.2](#page-43-3) untermauert. Die Ergebnisse für die Messzeitpunkte 19.09.2012 und 16.10.2012 lassen entweder auf externe mechanische Einwirkungen oder Messfehler schließen.

Das untere Balkendiagramm in Abb. [6.10](#page-51-0) zeigt einen, bis zum jeweiligen Messzeitpunkt, gemittelten Vergleich zwischen 'Soll-' und 'freier' Dehnung.

Zusammenfassend ergeben sich für die Behinderungssituation über den gesamten betrachteten Zeitraum folgende Behinderungsgrade:

| a Beanspruchung                             |
|---------------------------------------------|
| 0.17 konstanter Anteil des Temperaturfeldes |
| 1 linearer Anteil des Temperaturfeldes      |

<span id="page-52-0"></span>Tab. 6.1: Zusammenfassung der a-Werte

Wird der Behinderungsgrad der konstanten Temperaturanteile im Hinblick auf die theoretischen Erläuterungen in Abschnitt [6.2.2](#page-48-3) untersucht, so ergibt sich die theoretisch erforderliche Bodensteifigkeit für die Schleusengeometrie (Annahme des Regelquerschnitts, sowie Gesamtschleusenlänge von 261m) durch Umformen von Glg. [\(6.22\)](#page-49-3) zu:

$$
E_{E, erf} = \frac{A_B E_B}{A_E \cdot (\frac{1}{a} - 1)} = \frac{94 \cdot 30000}{4942 \cdot (\frac{1}{0.17} - 1)} \sim 117 \text{MN/m}^2
$$
(6.23)  
mit:  

$$
A_B \qquad \dots \qquad 94 \text{m}^2
$$

$$
E_B \qquad \dots \quad 30000 \text{MN/m}^2
$$
\n
$$
A_E \qquad \dots \quad \frac{1}{2} \cdot \frac{261}{3} \cdot 22.5 + \pi \cdot \frac{261^2}{6 \cdot 3^2} = 4942 \text{m}^2
$$

Ein derartig hoher E-Modul ist bei Bodenverhältnissen wie in [\[24\]](#page-79-1) beschrieben nicht realistisch. Weiters ist die Berechnung der Bodeneinflussfläche mit  $t_E = L/3$  bei solch ausgestreckten Bauwerken und realitätsnahen Bodenverhältnissen zu hinterfragen. Eine nicht vollständige Aktivierung der Einflussfläche des Bodens würde jedoch mit einer weiteren Erhöhung des erforderlichen E-Moduls einhergehen.

Die Ergebnisse der Setzdehnungsmessung zeigen im Hinblick auf diese Erkenntnisse einen deutlich zu großen Behinderungsgrad an. Es kann somit davon ausgegangen werden, dass nicht nur die konstanten Anteile des Temperaturfeldes Einfluss auf die an der Oberfläche gemessenen Dehnungen haben, sondern es noch weitere Einflussgrößen gibt. Diese können ihren Ursprung in den noch nicht vollständig abgeschlossenen Setzungsvorgängen, oder im nichtlinearen Materialverhalten des Betons haben.

## 6.4 Prognose der Stahlspannungsänderung im Nutzungszeitraum

Durch die saisonale Temperaturbeanspruchung ändert sich die Stahlspannung im Bauteil stetig. Ziel ist es nun eine Prognose dieser Spannungsänderungen für den Nutzungszeitraum zu erstellen. Dazu werden jene Spannungen ermittelt, die ausschließlich aufgrund des sich ändernden Temperaturfeldes auftreten. Eingeprägte Spannungen aus dem Herstellungszeitraum werden dabei nicht berücksichtigt. Dies deckt sich in vollkommener Weise mit der in Abschnitt [6.1.2](#page-43-3) beschriebenen Superposition. Auftretende Spannungen bzw. Schnittkräfte werden dabei jedoch aus dem generierten Volumenmodell abgeleitet, da die komplexe Schleusengeometrie und die damit verbundenen Änderungen der

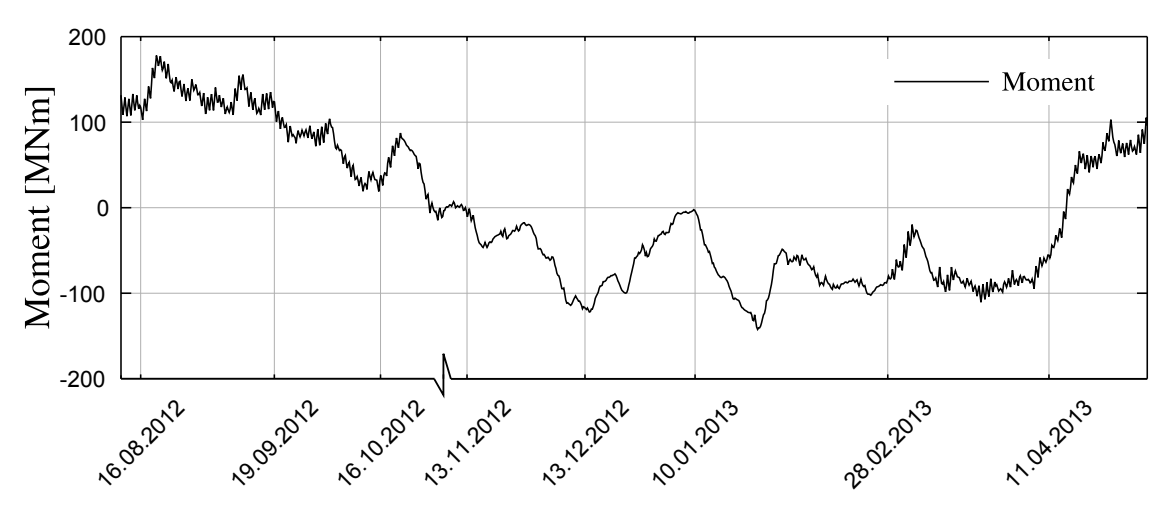

Steifigkeitsverhältnisse in Abschnitt [6.1.2](#page-43-3) nicht behandelt wurden.

<span id="page-53-0"></span>Abb. 6.11: Momentenbeanspruchung im Symmetriequerschnitt über die Zeit

Abb. [6.11](#page-53-0) zeigt die aus den Temperaturänderungen resultierende Momente im Symmetriequerschnitt. 'Sofistik' berechnet diese durch Addition inkrementeller Spannungsänderungen (Superposition der einzelnen Temperturlastfälle). Der Nulldurchgang der linearen thermischen Anteile (Abb. [5.9\)](#page-36-1) wird als spannungsloser Ausgangszustand festgelegt.

Hier soll durch Abb. [6.12](#page-53-1) noch ein Vergleich zwischen dem berechneten auftretenden Moment und dem durch die linearen Anteile der thermischen Einwirkung (Abb. [5.9\)](#page-36-1) bei vollkommener Einspannungen (Behinderungsgrad  $a = 1$ ) verursachten Moment aufgezeigt werden. Dies geschieht auf dem Hintergrund der theoretisch gewonnen Erkenntisse in Abschnitt [6.1.2](#page-43-3) und dient der Verifikation der erhaltenen Ergebnisse.

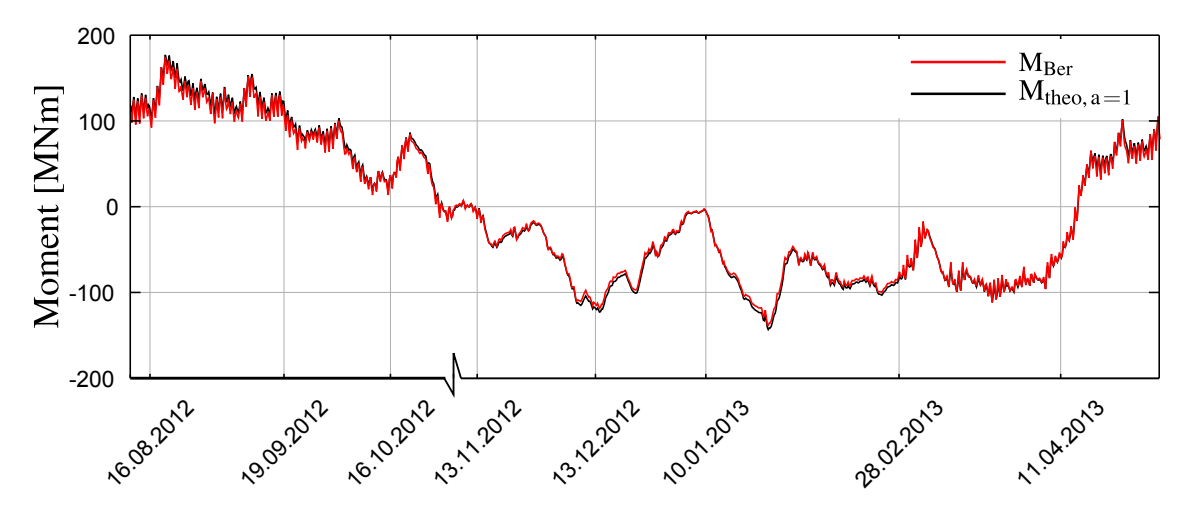

<span id="page-53-1"></span>Abb. 6.12: Gegenüberstellung des auftretenden und theoretischen Moments bei  $a = 1$ 

Man erkennt, dass sämtliche linearen Temperaturanteile spannungswirksam sind. Dies deckt sich mit den Annahmen aus Abschnitt [4.3.1,](#page-27-0) Abschnitt [6.3](#page-50-1) und Abschnitt [6.1.2.](#page-43-3) Anhand der berechneten Momentbeanspruchungen wurde eine Querschnittsanalyse durchgeführt und die auftretenden Stahlspannungsänderungen an der Planieoberseite

betrachtet. Die Spannungsauswertung wurde mit dem Programm 'INCA2' durchgeführt. Die Berechnung beinhaltet ein iteratives Auffinden der korrekten Querschnittsdehnungsebene und wurde auf Basis von Materialmittelwerten unter Vernachlässigung der Betonzugfestigkeit durchgeführt.

Die der Berechnung zugrunde liegende Bewehrungsmenge bzw. -verteilung sowie eine Veranschaulichung der vorgenommenen Querschnittsdiskretisierung ist Abb. [6.13](#page-54-0) zu entnehmen.

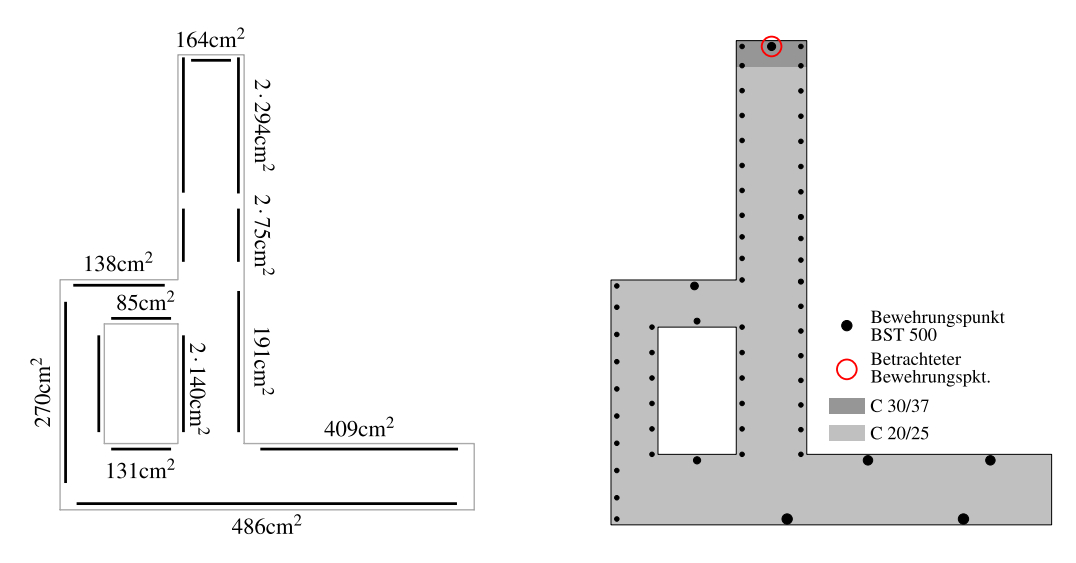

<span id="page-54-0"></span>Abb. 6.13: Bewehrungsmenge und -anordnung im Regelquerschnitt (links) sowie Diskretisierung für 'INCA2' (rechts)

Abb. [6.14](#page-54-1) zeigt die berechnete Schwankung der Stahlspannung im Planiebereich aufgrund der thermischen Einwirkung.

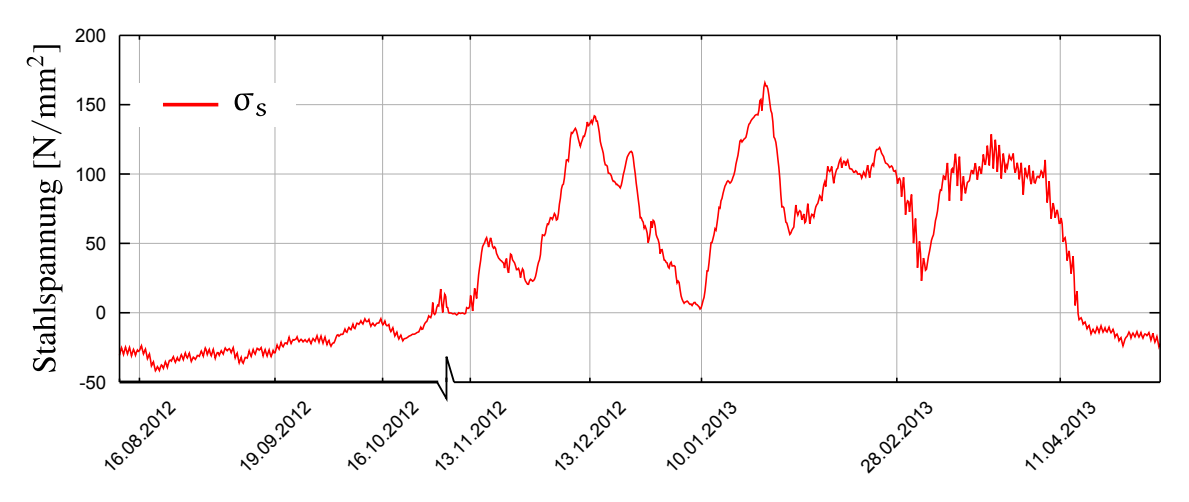

<span id="page-54-1"></span>Abb. 6.14: Stahlspannung im prognostizierten Nutzungszeitraum

Der Stahlspannungsverlauf folgt qualitativ dem in Abb. [6.11](#page-53-0) gezeigten Momentenverlauf. Die maximale auftretende Stahlspannung beträgt ∼165N/mm<sup>2</sup>. Weiters kommt es in den Wintermonaten zu wesentlich stärkeren Spannungsschwankungen als in den Sommermonaten. Dies begründet sich durch das in den Sommermonaten positiv wirkende Moment. Der betrachtete Bewehrungspunkt liegt damit in der Druckzone des Querschnitts.

## 6.5 Zu erwartende Rissbreitenänderung im prognostizierten Nutzungszeitraum

Um die Rissbreitenänderung zu bestimmen, müssen die Stahlspannungen des prognostizierten Nutzungszeitraums mit jenen im Betrachtungszeitraum verglichen werden. Aus dem sich ergebenden Spannungsunterschied in der Bewehrungslage (siehe Abb. [6.15\)](#page-55-0) kann unter der Annahme eines abgeschlossenen Rissbildes die Änderung der Rissbreite bestimmt werden.

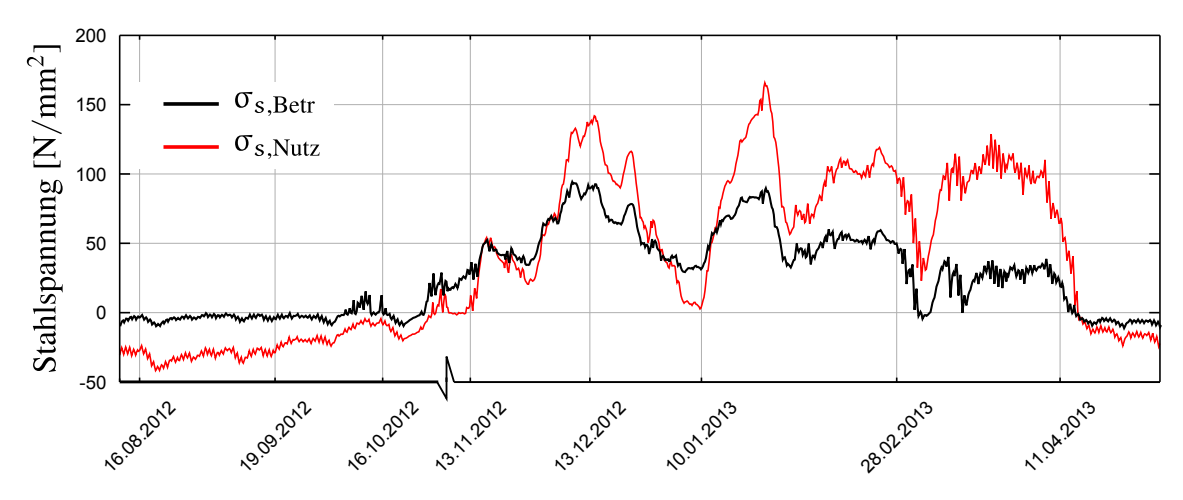

<span id="page-55-0"></span>Abb. 6.15: Gegenüberstellung der Stahlspannungen im Betrachtungs- und Nutzungszeitraum

Die Rissbreite ergibt sich zu

$$
w = \int_0^{S_r} \varepsilon_s(x) - \varepsilon_c(x) dx = S_r \cdot (\varepsilon_{sm} - \varepsilon_{cm})
$$
\nmit:

\n
$$
S_r \qquad \dots \qquad \text{Abstand zwischen zwei Rissen}
$$
\n
$$
\varepsilon_s, \varepsilon_c \qquad \dots \qquad \text{Dehnung des Stahls bzw. Betons}
$$
\n
$$
\varepsilon_{sm}, \varepsilon_{cm} \qquad \dots \qquad \text{Mittlere Dehnung des Stahls bzw. Betons}
$$

Wird nun der geöffnete Riss bei einem abgeschlossenen Rissbild betrachtet, so ändert sich der Rissabstand bei unterschiedlicher Belastung nicht mehr. Auch die, durch die Verbundspannung in den Beton einleitbare Kraft bleibt konstant. Die Änderung der Rissbreite bei zwei unterschiedlichen Belastungssituationen berechnet sich demnach zu

$$
w_1 - w_2 = S_{rm} \cdot (\varepsilon_{sm,1} - \varepsilon_{cm}) - S_{rm} \cdot (\varepsilon_{sm,2} - \varepsilon_{cm})
$$
  
=  $S_{rm} \cdot (\varepsilon_{sm,1} - \varepsilon_{sm,2})$   
=  $S_{rm} \cdot \frac{\Delta \sigma}{E_S}$  (6.25)

Der Rissabstand wurde in-situ gemessen und ergibt sich zu ∼20cm. Die Differenz der maximal auftretenden Zugspannungen kann Abb. [6.15](#page-55-0) entnommen werden und beträgt ∼80N/mm<sup>2</sup> . Bei einem E-Modul von 200000N/mm<sup>2</sup> ist mit einer Vergrößerung der Rissbreite im Nutzungszeitraum von ∼0.1mm zu rechnen.

## 7 Diskussion der Ergebnisse

Die Temperaturfeldzerlegung aus Abschnitt [5.1.4](#page-35-1) zeigt, dass die linearen Temperaturfeldanteile im Betrachtungszeitraum sehr gering sind. Dies resultiert aus der nicht mit Wasser gefüllten Schleusenkammer, da die thermischen Randbedingungen an der Planieoberseite und am Boden der Schleusenkammer sehr ähnlich sind. Die konstanten Temperaturfeldanteile weisen eine maximale Temperaturdifferenz zwischen Winter und Sommer von ∆T ∼22◦C auf. Verglichen dazu, steigen die linearen Temperaturfeldanteile bei einer Befüllung der Schleusenkammer bis zum Unterwasserpegel an. Der konstante Temperaturfeldanteil hingegen verläuft hier mit der jahreszeitlichen Schwankung der Wassertemperatur und es ergibt sich eine geringere Temperaturdifferenz von ∆T ∼12◦C. Bei Befüllung der Schleusenkammer bis zum Unterwasserpegel stellt sich somit die größte, thermisch induzierte Beanspruchung im Querschnitt ein.

Durch theoretische Überlegungen sowie Auswertung von Ergebnissen des Messprogramms wurde der Behinderungsgrad bezüglich des thermischen Moments und der thermischen Normalkraft bestimmt. Es stellte sich heraus, dass sämtliche linearen Temperaturfeldanteile spannungswirksam werden und sich somit, im Bezug auf das thermische Moment, ein vollständig behindertes System (Behinderungsgrad  $a = 1.0$ ) einstellt.

Ein Vergleich der Solldehnung aus den konstanten Anteilen des Temperaturfeldes mit den gemessene freien Dehnung aus den Setzdehnungsmessungen brachte, unter den getroffenen Annahmen einer vollständigen Behinderung der linearen Anteile, einen Behinderungsgrad  $a = 0.17$ . Dieser wurde anhand theoretischer Überlegungen überprüft und als nicht realistisch eingestuft. Bei realistischen Bodenverhältnissen ist von einem Behinderungsgrad der konstanten Temperaturfeldanteile im unteren einstelligen Prozentbereich auszugehen. Es kann daher der Schluss gezogen werden, dass die, durch die Setzdehnungsmessungen gemessenen Dehnungen an der Planieoberseite nicht ausschließlich aus einer konstanten Temperaturdifferenz kommen können. Mögliche Einflussgrößen stellen dabei nicht abgeschlossene Setzungsvorgänge, lokale Einflüsse auf die Setzdehnungsmessungen oder Einflüsse des nichtlinearen Materialverhalten des Betons dar. Weiters ist die Abschätzung des konstanten Temperaturanteiles durch die Lage der Temperaturmesspunkte, im Betrachtungszeitraum mit, Ungenauigkeiten verbunden. Da sich in der Schleusenkammersohle keine Messpunkte befinden, diese jedoch im Nutzungszeitraum nicht mit Wasser gefüllt ist, können die thermischen Randbedingungen an der Kammersohle nicht genau abgeschätzt werden. Bei Befüllung der Schleusenkammer mit Wasser sind die thermischen Randbedingungen an der Kammersohle jedoch weitgehend bekannt.

Die Bemessung für den späten Zwang wurde auf Grundlage der Rissschnittgröße des Regelquerschnittes durchgeführt. Berechnet man das zur Erreichung dieser Schnittgröße erforderliche Moment, so ergibt sich dieses zu ∼151MNm (Zug an der Planieoberseite negatives Moment) bzw. ∼315MNm (Zug an der Schleusenkammerunterseite - positives Moment). Die auftretenden Momente aus der thermischen Belastung im Nutzungszeitraum (siehe Abb. [6.11\)](#page-53-0) werden den angenommenen Rissschnittgrößen in Tab. [7.1](#page-58-0) gegenübergestellt.

|     | Rissmoment thermisch induziertes Moment |
|-----|-----------------------------------------|
|     | $-151$ $-142$ (aufgetreten im Jänner)   |
| 315 | 178 (aufgetreten im August)             |

<span id="page-58-0"></span>Tab. 7.1: Gegenüberstellung der auftretenden Momente mit den Rissmomenten

Man erkennt, dass das angenommene Rissmoment in etwa erreicht wird. Im für die Rissbreitenbegrenzung an der Planieoberseite maßgebenden Fall des negativen Moments (Zug an der Planieoberseite) stimmen die angenommenen und tatsächlich auftretenden Schnittgrößen beinahe überein. Eine Bemessung für den späten Zwang auf Grundlage des Rissmomentes liegt demnach auf der sicheren Seite und scheint sinnvoll.

Um die Rissbreitenänderung zu bestimmen, wurden die Stahlspannungen des prognostizierten Nutzungszeitraums mit jenen im Betrachtungszeitraum verglichen. Aus dem sich ergebenden Spannungsunterschied in der Bewehrungslage wird die Zunahme der Rissbreite mit ∼0.1mm abgeschätzt. Da die Rissbreiten im Bereich der Kammer im Moment eine Rissbreite <0.1mm aufweisen wird das Rissbreitenkriterium auch im Nutzungszeitraum eingehalten.

# 8 Zusammenfassung und Ausblick

Die Durchführung einer rechnerischen, thermischen Untersuchung am Regelquerschnitt der Schleusenkammer Wusterwitz-Süd brachte umfassende Erkenntnisse des sich einstellenden Temperaturprofils in der Schleusenkammer. Durch die sich ständig ändernden thermischen Randbedingungen tritt ein instationäres, nichtlineares Temperaturfeld auf. Dieses wurde sowohl für den Revisionsfall als auch bei einer Befüllung der Schleusenkammer mit Wasser bis zum Unterwasserpegel untersucht und in seine konstanten, linearen und nichtlinearen Anteile zerlegt.

Im Revisionsfall ist die thermisch induzierte Momentenbelastung gering. Dies bedingt sich durch die annähernd gleichen Oberflächenbedingungen der Planie und des Schleusenkammerbodens. Durch die Massigkeit des Bauteils ist die jahreszeitliche Schwankung der konstanten Temperaturfeldanteile deutlich geringer als die Schwankung der Lufttemperatur. Entsprechend den Rechenergebnissen ist im Jahresverlauf eine maximale Temperaturdifferenz der konstanten Anteile von ∼22◦C zu erwarten.

Bei einer Befüllung der Schleusenkammer mit Wasser bis zum Unterwasserpegel nimmt die thermische Momentenbeanspruchung zu. Die Größe des thermisch induzierten, negativen Momentes (Zugspannungen an der Planieoberseite) entspricht in etwa der zugehörigen Rissschnittgröße. Die durchgeführte Bemessung aufgrund derselben kann daher als sinnvoll erachtet werden. Die Änderung des konstanten Temperaturfeldanteils orientiert sich an der Wassertemperaturschwankung. In der vorliegenden Untersuchung wurde eine Wassertemperaturdifferenz von 12◦C angesetzt.

Um eine Aussage über die Rissbreitenänderung an der Planieoberseite zu treffen, wurde eine Querschnittsanalyse mit den auftretenden Momentenbelastungen durchgeführt. Der jahreszeitliche Verlauf der Stahlspannung in der obersten Bewehrungslage der Kammerwandkrone folgt qualitativ dem Momentenverlauf. Die Maximaldifferenz der jahreszeitlichen Stahlspannungsänderung aufgrund der thermischen Einwirkung beträgt  $\sim$ 100N/mm<sup>2</sup> im Revisionsfall und  $\sim$ 225N/mm<sup>2</sup> im Falle einer mit Wasser befüllten Schleusenkammer, wobei die Befüllung auf der sicheren Seite liegend nur bis zum Unterwasser angenommen wurde. Aus der Differenz der in den beiden betrachteten Fälle auftretenden maximalen Spannungen kann eine Rissbreitenänderung im Nutzungszeitraum von ca. +0.1mm gegenüber dem aktuellen Stand abgeleitet werden.

Ziel der Forschung am Institut für Betonbau ist die Bemessung auf Basis von Rissschnittgrößen durch einen einwirkungsbasierten Bemessungsansatz auf Grundlage der

Verformungskompatibilität abzulösen. Dafür sind weitere Erkenntnisse bezüglich der Belastungsgeschichte und thermischen Einwirkungen im Nutzungszeitraum erforderlich.

# A Anhang - Ergebnisse der Temperaturmessungen

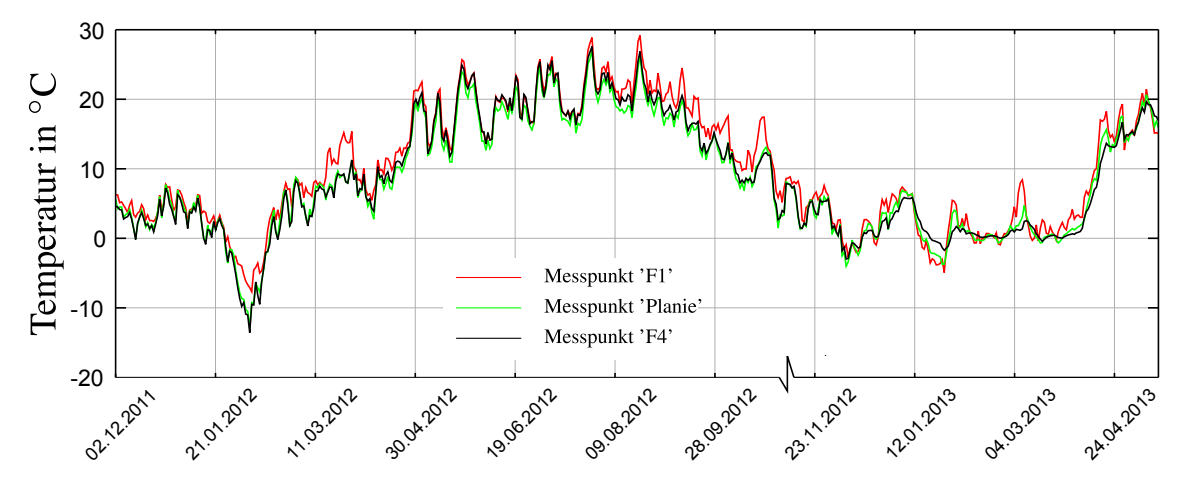

Abb. A.1: Ergebnisse der Temperaturmessungen der Messreihe 'F'

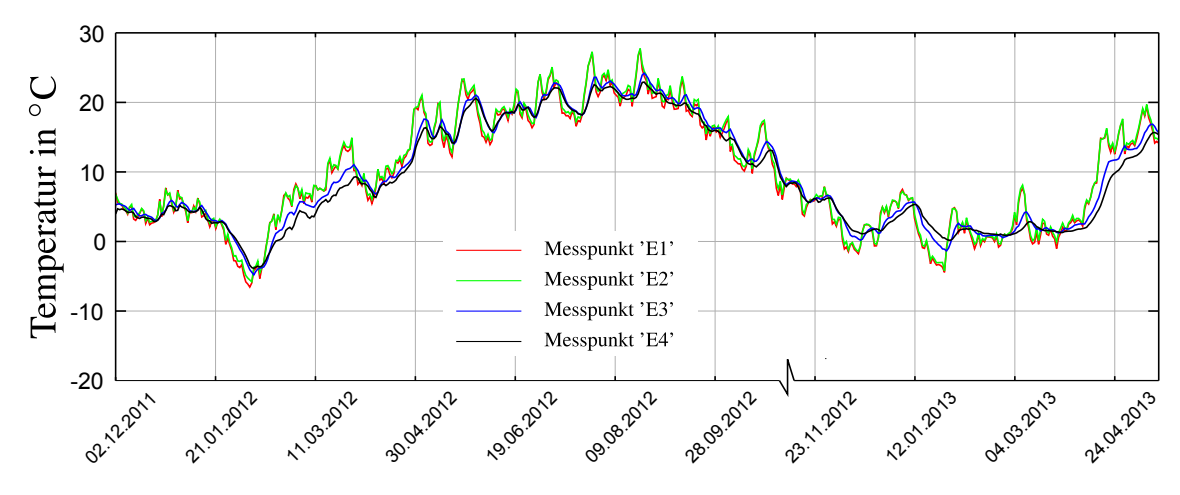

Abb. A.2: Ergebnisse der Temperaturmessungen der Messreihe 'E'

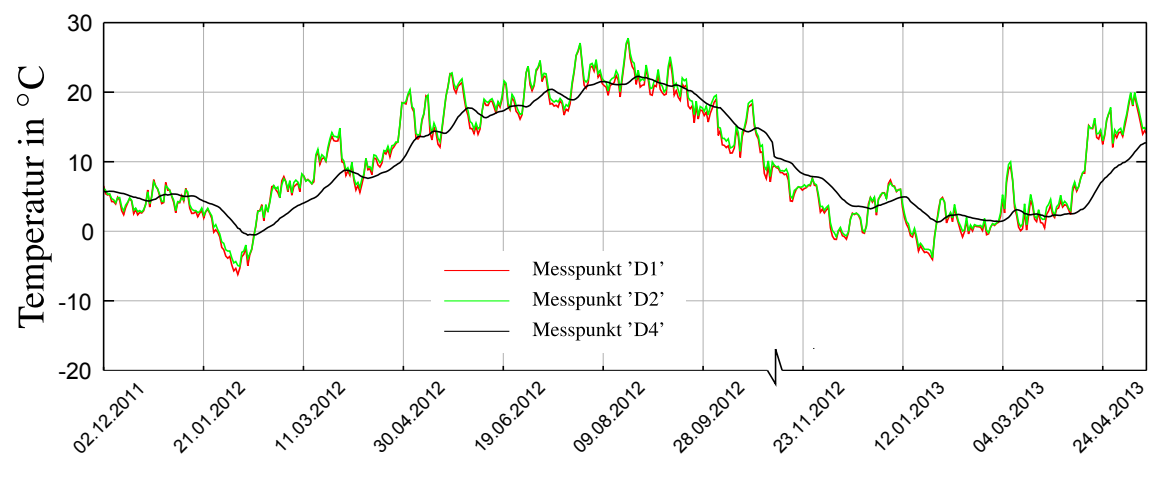

Abb. A.3: Ergebnisse der Temperaturmessungen der Messreihe 'D'

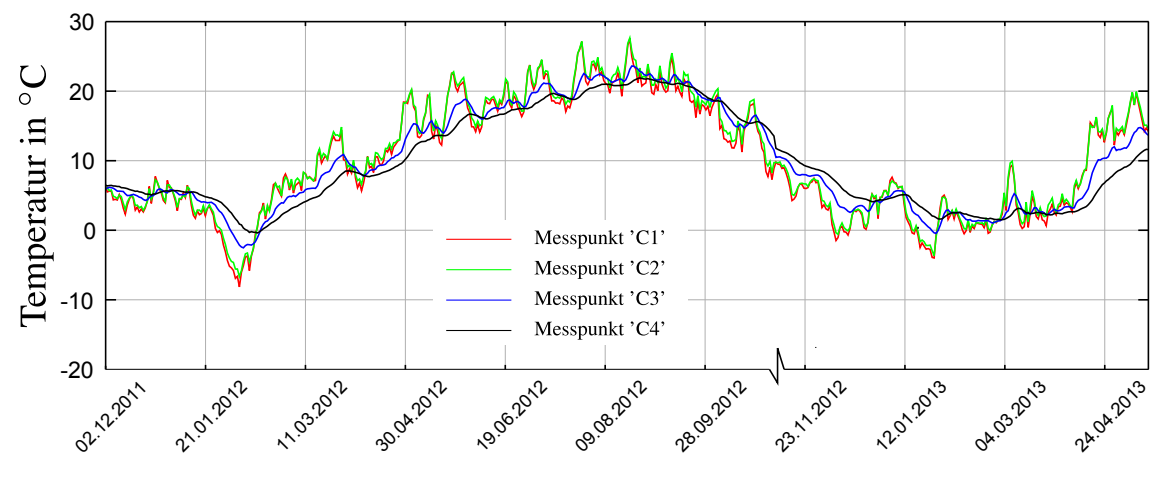

Abb. A.4: Ergebnisse der Temperaturmessungen der Messreihe 'C'

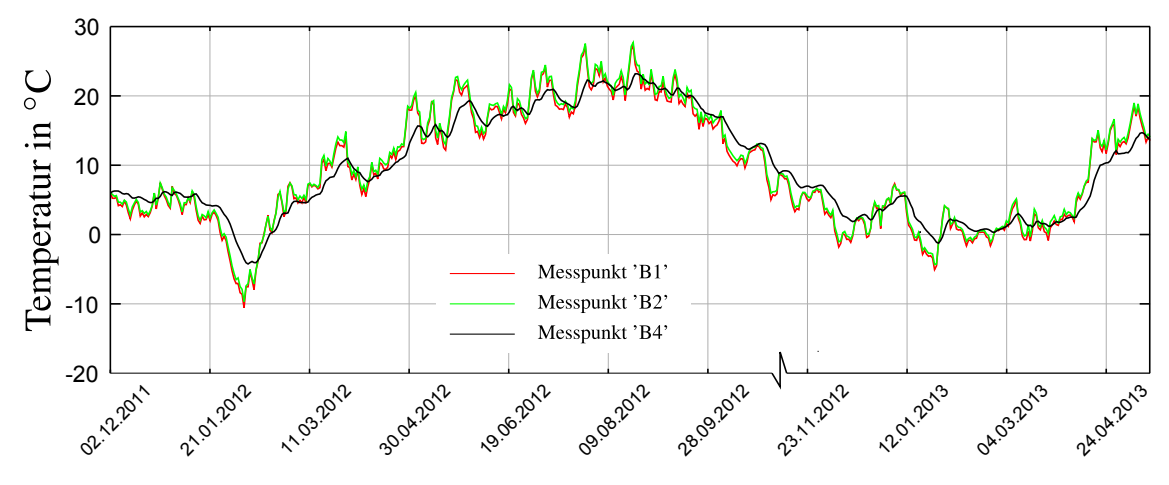

Abb. A.5: Ergebnisse der Temperaturmessungen der Messreihe 'B'

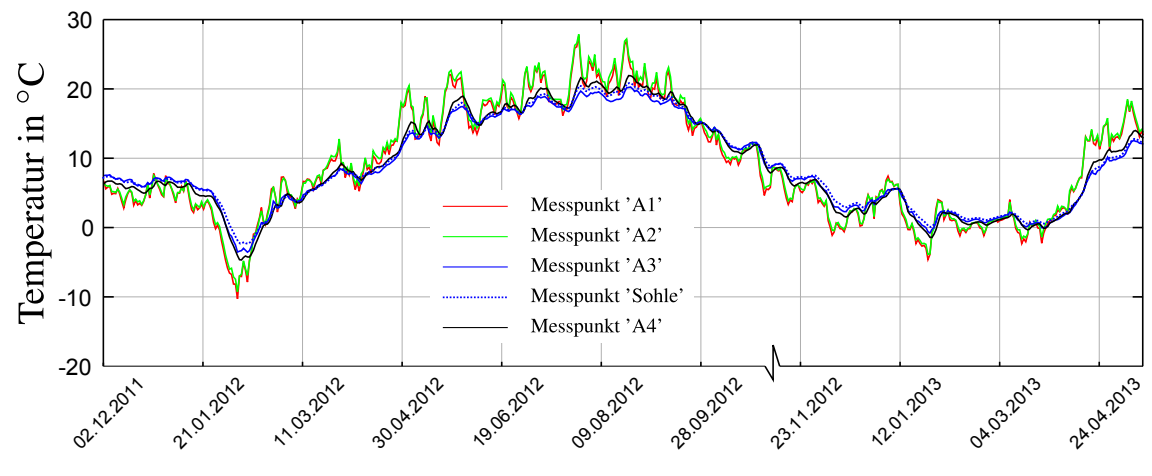

Abb. A.6: Ergebnisse der Temperaturmessungen der Messreihe 'A'

# B Anhang - Vergleich der berechneten Temperaturen mit den Temperaturen der Messpunkte

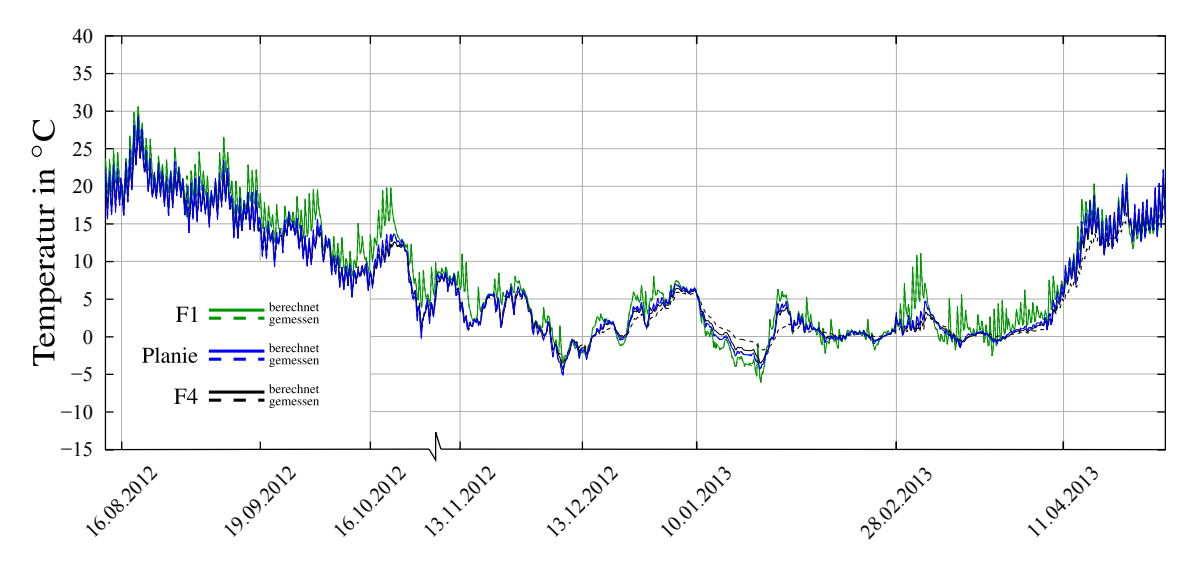

Abb. B.1: Vergleich der berechneten und gemessenen Temperaturen - Messreihe F

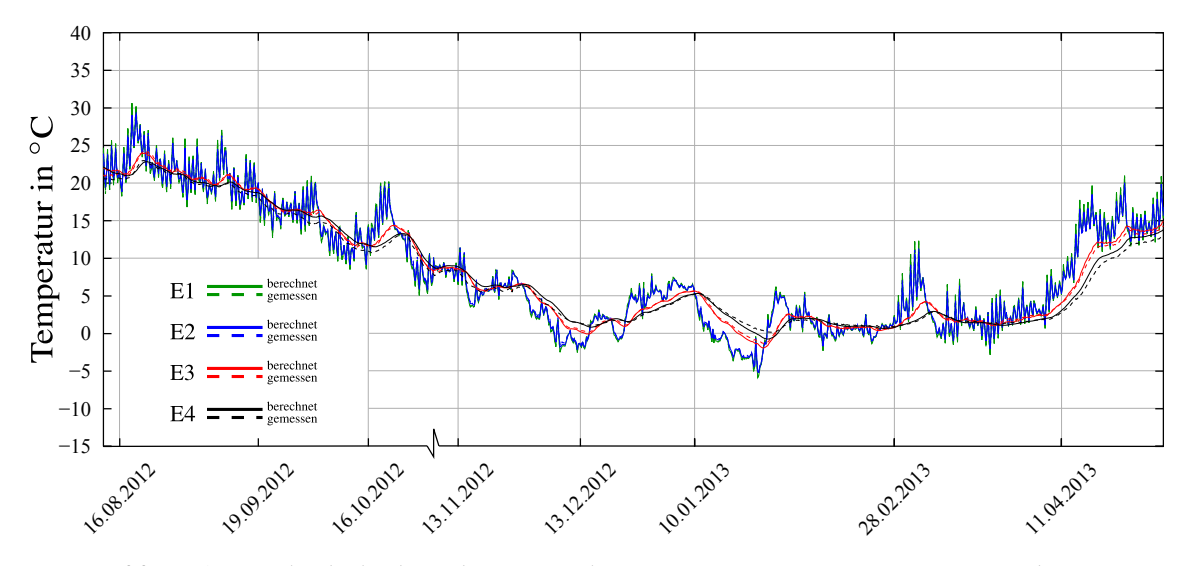

Abb. B.2: Vergleich der berechneten und gemessenen Temperaturen - Messreihe E

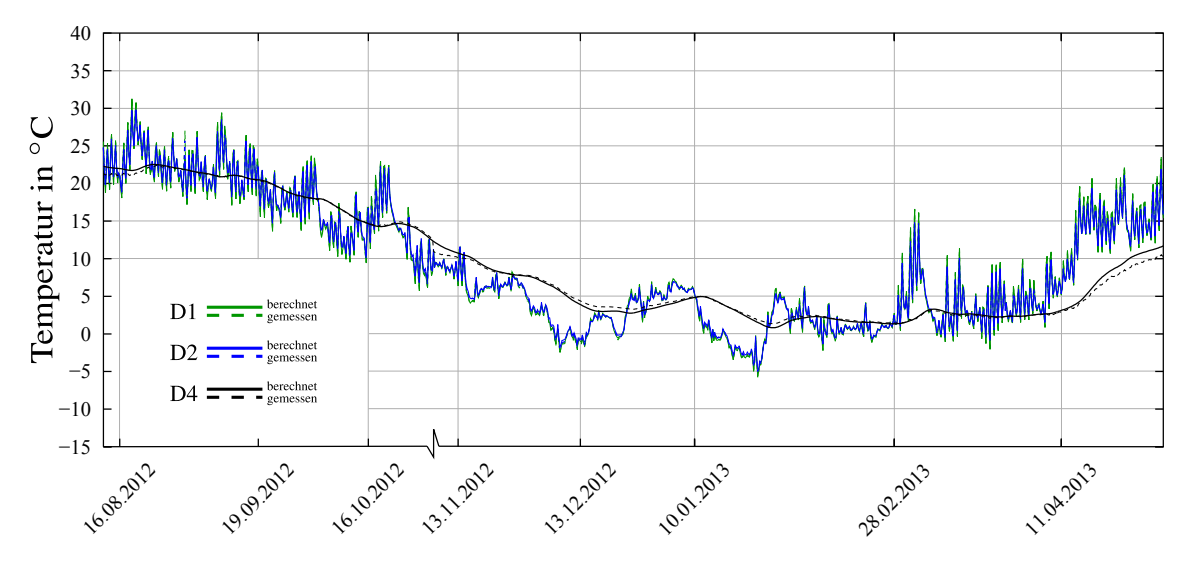

Abb. B.3: Vergleich der berechneten und gemessenen Temperaturen - Messreihe D

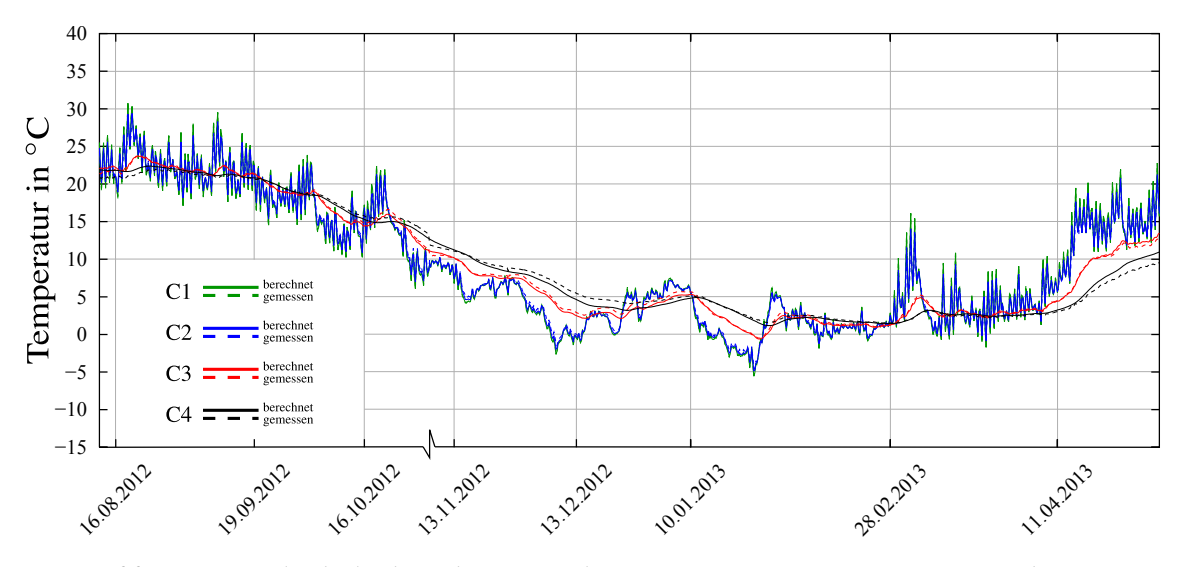

Abb. B.4: Vergleich der berechneten und gemessenen Temperaturen - Messreihe C

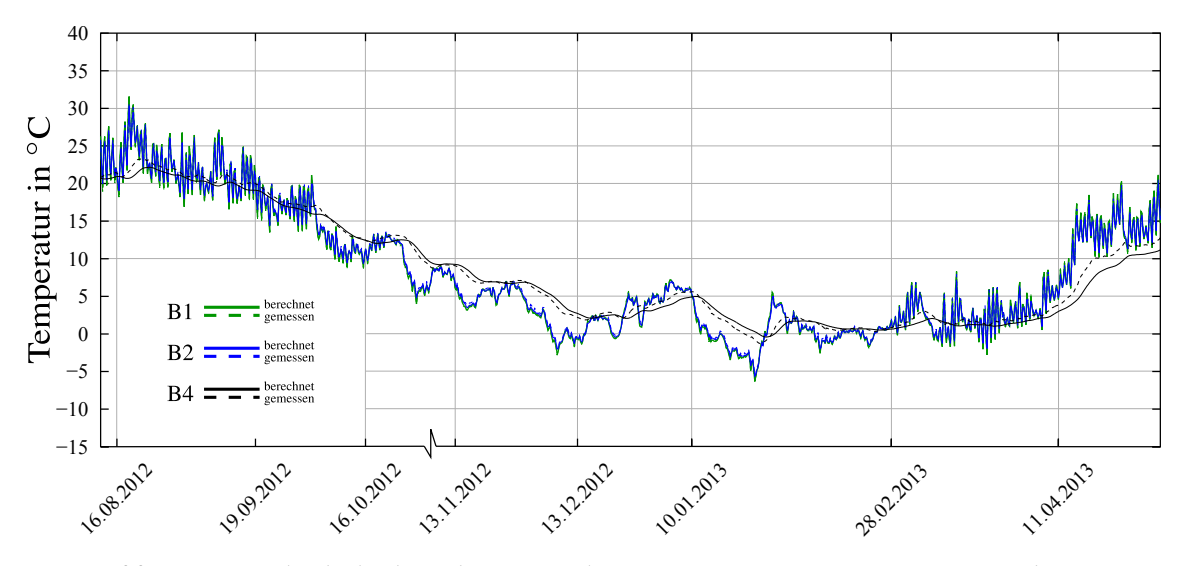

Abb. B.5: Vergleich der berechneten und gemessenen Temperaturen - Messreihe B

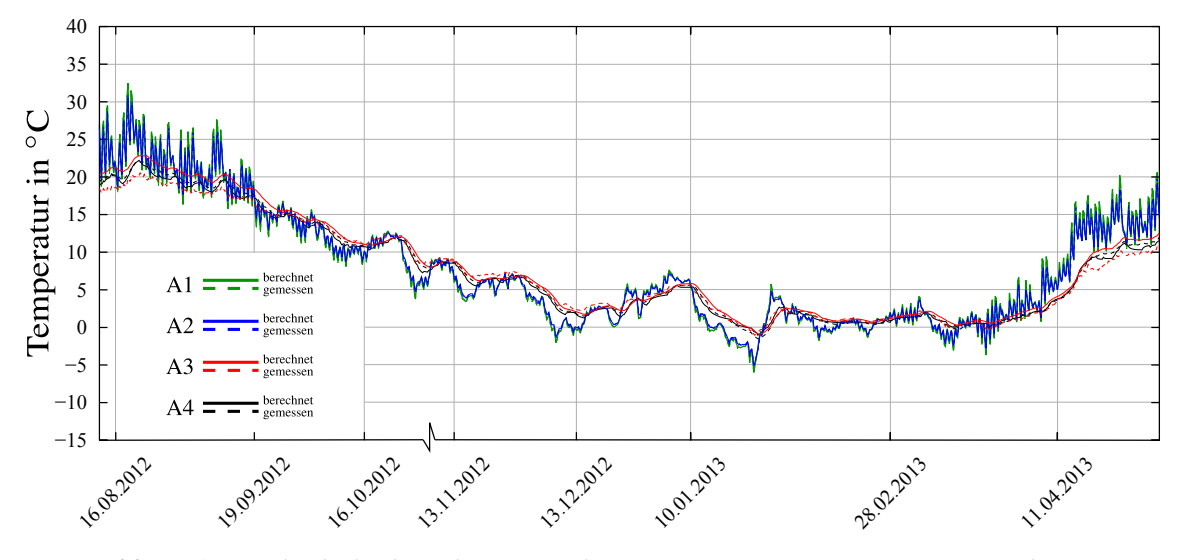

Abb. B.6: Vergleich der berechneten und gemessenen Temperaturen - Messreihe A

# C Anhang - Programm zur Zerlegung des Temperaturfeldes

## C.1 Theoretische Grundlagen zur verwendeten numerischen Integration

Die gewählte Annäherung des realen Temperaturfeldes mittels einer Polynomfunktion hat für die anschließende Auswertung der benötigten Integrale (Glg. [\(3.5\)](#page-13-0) - Glg. [\(3.7\)](#page-13-1)) entscheidende Vorteile. Durch die numerische Integralsberechnung wird jedes Integral durch eine Summe ersetzt.

$$
\int f(x, y) dx dy = \sum_{i=1}^{n} \alpha_{i,j} f(x_i, y_i) + R
$$
 (C.1)

mit:

 $\alpha_{i,j}$  – Gewichtungsfaktoren  $f(x_i, y_i)$  – Funktionswerte von f an ausgewählten Stellen [ $x_i, y_i$ ] R – verbleibender Integrationsfehler

Wird nun eine Polynomfunktion numerisch integriert, geht der verbleibende Integrationsfehler bei geeignet gewählten Stützstellen und Gewichtungsfaktoren gegen 0. Die Integration ist somit exakt. Ein bekanntes Verfahren zur Bestimmung der Stützstellen und Gewichtungen ist die [\[9\]](#page-78-6) entnommene 'Gaußquadratur'. Dabei wird bei der Wahl von n Stützstellen ein Polynom vom Grad  $m = (2n - 1)$  exakt integriert. Eine 2-dimensionale Polynomfunktion 5.Grades würde demnach bei der Wahl von 3×3 Gaußpunkten exakt integriert werden. Durch die Bildung des Integrals für die Berechnung der linearen Temperaturanteile wird der Grad der Polynomfunktion jedoch um 1 erhöht. Es werden daher 4×4 Gaußpunkte gewählt.

Lage sowie Gewichtung der Stützstellen in einem Referenzelement [\[4\]](#page-78-7) sind Abb. [C.1](#page-68-0) zu entnehmen.

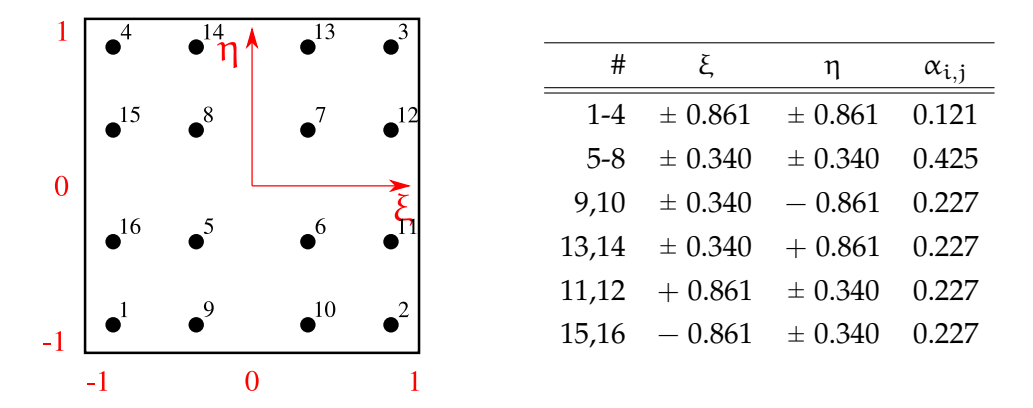

<span id="page-68-0"></span>Abb. C.1: Lage sowie Gewichtungen der Gaußpunkte in einem Referenzelement

Um die Integration mittels der Gaußquadratur auf einem Realelement, mit vom Referenzelement abweichenden Abmessungen, durchzuführen, müssen sowohl Lage als auch Gewichtungen der einzelnen Punkte angepasst werden. Eine Anpassung der Gewichtung wird mittels des Flächenverhältnisses  $A_{real}/A_{ref} = det J$  vorgenommen. Die Lage der Gaußpunkte im Realelement wird mittels einer linearen Abbildungsvorschrift bestimmt. Abb. [C.2](#page-68-1) zeigt die Lage, sowie Gewichtung der Gaußpunkte im Regelquerschnitt der Schleuse Wusterwitz.

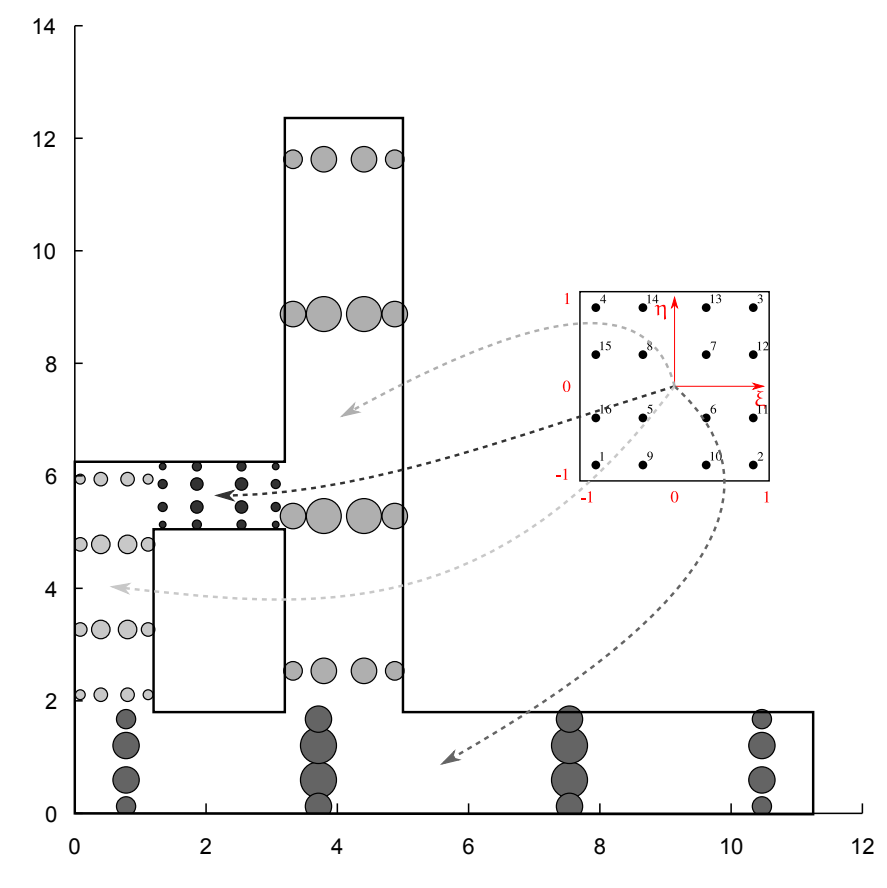

<span id="page-68-1"></span>Abb. C.2: Lage und Gewichtung der Gaußpunkte im Regelquerschnitt der Schleuse Wusterwitz

## C.2 Programmcode

#### temperaturfeldzerlegung.m

```
1 clc
  clear all
3 %lese die lage der querschnittsknoten aus sofistik-berechnung ein
  %knotennr x_koor y_koor
5 id=fopen ('querschnittsknoten.dat');
  koords= t ext s can (id, '%f %f % * f %f % * f', 'Headerlines', 37);
\bar{z} f c lose ('all');
  koords=cell2mat (koords);
 9
  %randkoordinaten der rechtecke die den querschnitt zusammensetzen sowie
      querschnittswerte
11 \text{ A}(: ,: , 1) = [0, 11.25; 0, 1.8];
  A(:,:,2) = [0,1.2;1.8,6.25];A(:,:, 3) = [1.2, 3.2, 5.05, 6.25];A(:,:, 4) = [3.2, 5; 1.8, 12.36];15 schwplet = [11.25 \ 3.9971];
  A_ges = 47.00;
17 \text{ ly} = 572.6621;19 for i=1: size (A,3)b r e i t e ( i ) = A( 2 , 2 , i ) - A( 2 , 1 , i ) ;
21 laenge ( i )=A(1,2, i )−A(1,1, i ) ;
  end
2<sup>3</sup>%gausspoints_quadrat fuert eine transformation der gewichtung und lage der
      stuetzstellen nach gauss durch
25 gauss_real=gausspoints_quadrat(laenge, breite, A);
27 %liest fuer jeden lastfall die abgespeicherten temperaturen aus sofistik
      berechnung ein
  str = 'temp\_mpkt%d. dat';
29 for i = 1 : 94
  file = spring (str, i);
31 id=fopen (file);
  data=textscan (id, '% * f %f %f %f %f %f %f %f %f %f %f %f', 'Headerlines', 8);
33 temps (:, :, i)=cell2mat (data);
  end
35 temperaturen = (reshape (temps, size (temps, 1), []) ';
37 file=sprintf(str, 95);
  id = fopen(file);
39 data=textscan (id, '% * f %f %f %f %f %f %f % * f % * f % * f % * f ', ' Headerlines', 8)
       ;
  temps = cell2mat(data);41 temps=temps ' ;
  temperaturen=[temperaturen ; temps];
```

```
43
  x=koords (: , 2) ;
45 y=−koords ( : , 3 ) ;
47 %fuehrt die berechnung der linearen u. konstanten temperaturanteile fuer jeden
      lastfall durch
  for l = 1: size (temperaturen, 2)
49 l
  z=temperaturen( : , 1);
51
  %erstellt einen polynom fit -5. ordnung in jeder richtung
53 [xData, yData, zData] = prepareSurfaceData(x, y, z);
  ft = fit type('poly55');
55 [tempf, gof] = fit ([xData, yData], zData, ft, opts);
57 %berechnet fuer jede teilflaeche die benoetigten integrale mittels
      gaussquadra tur
      for i = 1: size (A, 3) %anzahl der teilflaechen
59 for j = 1:16gaussinteger_tkonst(j)=gauss\_real(j,3,i)*fewal(tempf, gauss\_real(j,1,i), gauss_real(j, 2, i));
61 gaussintegr_tlin(j) = gauss_real(j, 3, i) *(schwpkt(2) - gauss_real(j, 2, i)
      ) * f e v al ( tempf , g a uss_real ( j , 1 , i ) , g a uss_real ( j , 2 , i ) ) ;
           end
\sigma T_konst(i)=sum(gaussintegr_tkonst);
          T_llin(i)=sum(gaussintegr_tlin);
65 end
67 %abspeichern der ergebnisse fuer jeden lastfall
  T_kkonsttime ( l ) = sum(T_kkonst ) / A_ges ;
69 T_lin time (1) = sum(T_{lin})/Iy;
  T_{\text{l}}inotime ( l )=sum(T_{\text{l}}in ) / Iy * (-12.36+ (schwpkt(2)));
71 T_linutime (1)=sum(T_llin)/Iy*(schwpkt(2));
73 end
  save ('Tempfeld_gauss.mat');
75
  % % plottet das gefittete temperaturfeld zur kontrolle
77 figure ( 'Name', 'Tempfeld');
  h = plot( tempf, 'XLim', [0 11.25], 'YLim', [0 1.8]);79 hold on ;
  h = plot( tempf, 'XLim', [0 1.2], 'YLim', [1.8 6.25]);81 hold on;
  h = plot( tempf, 'XLim', [1.2 \ 3.2], 'YLim', [5.05 \ 6.25]);
83 hold on;
  h = plot( tempf, 'XLim', [3.2 5], 'YLim', [1.8 12.36]);85 grid on
  colorbar;
```
#### gausspoints\_quadrat.m

```
function \left[ gauss_r \right] = gausspoints_quadrat( laenge, breite, A)
2
  gauss_master = [0.861136311594053 0.339981043584856];
4 gauss_gew = [0.347854845137454 \t0.652145154862546];
  %fuehrt die transformation von lage und gewichtung der gausspunkte fuer jedes
      rechteck einzeln durch
6 for i=1: size (laenge, 2)
  gauss_r(1,1,i)=laenge(i)/2*(1-gauss_master(1))+A(1,1,i);
8 \text{ gauss}_r(2,1,i) =laenge(i)/2*(1+gauss_master(1))+A(1,1,i);
  gauss_r(3,1,i) =laenge(i)/2*(1-gauss_master(1))+A(1,1,i);
10 gauss_r(4,1, i)=laenge(i)/2*(1+gauss_master(1))+A(1,1, i);
  gauss_r(1,2,i) = breite(i)/2*(1-gauss_matrix+1)) + A(2,1,i);12 gauss_r(2,2, i)=breite(i)/2*(1-gauss_master(1))+A(2,1, i);
  gauss_r(3,2, i) = breite(i)/2*(1+gauss_matrixer(1))+A(2,1, i);14 gauss_r(4,2, i)=breite(i)/2*(1+gauss_master(1))+A(2,1, i);
16 gauss_r(5,1, i)=laenge(i)/2*(1-gauss_master(2))+A(1,1, i);
  gauss_r(6,1,i) =laenge(i)/2*(1+gauss_master(2))+A(1,1,i);
18 gauss_r(7,1, i)=laenge(i)/2*(1-gauss_master(2))+A(1,1, i);
  gauss_r(8,1,i)=laenge(i)/2*(1+gauss_master(2))+A(1,1,i);
20 gauss_r(5,2, i)=breite(i)/2*(1-gauss_master(2))+A(2,1, i);
  gauss_r(6,2, i)=breite(i)/2*(1-gauss_master(2))+A(2,1,i);
22 gauss_r(7,2, i)=breite(i)/2*(1+ gauss_master(2))+A(2,1, i);
  gauss_r(8,2, i)=breite(i)/2*(1+gauss_master(2))+A(2,1, i);
24
  gauss_r(9,1,i) =laenge(i)/2*(1-gauss_master(2))+A(1,1,i);
26 gauss_r(10,1, i)=laenge(i)/2*(1+gauss_master(2))+A(1,1, i);
  gauss_r(11,1,i) =laenge(i)/2*(1+gauss_master(1))+A(1,1,i);
28 gauss_r(12,1, i)=laenge(i)/2*(1+gauss_master(1))+A(1,1, i);
  gauss_r(13,1, i)=laenge(i)/2*(1+gauss_master(2))+A(1,1, i);
30 gauss_r(14,1, i)=laenge(i)/2*(1-gauss_master(2))+A(1,1, i);
  gauss_r(15,1,i) =laenge(i)/2*(1-gauss_master(1))+A(1,1,i);
32 gauss_r(16,1,i)=laenge(i)/2*(1-gauss_master(1))+A(1,1,i);
  gauss_r(9,2, i)=breite(i)/2*(1-gauss_master(1))+A(2,1, i);
34 gauss_r(10,2, i)=breite(i)/2*(1-gauss_master(1))+A(2,1, i);
  gauss_r(11, 2, i)=breite(i)/2*(1-gauss_matrix_f(2))+A(2, 1, i);36 gauss_r(12,2, i)=breite(i)/2*(1+gauss_master(2))+A(2,1, i);
  gauss_r(13, 2, i)=breite(i)/2*(1+gauss_matrix = (1)) + A(2, 1, i);38 g auss _ r ( 1 4 , 2 , i ) = b r e i t e ( i ) /2∗(1+ gauss_mas ter ( 1 ) ) +A( 2 , 1 , i ) ;
  gauss_r(15,2, i)=breite(i)/2*(1+gauss_master(2))+A(2,1, i);
40 gauss_r(16,2, i)=breite(i)/2*(1-gauss_master(2))+A(2,1, i);
42 g auss _ r ( [ 1 : 4 ] , 3 , i ) =gauss_gew ( 1 ) ^2∗( l aenge ( i ) ∗ b r e i t e ( i ) ) / 4;
  gauss_r([5:8],3, i)=gauss_gew(2)^2*(laenge(i)*breite(i))/4;
44 g auss _ r ( [ 9 : 1 6 ] , 3 , i ) =gauss_gew ( 1 ) ∗gauss_gew ( 2 ) ∗( l aenge ( i ) ∗ b r e i t e ( i ) ) / 4;
  end
```
D Anhang - Vergleich der berechneten Setzungen aufgrund unterschiedlicher Federsteifigkeiten

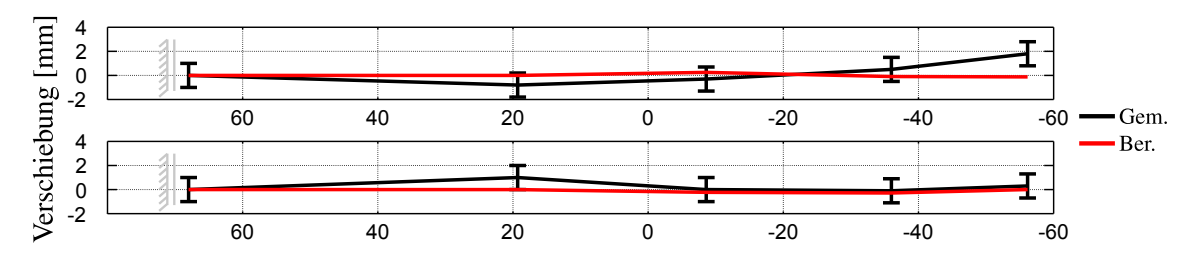

<span id="page-72-0"></span>**Abb. D.1:** Setzungen für konstante Federsteifigkeit  $K_f = 10^6$  im Zeitraum H2-H3 (oben) und H3-H4 (unten)

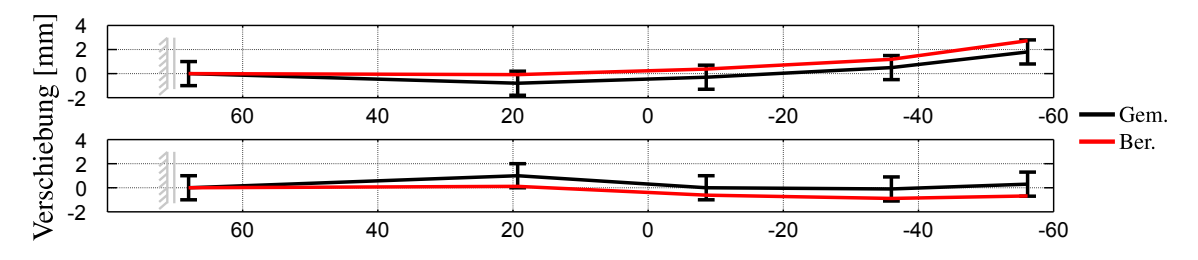

<span id="page-72-1"></span>**Abb. D.2:** Setzungen für konstante Federsteifigkeit  $K_f = 10^3$  im Zeitraum H2-H3 (oben) und H3-H4 (unten)

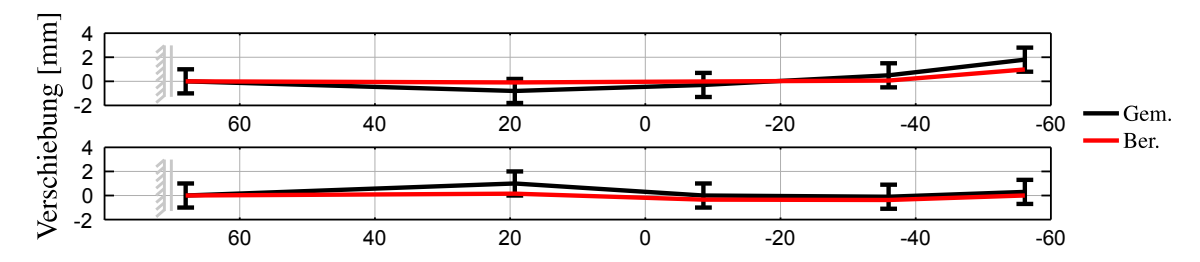

<span id="page-73-0"></span>Abb. D.3: Setzungen für Federsteifigkeiten nach [\[24\]](#page-79-0) ohne AL im Zeitraum H2-H3 (oben) und H3-H4 (unten)

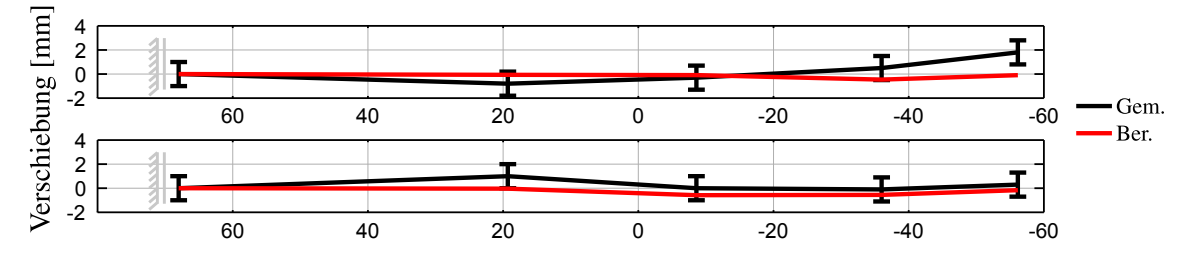

<span id="page-73-1"></span>Abb. D.4: Setzungen für Federsteifigkeiten nach [\[24\]](#page-79-0) mit AL im Zeitraum H2-H3 (oben) und H3-H4 (unten)

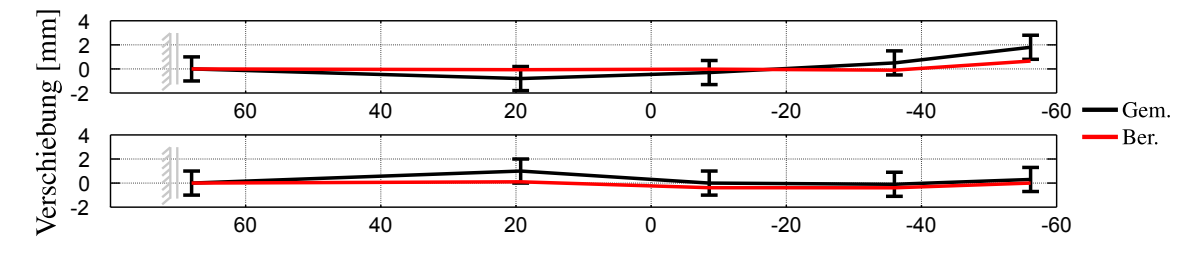

<span id="page-73-2"></span>Abb. D.5: Setzungen für modifizierte Federsteifigkeiten nach [\[24\]](#page-79-0) ohne AL im Zeitraum H2-H3 (oben) und H3-H4 (unten)

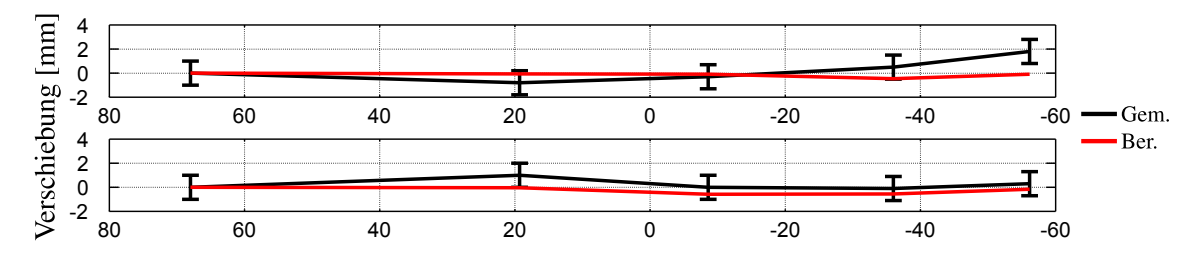

<span id="page-73-3"></span>Abb. D.6: Setzungen für modifizierte Federsteifigkeiten nach [\[24\]](#page-79-0) mit AL im Zeitraum H2-H3 (oben) und H3-H4 (unten)

## Abbildungsverzeichnis

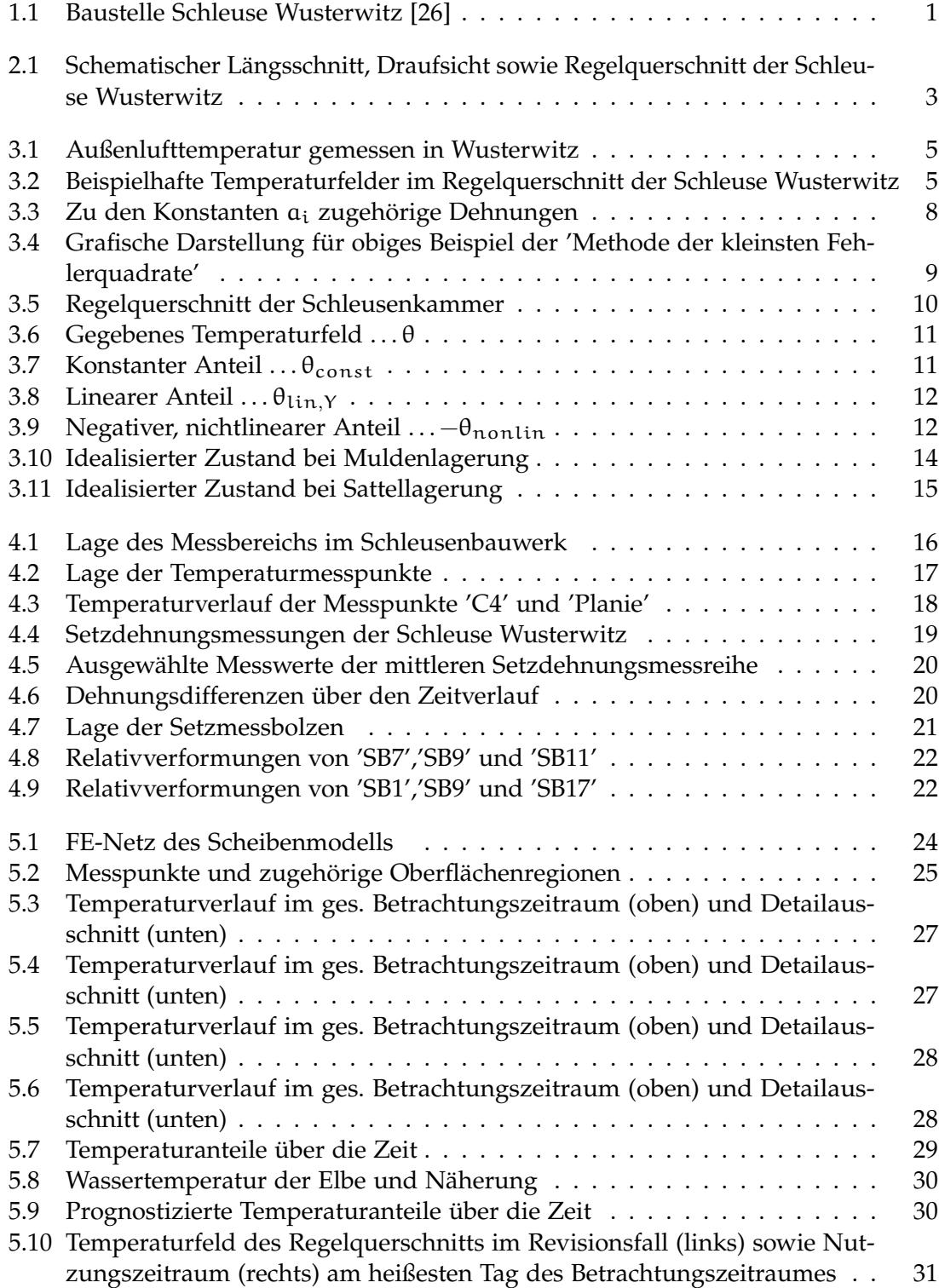

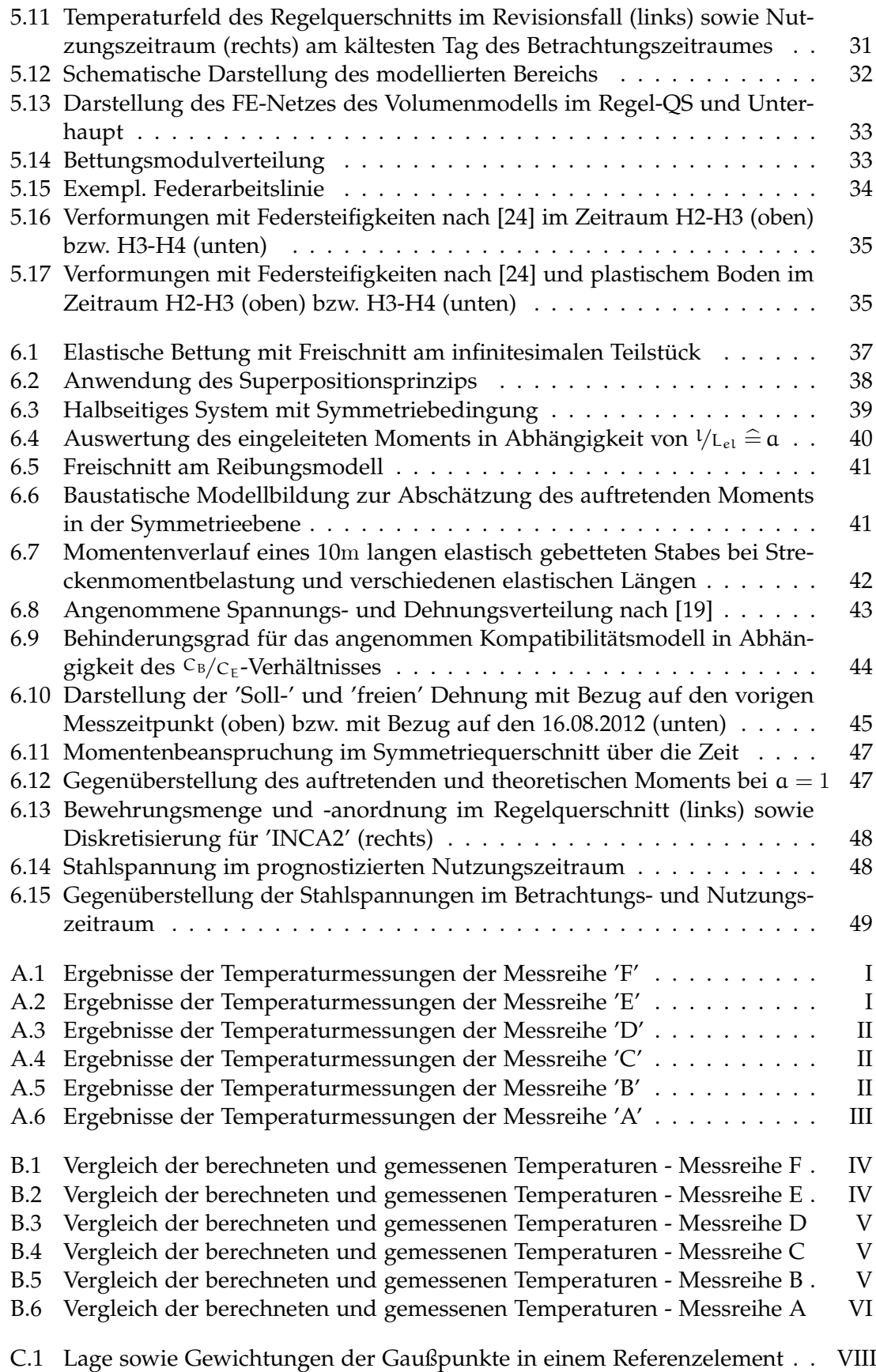

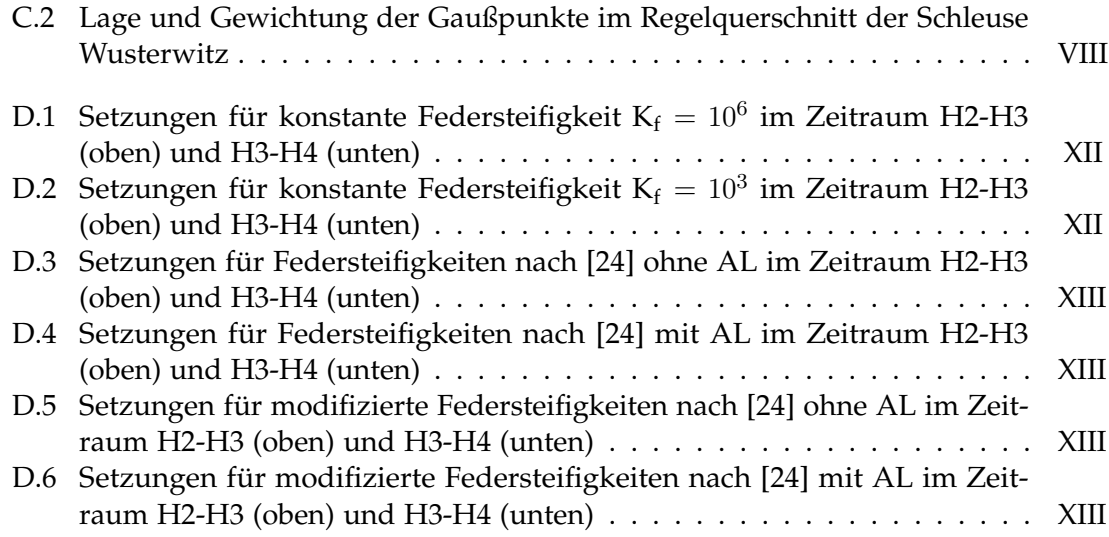

## Tabellenverzeichnis

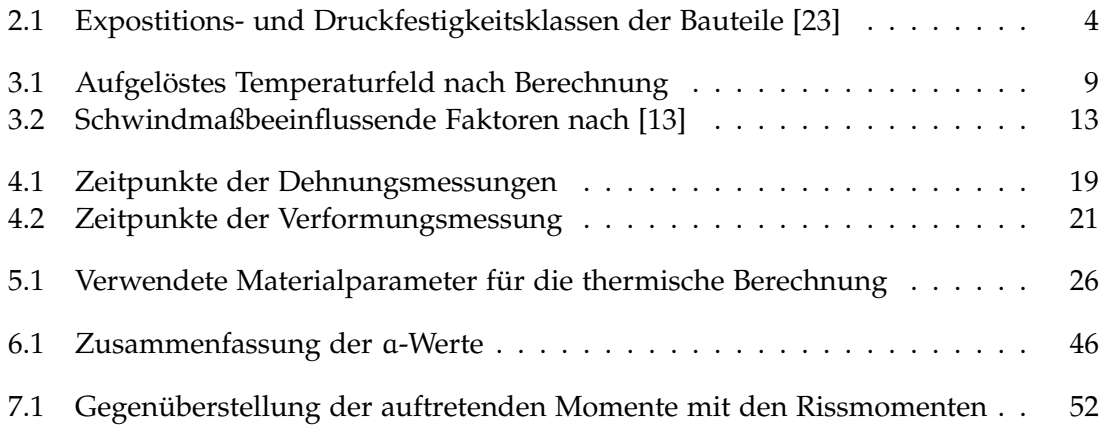

## Literaturverzeichnis

- [1] *Sofistik AG Hydra, Grundwasser- und Wärmemodelle nach der Finite-Elemente-Methode*. Version 12.08. 2011
- [2] *FGG Elbe Physikalisch-chemische Qualitätskomponenten*. [http://176.28.42.206/](http://176.28.42.206/FisFggElbe/content/start/ZurStartseite.action) [FisFggElbe/content/start/ZurStartseite.action](http://176.28.42.206/FisFggElbe/content/start/ZurStartseite.action). Version: Dezember 2013
- [3] *Sofistik AG Finite Elemente und CAD für den Ingenieurbau*. [http://www.sofistik.](http://www.sofistik.de/index.php?id=2) [de/index.php?id=2](http://www.sofistik.de/index.php?id=2). Version: Jänner 2014
- [4] Bathe, Klaus-Jürgen: *Finite Element Procedures*. Prentice Hall, 1996
- [5] Boley, Conrad: *Handbuch Geotechnik Grundlagen, Anwendungen, Praxiserfahrungen*. 1. Auflage. Vieweg+Teubner, 2012
- [6] Dörken, W. ; Dehne, E. ; Kliesch, K.: *Grundbau in Beispielen Teil 2*. 5. Auflage. Werner Verlag, 2013
- [7] Eslami, M. ; Hetnarski, R. ; Ignaczak, J. ; Noda, N. ; Sumi, N. ; Tanigawa, Y.: *Theory of Elasticity and Thermal Stresses - Explanation, Problems and Solutions*. 1. Auflage. Springer Verlag, 2013
- [8] Fischer, Daniel: *Interaktion zwischen Baugrund und Bauwerk Zulässige Setzungsdifferenzen sowie Beanspruchungen von Bauwerk und Gründung*, Universität Kassel, Diss., 2009
- [9] Fries, Thomas-Peter: *FEM 1 Einführung in die FEM, Vorlesung*. 2013
- [10] Gross, D. ; Hauger, W. ; Wall, J. Schröder W.: *Technische Mechanik 2, Elastostatik*. 10. Auflage. Springer Verlag, 2009
- [11] HELLMANN, Karl: *Nichtlineare thermomechanische Spannungen und zugehörige Formänderungen in thermisch ungleichmäßig beanspruchten Stahlbau-Profilstäben*, Universität Wuppertal, Diss., 2003
- [12] Hellmann, Martin: *Numerische Mathematik*. 3. Auflage. Oldenbourg Verlag, 2011
- <span id="page-78-0"></span>[13] Kaufmann, Walter: Integrale Brücken - Sachstandbericht. In: *Greifensee: Eidgenössisches Department für Umwelt, Verkehr, Energie und Kommunikation UVEK - Bundesamt für Straßen* (2008)
- [14] König, Gert ; Tue, Nguyen V. ; Schenck, Gunter: *Grundlagen des Stahlbetonbaus*. 3. Auflage. Vieweg+Teubner, 2008
- [15] Kolymbas, Dimitrios: *Geotechnik Bodenmechanik, Grundbau und Tunnelbau*. 3. Auflage. Springer Verlag, 2011
- [16] Mathworks: *Matlab*. <http://www.mathworks.de/products/matlab/>. Version: Jänner 2014
- [17] Röhling, Stefan: *Zwangsspannungen infolge Hydratationswärme*. 1. Auflage. Verlag Bau+Technik GmbH, 2005
- [18] Scheerer, Silke ; Proske, Dirk: *Stahlbeton for Beginners*. 2. Auflage. Springer Verlag, 2008
- <span id="page-79-2"></span>[19] Simons, H.-J.: Einige Hinweise zum Entwurf Weißer Wannen. In: *Beton- und Stahlbetonbau* 88 (1993)
- [20] TEITGE, Ingo ; VORPAHL, Jürgen: Vorspannverluste bei Fundamentplatten infolge Reibungsbedingter Dehnungsbehinderung. In: *Bauplanung - Bautechnik* 43 (1989)
- [21] Thermodynamik Uni Magdeburg, Institut für Strömungstechnik u.: *Wärme und Stoffübertragung*. [http://www.uni-magdeburg.de/isut/TV/Download/Kapitel\\_1\\_](http://www.uni-magdeburg.de/isut/TV/Download/Kapitel_1_Waerme-_und_Stoffuebertragung_WS0910.pdf) [Waerme-\\_und\\_Stoffuebertragung\\_WS0910.pdf](http://www.uni-magdeburg.de/isut/TV/Download/Kapitel_1_Waerme-_und_Stoffuebertragung_WS0910.pdf). Version: Dezember 2013
- [22] Tue, N. V. ; Schlicke, D. ; Rückriem, T.: FuE 101.700002/2 Messprogramm später Zwang an der 2. Schleuse Wusterwitz. (2006)
- <span id="page-79-3"></span>[23] Tue, Nguyen V. ; Weisner, Andre: Neubau 2. Schleuse Wusterwitz - Besonderheiten einer vollmonolithischen Schleuse aus Stahlbeton. In: *Beton* 5 (2009), S. 198–204
- <span id="page-79-0"></span>[24] Umwelt GmbH, Dorsch Consult W.: Flächige Setzungsberechnung, Ergänzung. (2006)
- [25] Wasserstraßen-Neubauamt-Magdeburg: Neubau Zweite Schleuse Wusterwitz. In: *Pressemitteilung* (2009)
- <span id="page-79-1"></span>[26] [http://www.wna-magdeburg.wsv.de/gallery.php.html?file=bildergalerie/](http://www.wna-magdeburg.wsv.de/gallery.php.html?file=bildergalerie/schleusen/wusterwitz/2012/Wuwi1207c.jpg&oid=130685&tsize=1#inhalt) [schleusen/wusterwitz/2012/Wuwi1207c.jpg&oid=130685&tsize=1#inhalt](http://www.wna-magdeburg.wsv.de/gallery.php.html?file=bildergalerie/schleusen/wusterwitz/2012/Wuwi1207c.jpg&oid=130685&tsize=1#inhalt)